# МИНИСТЕРСТВО НАУКИ И ВЫСШЕГО ОБРАЗОВАНИЯ РОССИЙСКОЙ ФЕДЕРАЦИИ ФЕДЕРАЛЬНОЕ ГОСУДАРСТВЕННОЕ БЮДЖЕТНОЕ УЧРЕЖДЕНИЕ «ВСЕРОССИЙСКИЙ НАУЧНО-ИССЛЕДОВАТЕЛЬСКИЙ ГЕОЛОГИЧЕСКИЙ НЕФТЯНОЙ ИНСТИТУТ»

*На правах рукописи*

Мицын Сергей Валерьевич

# **Геоинформационный метод объёмного**

# **моделирования глубинного строения территории на**

### **основе данных геопотенциальных полей**

Специальность 1.6.20 – Геоинформатика, картография

Диссертация на соискание ученой степени кандидата технических наук

Научный руководитель: доктор технических наук Финкельштейн Михаил Янкелевич

2023 год – Москва

Оглавление

Введение [.....................................................................................................](#page-3-0) 4

[Глава 1. Анализ предметной области геоинформационного](#page-13-0)  [моделирования глубинного строения территории на основании](#page-13-0)  [гравимагнитных полей и постановка задач исследования...............................](#page-13-0) 14

[1.1 Геопространственные представления при моделировании](#page-15-0)  [глубинного строения территории..................................................................](#page-15-0) 16

[1.2 Геоинформационная модель геологического пространства](#page-22-0) ........ 23

[1.3 Геоинформационное моделирование трёхмерного глубинного](#page-24-0)  [строения территории на базе гравимагнитных полей через решение](#page-24-0)  обратных задач [...............................................................................................](#page-24-0) 25

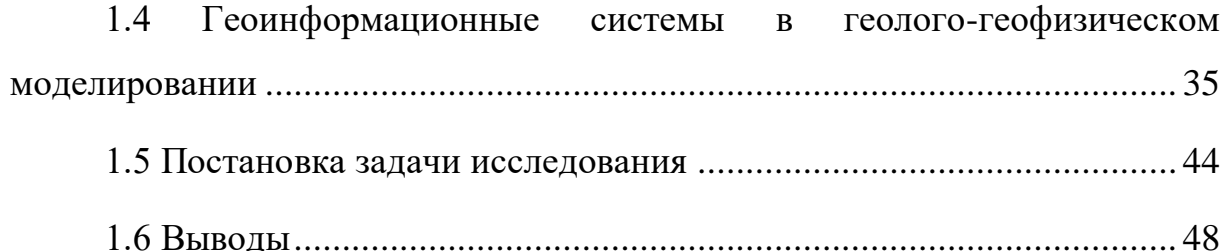

[Глава 2. Методика и алгоритмическое обеспечение решения обратных](#page-49-0)  [задач на основе дискретных преобразований Фурье](#page-49-0) ....................................... 50

[2.1 Модель.............................................................................................](#page-49-1) 50 [2.2 Метод Приезжева на функциональных представлениях..............](#page-51-0) 52 [2.3 Метод Приезжева на сеточных представлениях...........................](#page-54-0)...... 55 [2.4 Учёт априорных данных параметризацией...................................](#page-60-0) 61 2.5 Регуляризация [.................................................................................](#page-60-1) 61 [2.6 Выводы............................................................................................](#page-67-0) 68 [Глава 3. Разработка методики экстраполяции для методики обратных](#page-69-0)  отображений [.......................................................................................................](#page-69-0) 70 3.1 Формализация задачи [.....................................................................](#page-70-0) 71

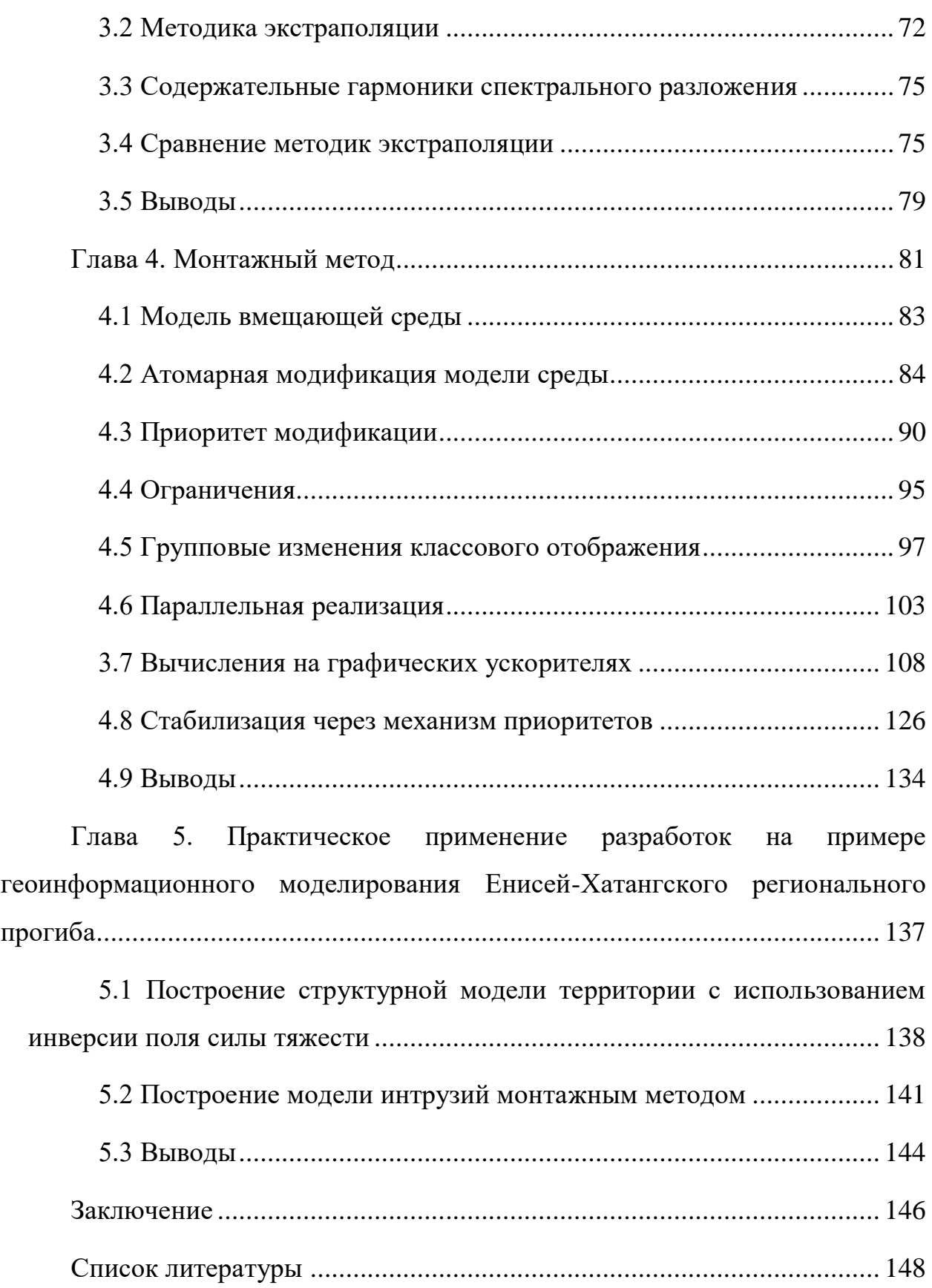

#### **Введение**

#### <span id="page-3-0"></span>**Актуальность проблемы.**

Решение задач устойчивого экономического развития Российской Федерации невозможно без обеспечения народного хозяйства полезными ископаемыми. В настоящее время в связи с истощением приповерхностных месторождений полезных ископаемых требуется освоение, включающее обнаружение и исследование, новых глубинных месторождений. Глубинность залегания полезных ископаемых требует построение трёхмерных глубинных моделей территорий. Адекватная трёхмерная глубинная модель территории позволяет повысить точность предсказания наличия полезных ископаемых, их локализации, и уточнение оценки трудозатрат по их добыче.

Геолого-геофизическое моделирование строения территории напрямую связано с геопространственным представлением исследуемых геологических образований. Геологические объекты координированы, то есть расположены на определённой глубине под конкретным участком поверхности Земли, и координированы относительно других геообъектов. Таким образом, они являются объектом геоинформационного моделирования.

На региональном этапе изучения новых перспективных территорий, когда их охват буровыми и сейсмическими работами еще недостаточен для построения адекватных физико-геологических моделей, большую роль для оптимизации направлений поиска и проведения прогнозных построений играют материалы дистанционного зондирования Земли – гравитационной и магнитной съемок, имеющиеся для весьма значительной части площади страны, по крайней мере, в мелких и средних масштабах. С использованием данных этих геопотенциальных полей возможно построение объемных моделей и определение соответствующих физических параметров. Таким образом, развитие методов и компьютерных технологий трехмерного моделирования, учитывающего гравитационное и магнитное поле.

Наиболее значительная часть территории России покрыта съёмками геопотенциальных полей масштаба 1:200 000. Данные съёмок проходят первичную обработку и в результате представляются в виде аномальных полей, заданных на регулярной двумерной прямоугольной сетке. Аномальные поля определяются неравномерностью распределения физического параметра под дневной поверхностью и позволяют локализовать геообъекты и оценить их свойства.

В практике решения задач трёхмерного моделирования глубинного строения территории важную роль играет интегрированность методов, алгоритмического, программного обеспечения и полученных на их основании моделей в единой геоинформационной среде. В настоящее время в ФГБУ ВНИГНИ функционирует программный комплекс ГИС INTEGRO[66; 67], разработанный коллективом сотрудников организаций. Этот программный комплекс предназначен для геоинформационной поддержки решения геологических задач. Одной из таких задач является построение трёхмерных глубинных моделей территории по комплексу геолого-геофизических данных.

Данная работа посвящена исследованию и разработке в рамках ГИС INTEGRO методического и алгоритмического обеспечения для геоинформационного трёхмерного моделирования глубинного строения территории на основе обработки данных геопотенциальных полей.

#### **Разработанность темы**

Задача оценки параметров геообъектов по геопотенциальным полям является некорректной – одному набору исходных данных может соответствовать огромное множество трёхмерных моделей территории. Поэтому важную роль играет этап геофизической и геологической интерпретации полей на основе физических, статистических и эвристических связей между полем, физической средой и геологической обстановкой. Особое место занимают геолого-геофизической интерпретации на основе построения и анализа моделей эффективного параметра, например, методом полного градиента[12], векторного сканирования[19; 21; 43; 46; 53], аналитического

продолжения[13;  $42$ ], вариаций Андреева-Гриффина[1; 13].  $\mathbf{M}$ др. Промежуточное положение между ними и содержательными моделями занимают методы построения формально-эквивалентных моделей эффективного параметра, для таких моделей единицей измерения параметра является физическая величина (например,  $r/cm^3$ ), а параметр имеет смысл избыточной физической величины. Такие модели строятся специальными методами, которые объединяются  $\overline{B}$ класс «аппроксимационных томографических»[28]. К ним относятся метод Новоселицкого[44; 45], другие методы, разработкой которых занимались в различное время Кобрунов А.И., Варфоломеев В.А., Блох Ю.И., Бабаянц П.С., Булах Е.Г., Мартышко П.С и др. [4; 18; 31; 38]. Среди них выделяется метод Приезжева[50; 51], получивший широкое распространение в отечественных программных пакетах (ГИС INTEGRO, Каскад 3Д).

Также существуют разнообразные методики и алгоритмы решения обратных задач, основанные на монтажном методе, которые разрабатывали Страхов В.Н, Лапина М.И., Балк П.И., Долгаль А.С., Йеске А. и др. [6; 8; 61; 62]. Они предполагают решение обратной задачи в конечноэлементной постановке. В данной работе осуществлено углубленное развитие и адаптация упомянутых методов применительно к задаче регионального моделирования.

Ha обработки полей разработано основе большое количество интерпретационных методов, включая различные варианты метода особых точек[22] (Страхов В.Н., Голиздра Г.Я., Берёзкин В.М., Трошков Г.А. и др.), распространённая на западе деконволюция Эйлера[71; 77].

#### Цель работы

Целью работы является создание методического и алгоритмического обеспечения для геоинформационного объёмного моделирования глубинного строения территории на основе данных геопотенциальных полей.

#### Основные задачи работы

1. Разработка методики и алгоритмического обеспечения пересчёта геопотенциальных полей, заданных на сетке, в эквивалентные

распределения эффективного физического параметра с учётом априорных данных на основе дискретных преобразований Фурье.

- 2. Разработка методики экстраполяции потенциальных полей, заданных на сетке, по латерали с целью достижения корректности применения методов обработки, основанных на дискретных преобразованиях Фурье.
- 3. Разработка методики и алгоритмического обеспечения решения обратных задач на основе монтажного метода подбора физических параметров сеточных моделей среды с целью обеспечения возможности построения сложных моделей без использования больших вычислительных ресурсов.

**Объект исследования** – глубинное геолого-геофизическое строение территории.

**Предмет исследования** – геоинформационный метод трёхмерного моделирования глубинного строения территории по геопотенциальным полям, заданным на сетке, в среде ГИС INTEGRO.

#### **Научная новизна.**

- 1. Разработана методика инверсии геопотенциальных полей на основе метода Приезжева, переносящая его на дискретные сеточные модели, обеспечивающая полную эквивалентность инверсии соответствующему ей полю и допускающая параметризацию, позволяющую подбирать модель под имеющиеся априорные данные.
- 2. Разработана новая методика экстраполяции полей, заданных на сетке, обеспечивающая непрерывность поля, его первых производных и периодичность поля.
- 3. Создана новая методика на основе монтажного метода, позволяющая строить содержательные модели среды, а также использующая групповые операции для ускорения вычислений и позволяющая строить модели без использования больших вычислительных ресурсов.

#### **Достоверность результатов**.

Методика и алгоритмическое обеспечение для пересчёта сеточных моделей полей в эквивалентные распределение физического параметра на основе метода Приезжева обоснованы тщательным анализом корректности переноса результатов, основанных на непрерывных преобразованиях Фурье, на дискретные преобразования Фурье и сеточные модели поля и среды.

Достоверность всех изложенных результатов подтверждается многочисленными численными экспериментами, проведенными с использованием модельных ситуаций.

Кроме того достоверность полученных результатов подтверждается успешной апробацией разработанного программного обеспечения на различных технологических этапах трёхмерного моделирования территории, при выполнении Госзадания ФГБУ «ВНИГНИ», включая Енисей-Хатангский региональный прогиб, Предуральский прогиб, зону сочленения Волго-Уральской антиклизы и Тимано-Печёрской плиты, Астраханский свод, Прикаспийскую впадину, Жигулёвско-Пугачёвский свод Волго-Уральской антиклизы, зону сочленения Байкитской антиклизы и Курейской синеклизы и др.

#### **Теоретическая значимость**

- 1. Теоретическая значимость методики, построенной на основе метода Приезжева, заключается в теоретической проработанности, которая обеспечила получение распределения физического параметра, поле от которого совпадает с наблюдённым полем вплоть до точности, обеспечиваемой вычислительной машиной и программным обеспечением.
- 2. Теоретическая значимость разработанной методики на основе монтажного метода заключается в доказательстве возможности стабилизации монтажного метода через механизм приоритетов, что может использоваться для моделирования с использованием содержательных значений физического параметра.

Практическая значимость работы заключается в её направленности на решение актуальных для геологической отрасли задач геоинформационного моделирования глубинного строения территорий в условиях недостаточности скважинных и сейсмических данных.

Практическая ценность работы состоит в том, что разработанные методики и алгоритмическое обеспечение для обработки геопотенциальных полей, заданных на сетке, позволяют повысить точность построения трёхмерных глубинных моделей территорий, точнее локализовать геологические объекты и оценить их геометрические и физические характеристики.

#### Методология и методы исследования

Использовались методы математического анализа, математического моделирования, методы численного решения дифференциальных уравнений, метолы математической статистики. оптимального управления  $\overline{M}$ распараллеливания вычислений.

#### Научные результаты, выносимые на защиту

На защиту выносятся следующие положения и результаты:

- 1. Метолика алгоритмическое обеспечение обратных  $\overline{M}$ решения гравимагнитных задач на основе дискретного преобразования Фурье обеспечивает корректное распространение метода Приезжева на поля, Методика заданные  $\overline{B}$ дискретных сеток. допускает виде параметризацию, позволяющую получать модели физической среды, согласующиеся с априорными данными и отвечающие исходному полю.
- потенциальных 2. Методика экстраполяции полей обеспечивает периодичность и непрерывность продолжения поля и его первых производных, что позволяет подавить краевые эффекты при применении методов инверсии, основанных на дискретных преобразованиях Фурье.
- 3. Метолика алгоритмическое обеспечение  $\overline{\mathbf{M}}$ решения обратных гравимагнитных задач на основе монтажного метода использует механизм приоритетов и групповые операции, чем достигается

возможность построения моделей сложнопостроенных сред на персональных компьютерах.

#### **Соответствие диссертации паспорту научной специальности**

Полученные научные результаты соответствуют паспорту специальности 1.6.20 – «Геоинформатика, картография» по следующим пунктам:

П.7. Математическое, информационное, лингвистическое и программное обеспечение ГИС и их приложений.

П.8. Теория, методы и алгоритмы математической обработки и представления пространственных данных.

П.9. Методы и технологии геоинформационного анализа пространственных данных, геоинформационного и картографического моделирования пространственных объектов, процессов и систем с использованием средств вычислительной техники.

#### **Внедрение**

В результате проведённых исследований было разработано алгоритмическое и программное обеспечение, реализующее все разработанные методики, и внедрено в ГИС INTEGRO. Разработанные и модернизированные методики в составе ГИС INTEGRO используются для моделирования трёхмерного строения территорий в условиях недостаточности скважинных и сейсмических данных, актуальной для организаций геологической отрасли. В основе диссертации лежат работы, проведённые в Федеральном государственном бюджетном учреждении «Всероссийский научно-исследовательский геологический нефтяной институт». Результаты исследований были успешно применены при моделировании территории Енисей-Хатангском регионального прогиба и других территорий в рамках выполнения институтом Госзадания.

#### **Личный вклад автора**

Автор самостоятельно выполнил теоретический анализ методов обработки геопотенциальных полей, выполнил их модернизацию,

заключающуюся в разработке методик, и разработал алгоритмическое и программное обеспечение, реализующее разработанные методики, на языке программирования С++. Автор принимал активное участие в разработке методического и технологического обеспечения решения обратных задач на основе разработанных методик: в разработке вычислительных схем и графов; тестировании и испытании на модельных и практических примерах; разработке методического обеспечения на основе разработанного программного обеспечения. Разработанное программное обеспечение интегрировано автором в ГИС INTEGRO.

#### **Апробация**

Результаты исследований отражены в шести печатных работах по теме диссертации в журналах, рекомендованных ВАК, а также выступлении на 48 м заседании международного научного семинара им. Д. Г. Успенского – В. Н. Страхова «Вопросы теории и практики геологической интерпретации геофизических полей», 2022.

#### **Публикации**

Результаты работы опубликованы в 6-и публикациях в журналах, находящихся в перечне ВАК.

- 1. Мицын С.В., Ососков Г.А. «Экстарполяция сеточных моделей геофизических полей методом конечных разностей». Геоинформатика, 2016, №3, с. 29-34
- 2. Мицын С.В. «О численной реализации спектрального метода решения обратной задачи гравиразведки». – Геоинформатика, 2018, №3, с. 89-97
- 3. Пиманова Н.Н., Спиридонов В.А., Шаров Н.В., Мицын С.В. «Трёхмерное плотностное моделирование земной коры юговосточной части Фенноскандинавского щита в ГИС INTEGRO». – Геоинформатика, 2019, №1, с. 24-35
- 4. Мицын С.В. «Новые методы решения прямых задач на геопотенциальные поля на профилях». – Геоинформатика, 2020, №1, с. 27-37
- 5. Мицын, С. В., Большаков Е. М. Монтажный метод в ГИС INTEGRO и его использование для решения обратной гравитационной задачи. – Геоинформатика. 2021. № 3. C. 36–47.
- 6. Широкова Т.П., Спиридонов И.В., Мицын С.В. Монтажный метод в ГИС INTEGRO для решения обратной задачи магнитного поля. – Геоинформатика. 2022. № 3. С. 30-38.

### **Доклады на конференциях:**

1. Мицын, С. В. Монтажный метод в ГИС INTEGRO для построения сложных моделей территории / С.В. Мицын, Е.М. Большаков // Вопросы теории и практики геологической интерпретации геофизических полей : Материалы 48-й сессии Международного научного семинара им. Д.Г. Успенского - В.Н. Страхова: Сборник научных трудов, Санкт-Петербург, 24–28 января 2022 года. – Санкт-Петербург: Всероссийский научно-исследовательский геологический институт им. А.П. Карпинского, 2022. – С. 186-189.

### **Структура и объём публикации**

Диссертация состоит из введения, четырёх глав, заключения общим объёмом 156 страниц, содержит список литературы из 78 источников.

**В первой главе** представлен обзор имеющихся средств геоинформационного моделирования глубинного строения территории в геологической отрасли, показаны необходимость и направления разработки методического и алгоритмического обеспечения, и обоснована необходимость их разработки в рамках ГИС INTEGRO.

**Во второй главе** представлены результаты разработки методики и алгоритмического обеспечения для решения обратных задач для геопотенциальных полей, заданных на сетке, на основе дискретных преобразований Фурье. Представлены основные достижения в этой области, преимущества разработанной методики.

**В третьей главе** представлены результаты разработки методики экстраполяции геопотенциальных полей, заданных на сетке, по латерали, необходимые для корректного применения методов инверсии полей, основанных на дискретных преобразованиях Фурье.

**В четвёртой главе** представлены результаты разработки методики и программного обеспечения подбора физических параметров сеточной модели среды на основе монтажного метода.

**В пятой главе** представлены результаты практического применения разработок на различных этапах построения модели территории Енисей-Хатангского регионального прогиба.

## <span id="page-13-0"></span>Глава 1. Анализ предметной области геоинформационного моделирования глубинного строения территории на основании гравимагнитных полей и постановка задач исследования

В настоящее время в связи с истощением приповерхностных месторождений полезных ископаемых требуется освоение, включающее обнаружение и исследование, новых глубинных месторождений. Глубинность залегания полезных ископаемых затрудняет решение задач по их освоению на порядок: требуется построение конкретной трёхмерной глубинной модели территории, конкретно - недр Земли под территорией, начиная от дневной поверхности и вглубь, включая границу Мохоровичича (раздела коры и мантии). Адекватная трёхмерная глубинная модель территории позволяет повысить точность предсказания наличия полезных ископаемых, их локализации, и уточнение оценки трудозатрат по их добыче. «Геологическая модель - ... система знаний о геологическом объекте, согласованная с набором... данных, полученных к определённому моменту времени»[11]. В этом смысле геологическая модель является конкретной моделью, т.е. описывает строение конкретной территории. «Геологическая модель, являющаяся основой проектирования разработки залежей и месторождений, в определяет дальнейшую судьбу конечном итоге. месторождения. Эффективность применяемых способов, методов разработки, планируемых геолого-технических мероприятий ... целиком зависит от априорных представлений и концептуальных основ, используемых при создании геологических моделей. Геологическая модель во многом определяет и успешность разведки и разработки».

Геофизические методы занимают важное место при изучении строения недр, их использование позволяет повысить точность моделирования трёхмерного объёмного строения территории. При моделировании объёмного строения территории на основе геофизических данных они подвергаются интерпретации в 2 этапа: геофизическая и геологическая интерпретация геофизических данных [33]. На первом этапе строится геофизическая модель, которая описывает физические свойства пород (плотность, магнитную восприимчивость, пористость, электрическую проводимость и др.), а на втором этапе на этой основе происходит их атрибуция.

Наблюдённые гравитационные и магнитные аномальные поля в силу своей доступности широко используются при моделировании территорий, в связи с чем существует большое количество способов их интерпретации. Типичная [72] схема построения моделей территории с их использованием представлена на рис. 1.1. В контексте задач интерпретации гравимагнитных данных прочие данные называются априорными – то есть, моделирование на основе гравимагнитных данных должно осуществляться с опорой на априорные данные.

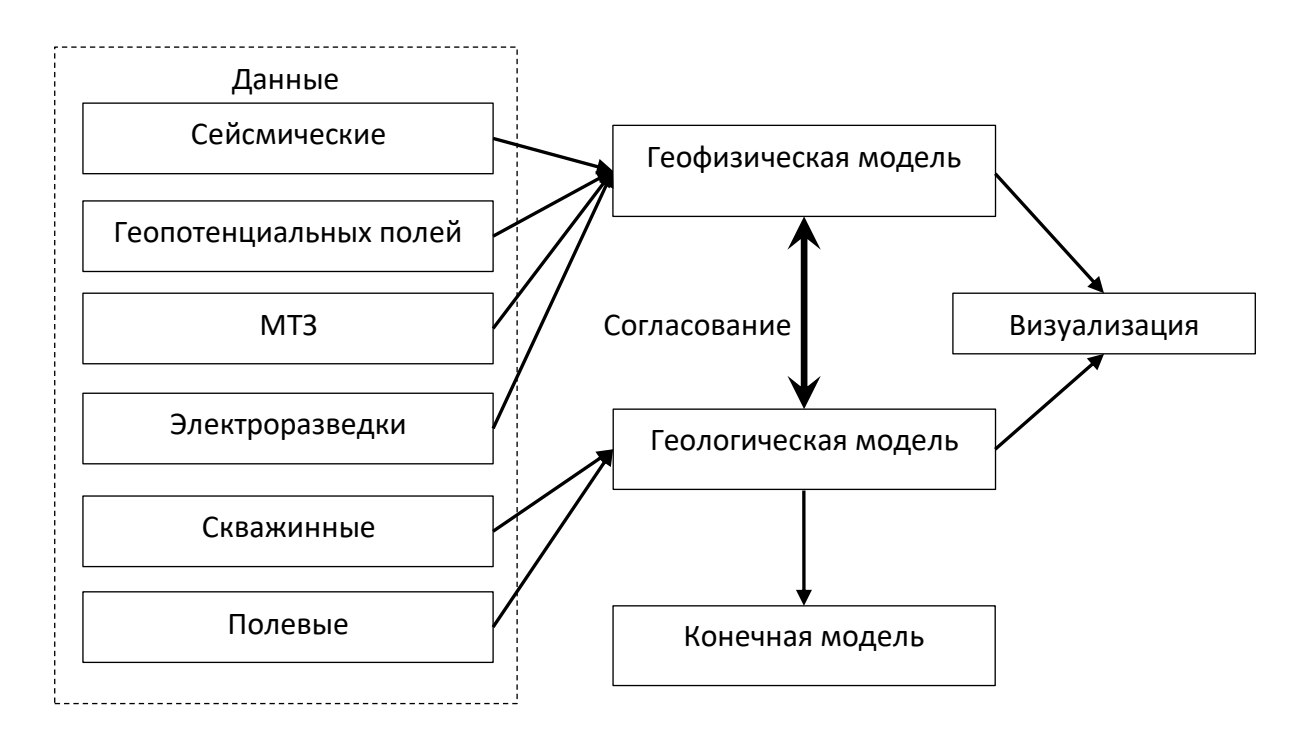

Рис 1.1. Один из вариантов схемы интерпретации данных геопотенциальных полей с учётом априорных данных

## <span id="page-15-0"></span>**1.1 Геопространственные представления при моделировании глубинного строения территории**

Результаты геолого-геофизического моделирования традиционно представляются в виде разнообразных карт: геологических, геофизических, геохимических, структурных и т.д. В связи с необходимостью перехода к поискам глубинных месторождений постепенно происходит переход от плоских карт к объёмным моделям. Однако эти объёмные модели, как правило, визуализируются также в виде плоских карт (сечений, слоёв и т.п.).

Геолого-геофизическое моделирование строения территории напрямую связано с геопространственным представлением исследуемых геологических образований. Геологические объекты координированы, то есть расположены на определённой глубине под конкретным участком поверхности Земли (рис. 1.2), и, таким образом, становятся предметом геоинформационного моделирования.

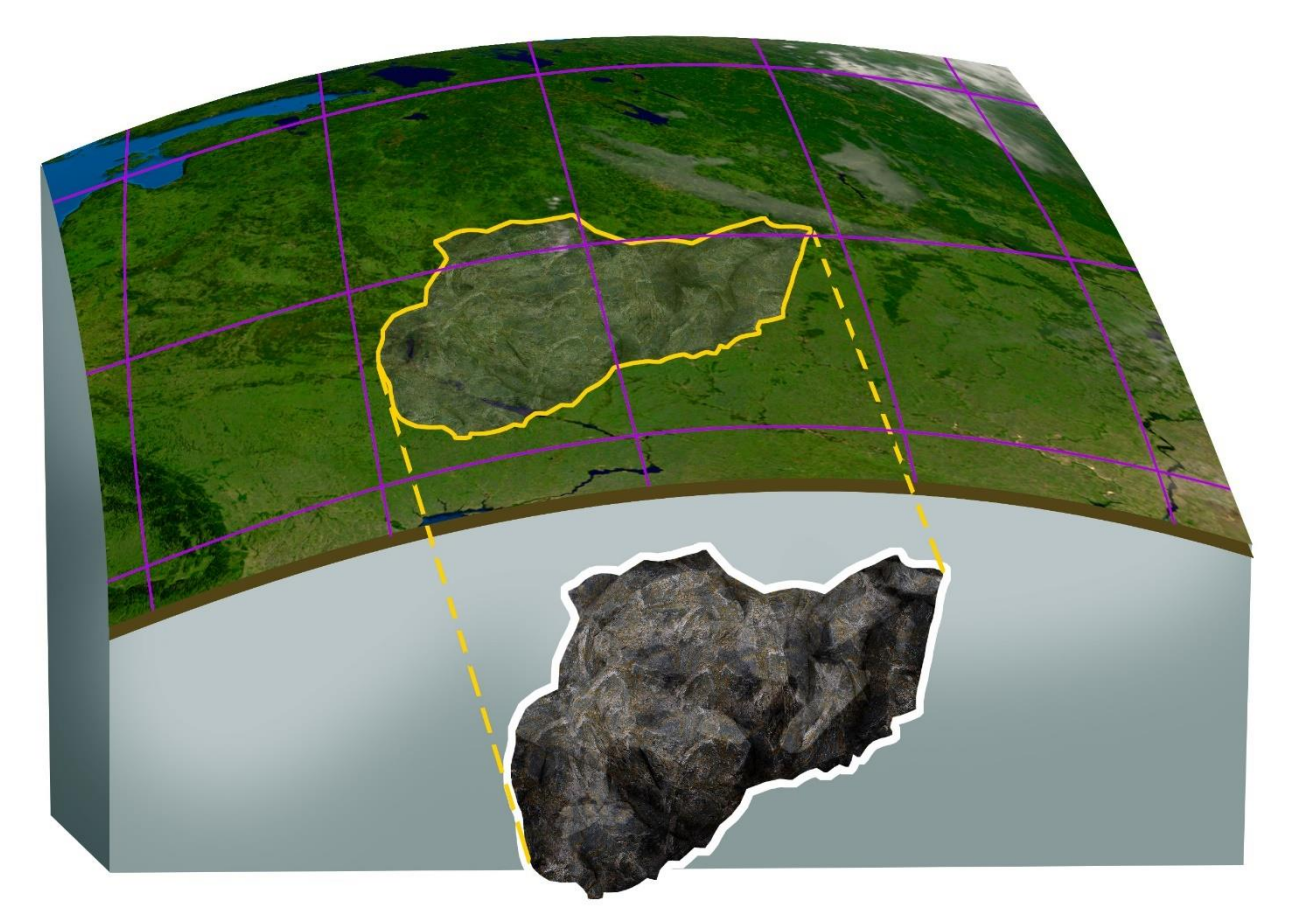

Рис. 1.2 Геопространственное представление геологического объекта

Показательным примером геопространственного представления исследуемых геологических объектов служат образы и прообразы гравимагнитных отображений геологического строения территории (рис. 1.3). Конкретно, на рисунке 1.3 изображен образ геологического объекта в виде продуцируемого им аномального гравитационного поля и соответствующий прообраз – источник аномального гравитационного поля в виде тела, помещённого в сплошную среду, не продуцирующую аномального поля.

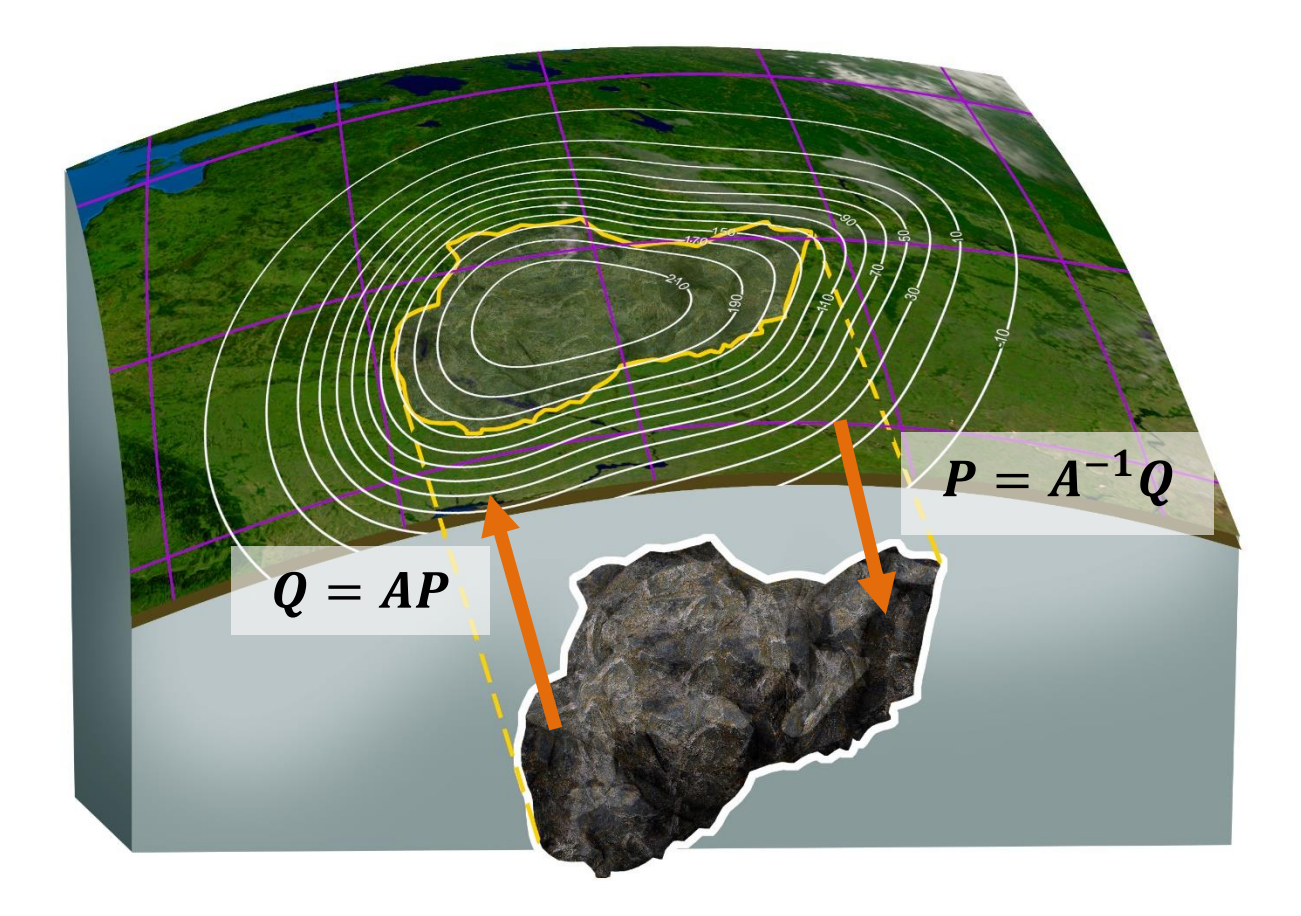

Рис. 1.3 – Геопространственное представление образов и прообразов обратных гравимагнитных задач.

С точки зрения геологии и геофизики, геологическим объектам соответствуют геоинформационные пространственные объекты, по сложившейся терминологии называемые моделями в том смысле, что они представляют упрощённую версию геологического объекта. С точки зрения моделирования на основании геопотенциальных полей, геологические объекты выделяются не сами по себе, а на основании их образов, и, соответственно, не могут быть выделены, если они продуцируют образ, не отличимый от фона.

Запишем параметры, определяющие образ геологического объекта, как вектор  $Q = \{Q_1, Q_2, ...\}$ , и прообраз – как вектор  $P = \{P_1, P_2, ...\}$ . Прообраз и образ геологического объекта связаны через оператор (гравитационное или магнитное отображение)  $A$ :

$$
Q = AP.
$$
 (1.1)

В терминах геофизики, поиск (вычисление) образа О согласно выражению (1.1) называется *прямой задачей*. Соответственно, поиск прообраза  $P$  из наблюдённых параметров  $Q$  и известного вида зависимости между ними называется *обратной задачей*. Это самые общие постановки прямой и обратной задач. Обратная задача гравиразведки состоит в нахождении территориального распределения масс (плотностей) по заданному гравитационному полю этих масс. Соответственно, обратная задача магниторазведки состоит в нахождении распределения намагниченности (магнитной восприимчивости) по территориальному распределению магнитного поля. В линейной аппроксимации они являются похожими и носят название обратной гравимагнитной задачи.

Определение положения геологических объектов производится через их образы в геофизических полях, в частности, в геопотенциальных – гравитационном и магнитном. Таким образом, обратные геофизические задачи являются способом координатизации прообраза (геологического объекта) по его образам в различных полях. Соответственно, обратные задачи в самых разных конкретных постановках играют большую роль при геоинформационном трёхмерном моделировании глубинного строения территории, так как они дают представление о составляющих её геологических объектах, которые затруднительно или невозможно наблюдать напрямую.

С точки зрения физики процесса, каждому конкретному объекту (с фиксированной геометрией и физическими свойствами - плотностью и намагниченностью) соотносится только один образ в геопотенциальном поле. Однако геопространственное представление, определяющееся параметрами Р, не обязательно имеет это свойство. Например, тектонический разлом может иметь пространственное представление в виде линии, однако одна и та же линия может иметь различные образы в аномальном гравитационном поле, которое определяется не только положением разлома, но и контрастом плотностей по линии (вертикально ориентированной поверхности) разлома. Соответственно, прямая задача может быть определена согласно (1.1) только для случаев, когда оператор А может быть определён однозначно; в более общем случае, оператор  $A$  отображает  $P$  в множество эквивалентных образов  $\{O^i\}.$ 

Даже если отображение А является функциональным, то из теории обратных задач известно, что решение  $(1.1)$  по P не всегда существует, а когда существует, то может быть не единственным. В этом случае следует уточнить способ выбора элемента из множества решений, удовлетворяющих (1.1), который в этой работе определяется через введение параметризации  $\psi$ :

$$
P = A_{\psi}^{-1} Q. \tag{1.2}
$$

Геопотенциальный образ геологического объекта имеет вид функции  $u(x, y)$ , где  $x, y$  – пространственные координаты точки в текущей проекции, а  $u(x, y)$  – задаёт значение аномального поля в этой точке. Соответствующее геопространственное представление, чаще всего применяемое в контексте выделения прообраза по этому образу, - регулярная прямоугольная сетка  $(x_{i,j}, y_{i,j})$ ,  $i = 1...n_x$ ,  $j = 1...n_y$  и значения аномального поля  $u_{i,i} =$  $u(x_{i,i}, y_{i,i})$ , заданная в этих точках как атрибут. Дополнительно может задаваться поверхность  $z(x, y)$ , на которой осуществлялись наблюдения (например, рельеф), которой ставится в соответствие сеточное представление  $h_{i,j} = z(x_{i,j}, y_{i,j})$ , и тогда сетка поля  $(x_{i,j}, y_{i,j}, h_{i,j})$ . В случаях, когда регулярность сетки не важна, в этой работе также используется обозначение  $Q_i = u_i = u(x_i, y_i).$ 

B отличие  $O(T)$ геопотенциального образа, множество геоинформационных представлений для прообраза представляет широкий выбор для наиболее подходящего способа моделирования геологического объекта.

Часто используется трёхмерное сеточно-ячеистое представление, задающее значения физического параметра в малых объёмах. Область V, являющееся подобъёмом области под дневной поверхностью, делится на множество малых объёмов  $V_{l,j,k}$ .  $V = \cup V_{l,j,k}$  и объём  $|V_{l,j,k} \cup V_{l',j',k'}|_{\alpha} = 0$  для  $(l, j, k) \neq (l', j', k')$ , центры которых находятся в соответствующих узлах сетки. Каждому объёму присваивается значение физического параметра  $P_{l,j,k} = g_{i,j,k}$ , которое постоянно внутри объёма. Можно рассмотреть аналогичный оператору А оператор  $A_{V_{l,i,k}}$  от  $P_{l,j,k}$ , затрагивающий каждый подобъём V<sub>l.i.k</sub>. Тогда, исходя из физических законов и используемых аппроксимаций, имеется следующее свойство суперпозиции:

$$
u = AP = \sum_{l,j,k} A_{V_{l,j,k}} P_{l,j,k}.
$$
 (1.3)

Наличие свойства (1.3) сильно помогает специалистам-интерпретаторам в оценке адекватности модели (построенного прообраза), выборе дальнейших шагов по улучшению (т.е. в построении следующих моделей - других прообразов для выбора наилучшего по какому-либо критерию).

С точки зрения геофизики, оператор А в контексте к применению к объёму  $V_{l,j,k}$  и параметру  $P_{l,j,k} = g_{i,j,k}$  является интегральным выражением с известным[74] видом  $A_{V_{Lik}}$ . В силу линейности оператора  $A_{V_{Lik}}$ , параметр  $P_{l,j,k}$  можно вынести за операцию применения, и вычислять применение  $A_{V_{l},i,k}$ к объёму единичной физической величины $(A_{V_{L,i,k}}1)$ , и тогда  $A_{V_{L,i,k}}P_{l,j,k}$  $P_{l,j,k}A_{V_{L,j,k}}$ 1. Нетрудно заметить, что в этом случае задача отыскания Р по (1.1)

– линейная, а оператор A имеет вид матрицы. Но эта матрица – очень большая; допустим, при размерности сетки поля  $1000 \times 1000$  и среды  $V - 1000 \times$  $1000 \times 100$ , имеем матрицу, состоящую из  $10^{14}$  элементов. Отсюда очевидно свойство обратной задачи в виде множественности эквивалентных решений: ядро оператора  $A$  – линейное подпространство размерности не менее  $10^8$  – 10<sup>6</sup> .

Другим видом представления прообраза является двумерная сетка  $S(x_i, y_i)$ , задающая поверхность – границу, на которой осуществляется контрастный переход физического параметра. Эта граница обычно связана с геологическим объектом – геологическим горизонтом – сменой геологических эпох, периодов и др. В геофизике соответствующая этому представлению модель называется структурной моделью. Таких границ может быть много, поэтому структурная модель объединяет некий набор таких представлений. С другой стороны, можно говорить о представлении в виде системы поверхностей, которая соответствует стратиграфическому строению территории.

Ещё одним геопространственным представлением геологических объектов является тело – например, сфера, эллипсоид, или объёмы, ограниченные плоскостями – например, призмы. Такие представление выражают (предполагаемую) геометрию геологических тел – плутонических интрузий, рудных тел и др.

Важным типом геоинформационных представлений, свойственный геофизической и геологической областям, – система разрезов. Разрез расположен вдоль линии, определённой на поверхности Земли, в виде точек с координатами  $\left(x_i, y_i\right)$ . Если разрез соответствует проведённым геофизическим исследованиям – сейсмическим, электроразведочным, то говорят о профилях и системе профилей.

На профиле могут обнаруживаться как геологические тела в разрезе, так и их образы в виде аномалии геопотенциального поля (вдоль линии профиля); при этом геофизическое моделирование может осуществляться в 2D режиме; это можно пояснить в терминах 3D моделирования, где считать, что и пространственные тела, и аномалии простираются перпендикулярно профилю на бесконечность или на определённое расстояние. Для работы с двумерными представлениями вполне было достаточно вычислительных мощностей, начиная с 70-80 годов, когда и был осуществлён основный объём исследований [23], касающихся геофизического 2D моделирования вообще, и обратных задач в частности.

Разрезы и профили, несмотря на то что они визуализируются в пространстве под дневной поверхностью, и у них задана ось z, соответствующая глубине, могут представлять образ геообъектов (например, а не прообраз. Поэтому в контексте трёхмерного сейсмический), моделирования глубинного строения территории системы профилей особенно важны как основной источник данных в случаях, когда объёмные данные отсутствуют - например, случаях регионального моделирования  $\mathbf{B}$ малоизученной территории. В контексте решения обратных задач на геопотенциальные поля, система профилей предоставляет априорные данные (см. рис. 1.1) для выбора наилучшей аппроксимации прообраза, то есть параметризации  $\psi$  для задания вида обратного оператора  $A_{\psi}^{-1}$ .

Также существует другие типы пространственных представлений. Так, например, тектонические нарушения чаше всего представляются линейными геопространственными объектами. Поскольку они часто сочетаются с контрастным переходом значения физического параметра по горизонтали, в этих случаях они имеют яркий образ в геопотенциальных полях, обработка которых в рамках «пространственного анализа геопотенциальных полей» может вскрывать тектоническую структуру региона[16]. С другой стороны, обработка полей на основе продолжения поля вниз, или деконволюции Эйлера, позволяет выявить в нижнем полупространстве (под полем) «особые точки» поля, которые являются сингулярностями и прочими особенностями

поля как математического объекта. Особые точки, в свою очередь, соответствуют особенностям распределения физического параметра и, соответственно, расположению и типу геологических объектов. В этом случае геопространственным представлением объёмных геологических объектов служат отдельно стоящие точки в трёхмерном нижнем полупространстве. Их интерпретация в некоторых случаях позволяет выявить уже более содержательные свойства геологических объектов [13].

#### <span id="page-22-0"></span>1.2 Геоинформационная модель геологического пространства

Геоинформационная модель глубинного строения территории связана с её геологическим строением. Геологическим строением определяется потенциальное наличие полезных ископаемых, их объём, качество и возможность добычи. Региональное моделирование строит первую грубую модель, которая позволяет наметить направления дальнейших поисковых работ, позволяя концентрировать внимание на наиболее перспективных участках.

определяющим  $\Pi$ ри региональном моделировании свойством территории является её структурный каркас - это многослойная структура территории. Таким образом, основа для региональной трехмерной модели геологического пространства имеет двухъярусное строение: нижний ярус земная кора и верхний ярус - осадочный чехол. Эти ярусы в свою очередь делятся на лежащие друг под другом субгоризонтальные слои. Таким образом, первое приближение для трехмерной модели геологического пространства представляет собой «слоенный пирог». Также из литературных источников известны грубые приближения для физических параметров (плотности и намагниченности) для каждого слоя. Такая грубая геоинформационная модель обычно отражена на геологических картах в виде геологического разреза.

Такая модель строится исходя из имеющихся редких скважинных данных и сейсмических (и прочих) данных на редкой системе профилей. Как правило, геопотенциальные поля, рассчитанные от такой модели, не будут совпадать с измеренными полями. Это вызвано, с одной стороны, тем, что слои в реальности имеют весьма различные по латерали мощности и колеблющиеся в известных пределах физические параметры, а с другой стороны, в геологической истории территории бывает, что породы из нижнего яруса (коры) выпирают вверх, пробивая слои верхнего яруса (осадочного чехла). Такие геологические проявления отражаются в геологическом строении в наличии геологических тел, называемых интрузиями. Интрузии необходимо включать в геоинформационную модель, как важный фактор, связанный с полезными ископаемыми.

Таким образом, возникают две геоинформационные задачи:

- моделирование геометрии и физических параметров «слоенного пирога»;
- моделирование формы и физических параметров интрузий.

Первая из этих задач может решаться итерационно: получив поле от грубой модели можно вычислить невязку, то есть разность между ним и наблюденным полем. Для уменьшения этой невязки можно корректировать геометрию слоев, а можно, решив обратную задачу, скорректировать физические параметры слоев. Этими методами обычно достигается корректировка геометрии и физических параметров нижнего яруса геоинформационной модели.

Для осадочного чехла геометрия слоев обычно достаточно хорошо известна по результатам сейсмических работ. Здесь уточнение геоинформационной модели состоит в корректировке физических параметров слоев и особенно в моделировании геометрии и физических параметров интрузий, приблизительное местоположение которых также можно получить из сейсмических данных.

Данная работа посвящена разработке решения обеих упомянутых выше задач. Решение этих задач должно позволить уточнить геоинформационную модель геологического пространства.

## <span id="page-24-0"></span>1.3 Геоинформационное моделирование трёхмерного глубинного строения территории на базе гравимагнитных полей через решение обратных задач

Использование гравимагнитных данных при моделировании глубинного строения территории осуществляется через их интерпретацию. Существует множество методов интерпретации, решающих три основных типа задач обнаружения геологических объектов. разделения аномалий геопотенциальных полей от объектов и локализация обнаруженных объектов, и количественного описания объектов (количественная интерпретация) [13]. Рассматриваемые в данной работе методы обработки геопотенциальных полей предназначены в первую очередь именно для решения задачи количественной интерпретации.

В контексте интерпретации стоит рассмотреть один из классов методов обработки геопотенциальных полей – фильтрационная «гравитационная томография», также известная как интроскопия (в том числе магнитная). По этим методам строится трёхмерная сетка с прообразом  $P'$ , который не имеет физического смысла, но имеет некоторую связь с искомыми параметрами Р геологического объекта – эвристическую, статистическую. Эти методы предоставляют материалы для решения интерпретационных задач всех трёх типов. Главной особенностью этих методов является то, что для вычисления распределения параметра не требуется априорная информация. Так, одним из методов является распространённый метод аналитического продолжения поля вниз: в этом случае может осуществляться и количественная интерпретация например, определение формы контрастной поверхности физического параметра.

Похожий класс методов заключается  $\, {\bf B}$ оценке параметров аномалообразующих объектов на основе оценки частотных составляющих аномального поля, который включает метод, предложенный Б.А. Андреевым  $\lceil 1 \rceil$ ДЛЯ двумерного варианта, модифицированная различными  $\mathbf{M}$ 

исследователями для 3D варианта. Оценка частотных составляющих производится через фильтрацию в окнах увеличивающихся с глубиной размеров.

На основе фильтрационной томографии строятся разнообразные технологии геофизической и геологической интерпретации – например, векторного сканирования [21; 47], технология, основанная на пакете программ СИГМА 3D [3; 4]. В качестве основного примера такой интерпретации можно указать метод особых точек [13; 22], где интерпретация проводится по множеству найденных особых точек функции аномального поля. Поиск таких точек может быть осуществлён как прямо – аналитическим продолжением наблюдённого поля вниз (с использованием различных регуляризаций), так и косвенно – например, по коэффициентам вейвлет-разложения, зондированием в адаптивном окне и пр.

Обратные задачи, как правило, затруднены большим количеством геологических объектов и их сложной конфигурацией. Им было посвящено большое количество исследований [1; 14; 15; 18; 31; 32; 34; 37; 38; 51; 56–59; 61; 63]. В линейной аппроксимации прямые и обратные задачи основываются на известном соотношении, связывающем геопотенциальное поле  $u$  в точке с пространственными координатами  $(x_i, y_i)$  и распределение физического параметра  $g$  в точках  $(x, y, z) \in V$  под дневной поверхностью через оператор прямой задачи  $A$  и функцию  $k(\xi, \eta, \zeta)$ :

$$
u(x_i, y_i) = Ag = \iiint\limits_V g(x, y, z)k(x - x_i, y - y_i, z - z_i)dxdydz.
$$
 (1.4)

26 Измеряемая сила тяжести является первой вертикальной производной гравитационного потенциала, для магнитного поля – первая производная магнитного потенциала вдоль магнитного поля Земли. Для гравитационного поля  $k(\xi, \eta, \zeta) = \zeta (\xi^2 + \eta^2 + \zeta^2)^{-3/2}$ , для магнитного – используется аппроксимация  $k_{\vec{l}}(\xi, \eta, \zeta) = k_{\vec{l}}(\vec{r}) = \vec{l}(3(\vec{l}\vec{r})\vec{r}r^{-2} - \vec{l})r^{-3}$ , где  $\vec{r}$  – радиус вектор до точки  $(\xi, \eta, \zeta), \, r$  – длина радиус-вектора  $\vec{r}, \, \text{a} \, \vec{l}$  – единичный вектор, задающий «усреднённое» по территории направление внешнего магнитного поля.

Если вектор параметров Р, задающий прообраз геологического объекта, полностью определяет функцию распределение физического параметра д, то выражение (1.1) сводится к выражению (1.4). Обратные задачи в общей постановке (1.4) на геопотенциальные поля являются некорректными в том смысле, что каждому пространственному образу поля Q соответствует большое количество решений д[33]. Однако многие решение являются бессодержательными. Для решения проблемы геологически этой используются априорные данные, которые позволяют выбрать геологически содержательное решение из множества формально эквивалентных. Это делается через введение множества допустимых решений  $\mathfrak{G}_{ab}$  (модельного класса) и поиск решения в нём:  $g \in \mathfrak{G}_{\psi}$ . Введение модельного класса можно формализовать как выбор параметризации  $\psi$ .

Если модельный класс, составленный по априорным данным, может представить не любое возможное поле, либо в наблюдённом аномальном поле имеются значительная шумовая составляющая (инструментальная или от близкорасположенных источников аномалий), то обратная задача может быть переформулирована в виде (1.4):

$$
g_{u,\psi} = A_{\psi}^{-1}u: ||Ag_{u,\psi} - u|| \to min_{g_{u,\psi} \in \mathfrak{G}_{\psi}}.
$$
 (1.5)

В этом случае говорят об аппроксимационной модели  $g_{u, w}$ . При этом задача (1.2) всё ещё имеет место: ищется вектор параметров прообраза Р, задающий такое распределение физического параметра  $q = q(P)$ , которое удовлетворяет задаче минимизации (1.5).

Конкретизация модельного класса  $\mathfrak G$  может приводить к частным задачам. Так, например, один из классов обратных задач состоит в предположении, что аномальное гравитационное поле вызвано выпуклым (или звёздным) телом с известной плотностью, отличающейся от фоновой. В этом случае говорят, что известно распределение плотностей  $\delta(x, y, z)$  в

области Д, к которой заранее принадлежит носитель масс, но неизвестна его геометрия, то есть задача состоит в отыскании объёма  $B(P) \subset \Delta$ , что при распределении масс с плотностью  $\delta(x, y, z)$  в объёме В порождаемое поле равно заданному. Данные задачи хорошо исследованы [52; 55]. Другой класс [56-58; 60; 64; 75] обратных задач называется структурными и состоит в отыскании одной или нескольких контрастных границ  $S_i(x, y)$  физического параметра, где сам параметр постоянный в одном слое между границами или фиксирован для каждого слоя.

Для конкретизации модельного класса необходимо использовать МОГУТ быть инкорпорированы априорные данные, которые  $\, {\bf B}$ виде Ими ограничений. могут являться, например, модели аномального физического параметра, где его значения постоянны в вертикальноориентированных призмах [44; 73]:  $g(x, y, z) = \tilde{g}(x, y)$ . Более общий вариант такой постановки задачи, где призмы расположены He между горизонтальными плоскостями, а между двумя поверхностями, включён в программный комплекс Oasis Montaj.

Критериальный подход (А.И. Кобрунов [33]) к обратной задаче заключается в инкорпорировании априорных данных введением требования к оптимальности через введение вероятностной модели для аппроксимационной конструкции. Так, для структурной задачи можно ввести вероятности для различных вариантов расположения контактных поверхностей  $S_i(x, y)$ , и критерий оптимальности в виде максимизации функции распределения системы  $\{S_i, i = 1 ... n\}$ . Таким образом получается параметризация  $\psi$  и класс  $\mathfrak{G}_{ub}$  моделей, из которых выбирается подходящая по (1.1) или наиболее близкая по (1.2). При этом класс  $\mathfrak{G}_{\nu}$  строится исходя не из ограничений, а оптимальности, согласной с априорными данными. В случае общей задачи нахождения  $g(x, y, z)$  можно построить вероятностную модель для функции физического параметра д.

Методы истокообразных аппроксимаций также являются аппроксимационными методами, в рамках которых решается обратная задача, однако их цель – в такой обработке данных поля, где это поле выражается через сумму функций, являющихся полями аппроксимирующих источников [27]. В этом случае можно перейти от поля, заданного сеткой, к непрерывной модели поля, что позволяет производить некоторые дополнительные операции над полем – например, пересчёт поля, наблюдённого на рельефе, на условный уровень [26]. При этом надо помнить, что целью не является непосредственное эффективного физического моделирование лаже параметра.  $\overline{M}$ содержательного смысла (в виде распределения физического параметра) такая аппроксимация не имеет.

Большое распространение получил класс технологий интерпретации, аппроксимационной «гравитационной томографией»[28] называемых (интрометрией). Эти методы применимы в случаях наличия минимума априорных данных. В отличие от фильтрационной томографии, методы аппроксимационной томографии направлены на построение эквивалентного по полю распределения физического параметра или близкого к нему (отсюда «аппроксимационные»), т.е. получения решения  $g_{u,v}$  из (1.2) или (1.3). Минимум априорных данных подразумевает минимум ограничений, поэтому решение строится в общем виде, т.е. в виде функции  $g_{u,v}(x, y, z)$ . Использование минимума априорной информации позволяет создавать методы, не предполагающие наличие трудоёмких процедур построения параметризации  $\psi$ , что привело к широкому распространению этих методов в геофизической практике.

Однако при аппроксимационной томографии всё равно необходимо конкретизировать модельный класс  $\mathfrak{G}_{\psi}$ , пусть даже неявно. Например, одним из вариантов является выбор такой  $\psi$ , что  $g_{u,\psi}$  является минимальным среди всех  $g_{\mu}$ : А $g_{\mu} = u$ , то есть  $||g||_2 \rightarrow min$ . Как указывается А.И. Кобруновым [31], в этом случае С состоит из гармонических функций с максимумами

физического параметра у дневной поверхности, что не имеет содержательного смысла [69]. Следовательно, ключевым свойством этих методов является выбор параметризации  $\psi$  такой, чтобы решения оказывались максимально содержательными, однако добиться этого чрезвычайно сложно.

На практике при решении обратных задач модели поля и среды дискретизируются. То есть, используются сеточные и сеточно-ячеистые представления для поля и среды напрямую: поле задано в точках  $u_i =$  $u(x_i, y_i, h_{i,i})$ , где  $h_{i,i}$  задаёт поверхность рельефа, а среда – в виде множества объёмов, объединение которых составляет некоторый конечный компактный объём:  $V = U V_i$ . Наиболее простой для интерпретации и визуализации является случай, когда поле задается значениями на прямоугольной сетке, а среда, в которой ищется распределение физического параметра, ограничена прямоугольной призмой, разделённой также на малые прямоугольные Тогда  $u_{i,j} = u(x_{i,j}, y_{i,j}, h_{i,j})$  и  $V = \cup V_{l,j,k}$ . Причём значение призмы. физического параметра в объёме считается постоянным:  $\forall (x, y, z) \in$  $V_{i,j,k}: g(x, y, z) = g_{i,j,k}$ . Тогда прямая задача:

$$
u_{i,j} = (Ag)_{i,j} = \sum_{l,j,k} g_{l,j,k} \iiint_{V_{l,j,k}} k(x - x_{i,j}, y - y_{i,j}, z - h_{i,j}) dx dy dz.
$$
 (1.6)

Сетке среды  $g_{l,i,k}$  соответствует конечноэлементная модель, где каждой точке ставится в соответствие прямоугольная призма  $V_{l.i.k}$ . Выражение (1.6) аналогично выражению (1.4), при этом оно конкретизирует конкретный вид  $A_{V_{L,i,k}}$ . Соответственно, существует матрица эффектов объёмов  $V_{l,j,k}$  на точки поля  $u(x_{i,j}, y_{i,j}, h_{i,j})$ , и обратная задача сводится к численному решению системы линейных уравнений. Учитывая размер этой матрицы, прямой подход к задаче приводит к низкой скорости работы численных методов решения. Одним из вариантов ускорения решения является метод локальных поправок[73].

Сложная обратная задача может подлежать упрощению, если такое упрощение незначительно влияет на результат оценки параметров геологических объектов. При этом производится переход к более простым моделям поля, и среды и постановке обратной задачи. Примером может служить упрощение модели аномального поле  $u$ , где оно определено на горизонтальной плоскости:  $h_{i,j} = C$ . Такая ситуация хорошо аппроксимирует случаи, когда территория не имеет значительного градиента рельефа. В этом случае оператор А в (1.4) имеет вид свёртки, что позволяет, используя теорему о свёртке, переписать эту зависимость в спектральной форме. В этом случае существует метод построения аппроксимационных томографических методов решения обратной задачи, заключающийся в подборе такого семейства фильтров, что результатом фильтрации является распределение физического (несмотря что подбираются параметра на TO. фильтры, ЭТО аппроксимационная томография, а не фильтрационная). На этом принципе основан метод Приезжева [51; 76]. Его отличает высокая скорость работы благодаря использованию быстрых алгоритмов ДЛЯ дискретного преобразования Фурье и использованию теоремы о свёртке [...]. Метод решения обратной задачи Приезжева имеет следующие особенности:

- позволяет получить решение за приемлемое время за счёт использования быстрых дискретных преобразований Фурье;
- не требует наличия каких-либо дополнительных априорных данных.

Благодаря этому метод Приезжева решения обратной задачи широко используется при моделировании, и встроен в ряд программных продуктов: ГИС INTEGRO, КОСКАД 3D [35; 41], Petrel через подключаемый модуль (плагин) Gravity and Magnetics Plug-in [49; 76].

Положительной стороной метода Приезжева и его численной реализации является то, что он основан на преобразованиях Фурье (соответственно, быстрых дискретных преобразованиях Фурье для численной реализации), благодаря чему он является сравнительно «быстрым» по сравнению с другими методами. Строится распределение т.н. эффективного параметра – т.е., значения физического параметра отражают не абсолютные значения, а аномалообразующие – разницу между фактическим значением и фоновым, не образующим аномалий в геопотенциальных полях. Значения эффективного параметра можно использовать для оценки параметров аномалообразующих объектов при моделировании территории.

Теория, стоящая за методом Приезжева, доказана для задачи (1.5) в совокупности с типами моделей из (1.4), однако на практике приходится иметь дело с сеточными представлениями (1.6), как геопотенциальных полей, так и распределения физического параметра в пространстве под дневной поверхностью (описывающего геофизические характеристики горных пород, составляющих недра). В связи с различием между моделями, согласующимися с (1.4) и с (1.6), связи между непрерывным полем и физической средой отличается от связей между сеточной моделью поля и физической среды. Как следствие, вычислительная реализация метода Приезжева не продуцирует эквивалентное распределение физического параметра. Подробнее эти различия и вытекающие из них последствия обсуждаются в главах 2 и 3.

Другим недостатком метода Приезжева является ограниченный учёт априорных данных. В оригинальной работе И.И. Приезжева [50] метод рассматривается как фильтр, и исследуется его разделяющая способность, которая контролируется параметром – крутизной фильтра, которая увеличивает разрешающую способность за счёт ухудшения «общей картины». Однако крутизна фильтра не имеет отношения к перераспределению физического параметра по отношению к априорным данным. Требуются инструменты контроля распределения физического параметра, позволяющий учитывать другие априорные данные. Учёт и исправление этих недостатков позволит строить более качественные геофизические модели распределения физического параметра (плотности и намагниченности/магнитной восприимчивости), что улучшает точность определения параметров моделей –

аномалообразующих объектов, положения локализации размеров  $\mathbf{M}$ месторождений и пр.

В последнее время начал привлекать к себе внимание т.н. «монтажный» метод [6] решения обратных задач. В качестве априорных данных закладывается примерная конфигурация аномалообразующих объектов - их примерная геометрия и величина (величины) физического параметра, а результатом работы является геометрия аномалообразующих объектов в классе конечноэлементных моделей. В этом случае обратная задача имеет следующую постановку: среди элементов  $D = \{V_i\}$ :  $\cup D = V$  найти конфигурацию классов  $\Theta = {\Omega_k}$ ,  $\Omega_k \subset D$ :  $\forall l, j : \Omega_l \cap \Omega_j = \emptyset$  такую, что:

$$
[(x, y, z) \in U \Omega_k] \Rightarrow g_{\Theta}(x, y, z) = \lambda_k;
$$
  

$$
||Ag_{\Theta} - u|| \rightarrow min_{\Omega_k, \lambda_k};
$$
  

$$
\lambda_k \in \left[\lambda_k^{(min)}; \lambda_k^{(max)}\right].
$$
 (1.7)

Первое выражение в (1.7) сообщает, что у всех элементов в одном классе конфигурации  $\Omega_k$  постоянная величина физического параметра  $\lambda_k$ ; второе выражение - минимизация невязки по конфигурации и величине физического параметра в классе; третье – ограничения условной оптимизации. Важной чертой монтажного метода является подбор конфигурации, что позволяет аномалообразующий геообъект локализовать  $\overline{M}$ определить  $er<sub>o</sub>$ геометрию условии пространственную при адекватности значений физического параметра  $\lambda_k$ . Однако самой важной особенностью монтажного метода является то, что он определён через алгоритмы оптимизации. Например, алгоритм регулируемой направленной кристаллизации [61] является итеративным и состоит в том, что на каждой итерации к одному из классов  $\Omega_k$ ,  $k \geq 1$  переходит элемент из класса  $\Omega_0$ , причём он должен касаться стороной любого элемента из  $\Omega_k$ . При этом оптимизация по  $\lambda_k$  является безусловной, но алгоритм останавливается, когда (если) ограничения условной оптимизации в (1.7) удовлетворяются.

В монтажном методе имеется потенциал для перехода от эффективных значений физического параметра к предметно содержательным, т.е. к слагающих усреднённым значениям пород, строя таким образом содержательные геофизические модели, что может повысить точность и скорость моделирования. Но при этом придётся отказаться от важного стабилизирующего метод фактора – формальной оптимизации по величине физического параметра  $\lambda_k$ , то есть значения  $\lambda_k$  должны быть зафиксированы. Соответственно, актуальной является задача о стабилизации метода при построении геофизической модели с содержательными значениями физического параметра и отсутствии оптимизации его величине.

Другим недостатком монтажного метода является низкая скорость работы с большими моделями. С целью его ускорения различными исследователями были проведены работы по распараллеливанию на кластере  $[5]$ . Перспективным ВЫГЛЯДИТ возможность модификации метода, позволяющая ускорить вычисления за счёт отказа от формальных критериев оптимизации (минимизации невязки).

Таким образом, выявлены противоречия между желаемыми свойствами метода Приезжева и фактически имеющимися его недостатками, а также аналогичные противоречия у монтажного метода. Одним из возможных путей из преодоления является модификация этих методов для устранения указанных недостатков. Для этого следует разработать методическое, обеспечение, алгоритмическое  $\mathbf{M}$ программное реализующее эти модификации.

При этом надо учитывать, что разрабатываемые методики должны применяться в совокупности с другими территориальными методами, алгоритмами и программным обеспечением, образуя связанную экосистему. В этом случае следует рассмотреть возможность реализации методик в рамках существующих программных геоинформационных комплексов. Поскольку достижение цели исследования связано с трёхмерным геомоделированием территории, необходимо рассмотреть возможности существующих ГИС.

### <span id="page-34-0"></span>**1.4 Геоинформационные системы в геолого-геофизическом моделировании**

При решении задач недропользования важную роль в успешности исследований занимает выбор соответствующей геоинформационной системы. Общая схема геоинформационной системы для геологогеофизического моделирования представлена на рис. 1.4. В ГИС для геологической отрасли можно выделить ряд специфических компонентов:

- 1. Поддержка трехмерных объектов, таких как вертикальные поверхности (профиля и разрезы) или трёхмерные сеточные модели; такие объекты нехарактерны для ГИС общего назначения.
- 2. Трёхмерная сеточная визуализация с упором на трёхмерную среду. Хотя поддержка трёхмерной визуализации давно реализована в некоторых распространённых программных комплексах ГИС, они в основном ориентированы на отображение геометрии трехмерных объектов (например, зданий), а не сеточных данных.
- 3. Поддержка методов геофизического моделирования. Геофизическое моделирование опирается на математический и вычислительный аппарат, который должен быть интегрирован в единую геоинформационную среду, что является характерной чертой ГИС геолого-геофизического моделирования.
- 4. Поддержка инструментов геологической картографии (включая, например, системы условных обозначений), а также 3D визуализации для сеточных моделей и систем профилей.

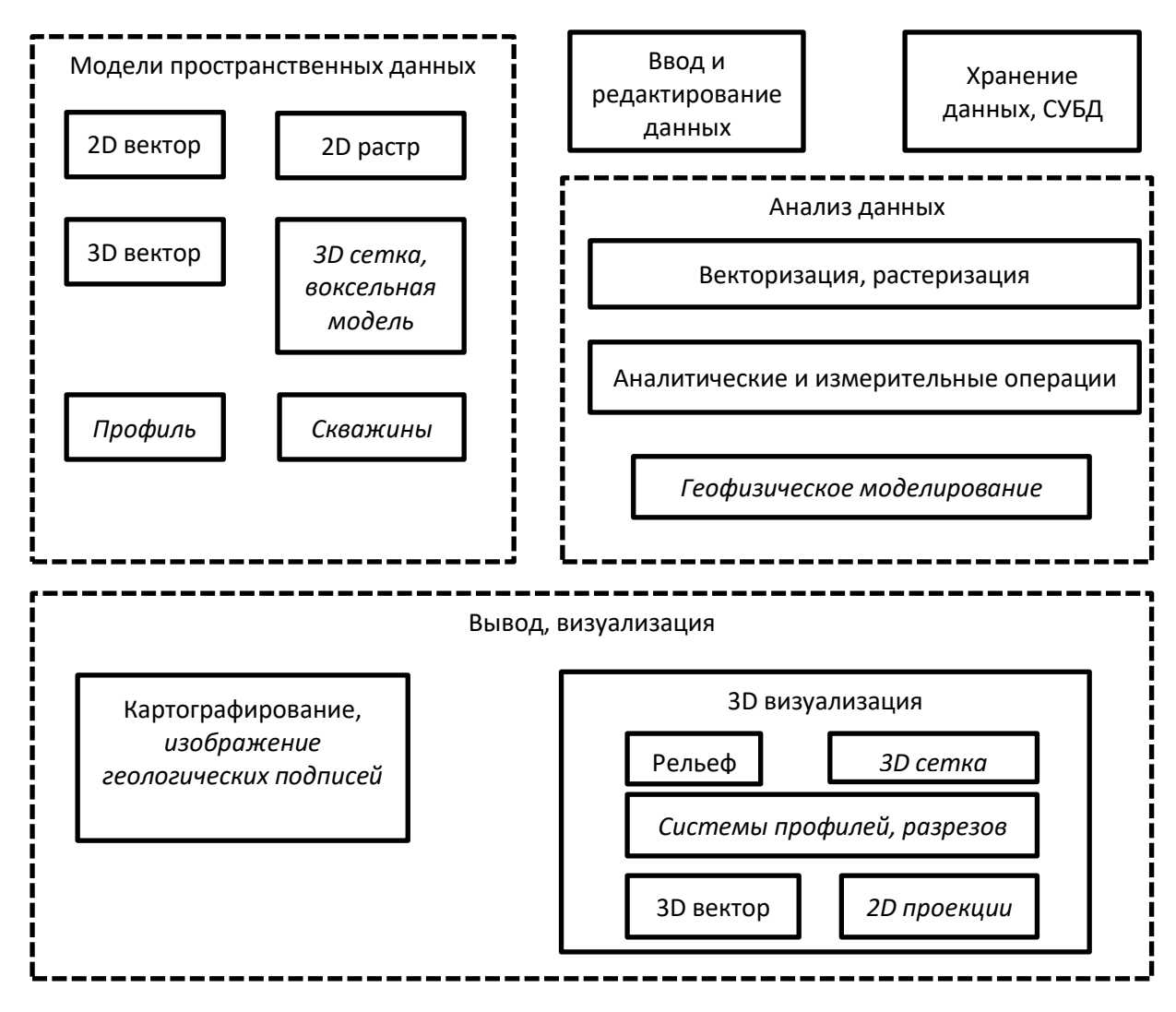

Рис. 1.4. Общая структура программного обеспечения ГИС для геологической области. Курсивом показаны компоненты, специфичные для области геолого-геофизического моделирования.

Одним из наиболее распространённых программных комплексов ГИС является ArcGIS. Это ГИС общего назначения. Для решения задач недропользования ArcGIS дополняется расширениями (подключаемыми модулями). Так, для поддержки данных сейсморазведки и бурения (скважины) для ArcGIS разработаны расширения, например Lynx Seismap [70] и Geocap Seismic Explorer. В списке его возможностей стоит включить поддержку профилей (сечений) в формате JPEG, TIFF и SEG-Y (2D и 3D), построение и отображение сечений на карте. В этой системе отсутствуют средства для анализа и моделирования на основе гравимагнитных полей и интегрирования их с сейсмическими и скважинными ланными.
MapInfo Professional – программный комплекс ГИС для картографирования и пространственного анализа. Основные возможности MapInfo включают визуализацию, анализ, редактирование, интерпретация, публикацию данных и карт, поиск взаимозависимостей в пространственных данных. К областям применения относятся проектирование объектов инфраструктуры [36], экологический мониторинг [29] и прочие задачи, на которые ориентированы ГИС общего назначения. MapInfo может быть использован для построения геологических и геофизических карт, но отсутствуют инструменты анализа, специфичные для геофизики, в частности отсутствуют инструменты трёхмерного моделирования.

QGIS – программный комплекс ГИС общего назначения, позволяющая создавать (вводить), редактировать, визуализировать пространственную информацию, проводить пространственный анализ. Для трёхмерного моделирования поддерживается функционал, связанный со скважинными данными (через подключаемый модуль). Обработка данных может осуществляться с помощью языка сценариев Python, что позволяет реализовать или подключать разработанные процедуры 3D моделирования (например, PyGMI, pyGIMLi), однако в этом случае требуется дополнительная разработка (программирование) и интеграция.

С точки зрения поддержки функционала, ориентированного на трёхмерное моделирование территории для нужд недропользования на основе геофизических данных, можно выделить программные комплексы САПР, не являющиеся ГИС продуктами; они направлены на решение задач, связанных с геологическим моделированием. При этом интеграцию САПР и ГИС в общем виде можно представить в соответствии с рис. 1.5.

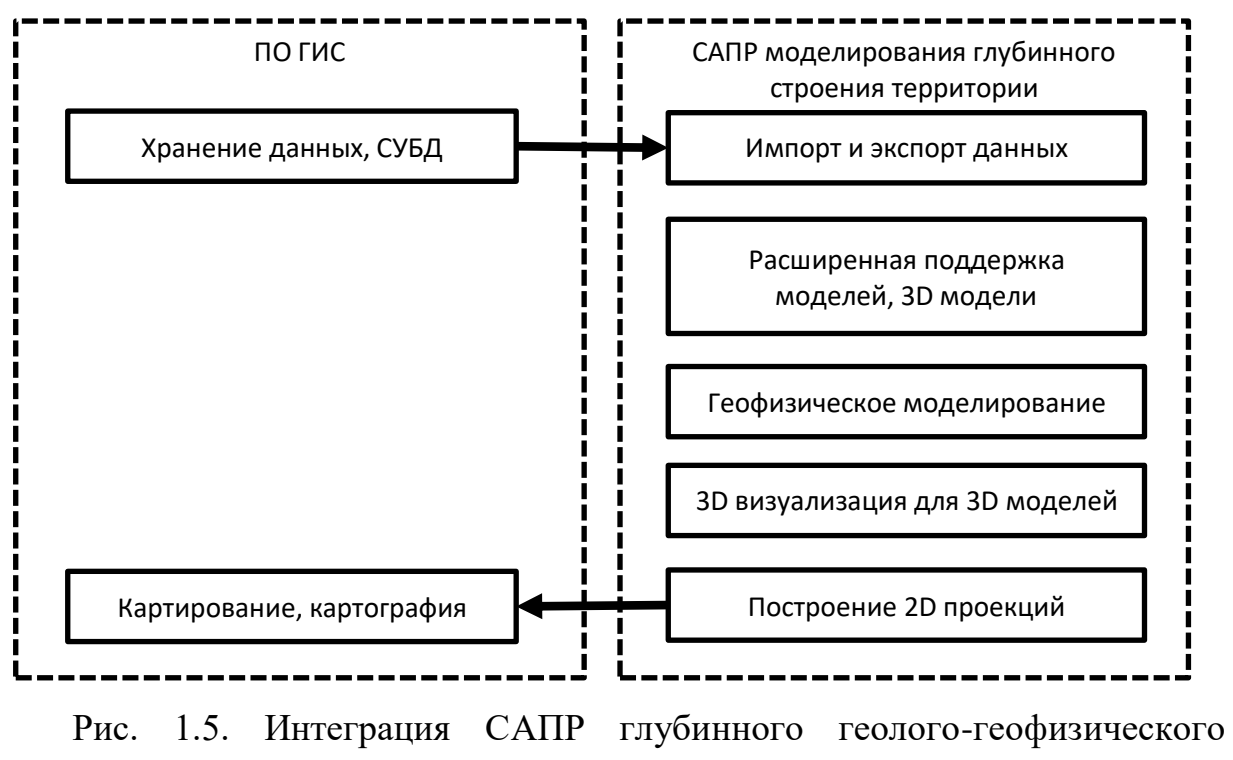

моделирования в геоинформационную систему.

Как видно из рис. 1.5, прямая интеграция САПР имеет следующие недостатки:

- 1. Дублирование функционала: 3D визуализация входит как в многие современные программные комплексы ГИС, так и в комплексы САПР, так как является важным этапом геолого-геофизического моделирования в связи с тем, что последнее всегда осуществляется поэтапно с использованием визуального контроля.
- 2. Дублирование данных: из-за неподдерживаемых моделей данных, свойственных задачам геолого-геофизического моделирования, данные должны храниться в САПР. Визуализация в рамках САПР должна включать не только модели САПР, но и включать данные и информацию из ГИС для наглядного представления моделей.
- 3. Слабая интегрированность: трудности с навигацией в пользовательском интерфейсе между различными представлениями геоинформационной среды в ГИС и САПР приводят к затруднению интерпретационных работ и снижению их качества.

Тем не менее, имеет смысл рассмотреть распространённые САПР с точки зрения поддерживаемых методов геофизического моделирования и решения обратных гравимагнитных задач как фактор целесообразности внедрения их в ГИС для задач геолого-геофизического моделирования.

Petrel – программное обеспечение для исследования, разведки и разработки нефтяных месторождений, основным функционалом которой является поддержки геофизического моделирования на основе сейсмических и скважинных данных. Моделирование на основе геопотенциальных полей реализовано в плагине Gravity and Magnetics Plug-in, который реализует рассмотренный в параграфе 1.1 метод решения обратных задач Приезжева.

Коскад 3D – комплекс спектрально-корреляционного анализа данных, в основе которого лежат работы Г.А. Тархова, А.А. Никитина, С.А. Серкерова, В.И. Аронова, Ф.М. Гольцмана, Д.А. Родионова и др., решающий задачи интерпретации через вероятностно-статистические методы [41]. Также включает метод Приезжева как процедуру оценки параметров аномалообразующих тел. В него входят алгоритмы и программное обеспечение, базирующееся на оценке и анализе статистических, градиентных и спектрально-корреляционных характеристик, методах оптимальной фильтрации, обнаружения слабых аномалий. Программа предназначена для поддержки построения начального приближения при моделировании.

Система VECTOR основывается на трансформациях поля (полного горизонтального градиента) и позволяет произвести разделение источников аномалий по латерали и по эффективным глубинам с использованием разномасштабных скользящих окон [19; 43; 53]. Указанный метод можно отнести к методам фильтрационной интроскопии, причём с неоднозначной связью параметра масштаба окна с глубиной. Другой программный пакет – СИГМА 3D – предназначен для структурной интерпретации гравитационных и магнитных аномалий. Может быть использован для разделения полей от фундамента и осадочного чехла, обнаружения геологических объектов и др.

[3; 4]. Связь между вычисляемыми параметрами (координатами особых точек) и параметрами аномалообразующих объектов нельзя признать однозначной.

Oasis Montaj реализует методы моделирования, основанные на решении линейной задачи в матричном виде. Реализация включена в блок GM-SYS, и позволяет строить подмножество моделей в виде множества вертикальных расположенных между прямоугольных призм, двумя поверхностями  $S_{top}(x_{i,j}, y_{i,j})$  и  $S_{bottom}(x_{i,j}, y_{i,j})$  и имеющих постоянное значение физического параметра  $g_{Li}$  внутри всего объёма призмы. По сравнению с реализованным в этом пакете методом, по методу Приезжева строится сеточная модель без таких ограничений, что является его преимуществом. С другой стороны, удаление таких ограничений приводит к увеличению числа степеней свободы и, как следствие, размерности линейной задачи, что отрицательно сказывается на скорости обработки. Тем не менее, оригинальный метод Приезжева имеет гораздо меньшие требования к вычислительным ресурсам, чем метод, реализованный в Oasis Montaj. Для увеличения скорости Oasis Montaj предоставляет возможность использования облачного сервиса VOXI, который предназначен для запуска процедур обработки на кластерных мощностях. Хотя такой режим работы предоставляет более широкие возможности например, решения более общей задачи (1.4), он является более затратным по сравнению с вычислениями на одном компьютере, и на практике может быть недоступен из соображений секретности или коммерческой тайны.

ГИС INTEGRO [65-67] - программный комплекс, являющийся полнофункциональной геоинформационной системой, то есть реализующий те же функции, что и популярные в геологической отрасли программные пакеты ГИС. Он нацелен на решение целого круга геоинформационных - как информационных, так и аналитических - задач, связанных с областью недропользования.  $\Pi$ o сравнению  $\mathbf{c}$ рассмотренными программными комплексами, как ГИС, так и специализированных CAПР, ГИС INTEGRO уникальную позицию, заключающуюся изначальной занимает  $\mathbf{B}$ 

ориентированности на решение задач недропользования, в частности, на моделирование геологического строения территории. В этом смысле ГИС INTEGRO нацелен на реализацию всех компонентов схемы, представленной на рис. 1.2.

Программный комплекс ГИС INTEGRO разбит на «блоки», представляющие собой собранный вместе инструментарий, представляющий общие модели, методы и алгоритмы для поддержки решения специфических геолого-геофизических задач:

- 1. Базовый блок, обеспечивающий выполнение картографических работ и подготовки ГИС-проектов и картографических баз данных.
- 2. Блок «Геолкарта», обеспечивающий создание цифровых моделей геологических карт и их подготовки к изданию.
- 3. Блок «Геофизика», включающий набор формальных процедур обработки гравиразведочных и магниторазведочных данных.
- 4. Блок «3D-моделирование», обеспечивающий расширенные возможности для трехмерной визуализации и трехмерного геологогеофизического моделирования территории.
- 5. Блок обработки скважинной информации, позволяющий интегрировать скважинные данные в ГИС-проект.
- 6. Блок «Прогноз», представляющий аналитический аппарат для тематического районирования территорий по комплексу пространственных характеристик.

Базовый блок отвечает за выполнение базовых задач, отвечающих базовым задачам, решаемых с помощью геоинформационных систем:

- 1. Сбор исходных данных на исследуемые территории из различных источников, включая WMS и WFS подключения;
- 2. Оцифровка и картографическая привязка карт, разрезов, профилей, каротажных диаграмм;
- 3. Систематизация и каталогизация данных;

- 4. Увязка массивов пространственных данных для их обработки и комплексной интерпретации (карт, профилей, скважин, 2D и 3D моделей);
- 5. Оформление и печать рабочих и итоговых материалов.

Блок «геолкарта» дополняет базовый блок для создания цифровых моделей геологических карт в соответствии со стандартами научноредакционного совета по геологическому картированию территории Российской Федерации Федерального агентства по недропользованию. Вместе базовый блок и блок «геолкарта» образуют геоинформационную среду для создания геоинформационных проектов и карт для геологической отрасли. Эти задачи, как правило, решаются на заключительных этапах работ, и им предшествуют этапы обработки, анализа и интерпретации. Для решения этих задач в ГИС INTEGRO входят блоки «прогноз», «геофизика», «3D моделирования», «скважины».

Блок «прогноз» предназначен для тематического районирования территорий по комплексу пространственных характеристик: прогноз полезных ископаемых и поиск перспективных территорий, выделение блоков по гравимагнитным данным, ландшафтное дешифрирование спектрозональных изображений и для решения некоторых других прогнознодиагностических задач. Процесс постановки и решения прогнозной задачи разбивается на 4 этапа: формулирование задачи, её формализация, выбор способа решения, анализ и интерпретация результатов. Смысл блока «прогноз» заключается в автоматизации формализации и выбора способа решения; кроме того, конечно, в блок входят набор классических и оригинальных алгоритмов для реализации способа решения.

Блок «Геофизика» включает методы и алгоритмы решения задач анализа и обработки двух и трёхмерных массивов геофизической информации (волновых и потенциальных полей, результатов обработки магнитотеллурического зондирования): методы корреляционного и спектрального анализа, разделения полей на компоненты, расчета

характеристик в скользящих окнах, обнаружения слабых аномалий. По сути, это – различные варианты построения эффективного параметра. Также блок включает методы решения прямых и обратных задач, включая блочные и реализацию метода Приезжева.

Блок «3D моделирование» тесно связан с блоком «геофизика», так как геофизические методы вносят большой вклад при изучении строения недр, что позволяет производить моделирование трёхмерного строения территории наиболее точно. На возможностях блока «3D моделирование» базируется технология трёхмерного моделирования трёхмерного геологического строения территории [16; 17]. Построенные модели могут использоваться в прогнозных исследованиях на различные виды полезных ископаемых, при проведении геологоразведочных работ.

Блоки «геофизика» и «3D моделирование» предоставляют инструменты поддержки построения конкретных моделей трёхмерного строения территории.

Блок «3D моделирование» опирается на блоки «геофизика» и «скважины» – моделирование производится прежде всего на основании геофизических и буровых данных. В контексте трёхмерного моделирования глубинного строения наибольший интерес представляют трёхмерные постановки обратных задач, где большой объём данных и вычислений затрудняет решение как прямой, так и обратной задачи. Так, одним из широко используемых методов обработки наблюдённого геопотенциального поля в ГИС INTEGRO является решение обратной задачи методом Приезжева, заключающееся в построении сеточного распределения физического параметра, продуцирующего исходное (наблюдённое) поле. Хотя само распределение эффективного параметра является одним из возможных, оно может быть использовано для построения структурного каркаса путём выявления корреляций с другими геофизическими данными (сейсмическими профилями, данными МТЗ и пр.).

Для моделирования структурного каркаса в ГИС INTEGRO реализована система подбора мощности слоёв и вариативности физического параметра внутри слоёв. Она основана на решении прямой задачи от структурного каркаса и внесении правок в местах наибольшего отклонения от наблюдённых полей. Спениально геопотенциальных ЛЛЯ моделирования аномалообразующих объектов класса интрузивных тел в ГИС INTEGRO включён инструментарий подбора с помощью геометрических примитивов эллипсоидов, однако такой метод подбора является трудозатратным (параметры эллипсоидов подбираются вручную с целью минимизации невязки), недостаточно точным и негеологичным («реальные» интрузии не являются пересечениями эллипсоидов). Монтажный метод [6] решения обратных задач отсутствует в ГИС INTEGRO, но его внедрение могло бы повысить точность локализации интрузий при одновременном снижении трудозатрат по сравнению с подбором эллипсоидами.

#### 1.5 Постановка задачи исследования

Таким образом, показано, что ГИС INTEGRO является программным комплексом, выполняющим широкий спектр геоинформационных задач, в том числе специфических ДЛЯ геологической отрасли. Возможность разнородной геологической информации, интегрирования данных дистанционного зондирования Земли и прямых исследований (данные геопотенциальных полей, сейсмические (ГСЗ, МОГТ), электроразведки (МТЗ), скважинные и пр.), построение общих и конкретных глубинных моделей территории в единой геоинформационной среде является геоинформационной необхолимой частью качественной системы, ориентированной на задачи недропользования. Это выделяет ГИС INTEGRO на фоне программных продуктов схожей направленности: он превосходит ГИС общего назначения по поддержке обработки гравимагнитных данных и процедур трёхмерного геолого-геофизического моделирования; с другой стороны спектра находятся программные Продукты геолого-ЛЛЯ

геофизического моделирования, которые не являются ГИС в общем смысле, и по сравнению с которыми у ГИС INTEGRO имеются превосходящие возможности в построении цифровых карт, а также другие возможности, специфичные для современных ГИС.

При этом выявлен ряд недостатков, связанных с инструментарием ГИС INTEGRO, используемом при геологическом моделировании: проблема с точностью метода Приезжева и трудности с учётом априорных данных, а также недостаточная точность и геологичность моделирования интрузивных объектов. Это ведёт к противоречию между целями ГИС INTEGRO и её возможностями, и разрешение должно состоять в разработках методик, программного обеспечения решения обратных задач, алгоритмов и модифицирующего метод Приезжева и монтажный метод для того, чтобы они качественно решали задачи, возникающие при геологическом моделировании. При разрешении этих частных противоречий должна повыситься точность построения геологических моделей.

Таким образом, постановка задачи исследования выглядит следующим образом: требуется разработка специального методического  $\overline{M}$ алгоритмического обеспечения ГИС INTEGRO решения обратных задач на гравимагнитные поля для геоинформационного моделирования трёхмерного строения территории на основании гравимагнитных полей.

В рамках неё можно выделить две подзадачи.

1. Разработка методики в виде модификация метода решения обратных задач Приезжева и построение алгоритмов на её основе с целью лучшей адаптации метода к сеточным моделям и добавления возможности сопряжения с априорной информацией, которое позволит повысить точность построения структурных (слоистых) конкретных моделей территории, а также точность определения физических параметров аномалообразующих объектов.

2. Построение методики и алгоритмов на базе монтажного метода с целью создания возможности для построения содержательных моделей интрузивных образований, его стабилизации и ускорения.

Разработка методик на основе этих методов, разработка соответствующих алгоритмов в рамках ГИС INTEGRO и является основной целью этой работы. Схема постановки задачи, соответствующая этому описанию, представлена на рис. 1.6.

Факторы, ведущие к потребностям к геоинформационному региональному моделированию трёхмерного строения территории для геологической отрасли

- множество отличающихся источников позиционных косвенных данных о трёхмерном строении территории в различных проекциях;

- неоднозначность интерпретации каждого набора данных по отдельности;

- необходимость комплексирования и сопряжения источников данных в единой геоинформационной среде.

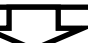

Факторы, затрудняющие региональное геоинформационное моделирование трёхмерного строения территории:

- малый объём данных (при большом количестве источников данных);

- необходимость комплексирования данных различной природы (из различных источников);

- необходимость использования методов геофизического моделирования как инструмента анализа при составлении геоинформационных моделей;

- потребность в интегрированности систем геолого-геофизического моделирования и геоинформационных систем.

Для преодоления затруднений, связанных с геоинформационным моделированием строения недр Земли на основании гравимагнитных полей, следует учитывать, что:

- необходимо использование ГИС, ориентированной на геолого-геофизическое моделирование, для интегрирования всех имеющихся априорных данных в модель трёхмерного строения территории;

- необходимо использование исчерпывающего спектра методов геофизического моделирования для обработки гравимагнитных полей;

- требуется интегрирование методов и алгоритмов геофизического моделирования на основании обработки гравимагнитных полей в используемую геоинформационную систему, ориентированную на геологическую отрасль.

**Целью работы** является разработка специального методического и алгоритмического обеспечения ГИС INTEGRO для решения обратных задач на гравимагнитные поля для поддержки геоинформационного моделирования трёхмерного строения территории на основании гравимагнитных полей.

Для достижения этой цели требуется решить следующие **задачи**:

1. Разработка методики в виде модификации метода решения обратных задач Приезжева и построение алгоритмов на её основе с целью лучшей адаптации метода к сеточным моделям и добавления возможности сопряжения с априорной информацией, которое позволит повысить точность построения структурных (слоистых) конкретных моделей территории, а также точность определения физических параметров аномалообразующих объектов.

2. Разработка методики экстраполяции сеточных моделей гравимагнитных моделей с целью повышения точности геофизического моделирования разработанными выше методикой и алгоритмов.

3. Построение методики и алгоритмов на базе монтажного метода с целью создания возможности для построения содержательных моделей интрузивных образований, стабилизации монтажного метода и его ускорения.

Рис. 1.6. Схема постановки задачи диссертационного исследования

#### 1.6 Выводы

В главе осуществлён анализ предметной области геоинформационного моделирования глубинного строения территории на основе гравимагнитных полей.

Установлено, что моделирование глубинного строения территории осуществляется в основном на основании скважинных и сейсмических данных, объём которых на региональном этапе явно недостаточен. В то же время инструменты для моделирования на основе геопотенциальных полей недостаточно развиты, не позволяют извлечь важную часть информации из этих полей, сочетать её с имеющимися скважинными и сейсмическими данными, хоть и редкими. Также эти инструменты не интегрированы или слабо интегрированы с геоинформационными системами, что также препятствует осуществлению качественного моделирования.

Ввиду этих Причин точность  $\overline{M}$ алекватность созлаваемых геоинформационных моделей глубинного строения территории намного ниже, чем необходимо для постановки дальнейших исследований - поисковых работ.

Выявлено, что для того, чтобы улучшить качество создаваемых моделей, требуется разработка новых методик и алгоритмического обеспечения решения обратных задач, предназначенных для поддержки физически обоснованного моделирования глубинного строения территории на основе обработки данных поля силы тяжести и магнитного поля. Конкретно, необходимо создать две методики. Первая из них предназначена для уточнения структурного каркаса, вторая - для уточнения локализации интрузий. Выявлено, что наиболее подходящей ГИС для решения этих задач является программный комплекс ГИС INTEGRO, специализированный для решения геолого-геофизических задач, в том числе - в рамках построения геоинформационных моделей.

Решение задач разработки этих методик позволит увеличить точность и адекватность моделирования глубинного строения территории, в особенности на региональном этапе.

# Глава 2. Методика и алгоритмическое обеспечение решения обратных задач на основе дискретных преобразований Фурье

Обратная  $(1.1)$ задача ДЛЯ сеточных  $\mathbf{M}$ сеточно-ячеистых пространственных представлений образа и прообраза геологических объектов, как указано в главе 1, сводится к решению системы линейных уравнений (1.3). Однако поиск решения напрямую затруднителен ввиду больших размеров этой системы. Как показано в этой главе, введение одного допущения о модели позволяет значительно упростить вычислительную задачу построения инверсии, при этом не сильно искажая результат.

Как указано в параграфе 1.2, при использовании упрощения, когда поле было наблюдено на одной высоте  $(h_{i,j} = C)$ , тройной интеграл (1.4) сводится к одинарному интегралу и двумерной свёртке. По теореме о свёртки с помощью непрерывных преобразований Фурье вид (1.4) значительно упрощается, и это позволяет сформировать более простое решение для (1.4), на чём и основан метод Приезжева. Однако задача (1.4) поставлена с использованием функциональных представлений для образа и прообраза геопотециальных отображений – поля  $u(x, y)$  и распределения плотностей  $g(x, y, z)$ , а на практике геофизикам-интерпретаторам работать с ними не представляется возможным; обычно используются аналогичные сеточные представления, характеризующиеся ограниченными простиранием в пространстве  $\mathbf{M}$ разрешающей способностью. Для них такой подход не был проработан теоретически, и поэтому метод Приезжева требует доработки.

## 2.1 Модель

Исследования в данной главе сфокусированы на гравимагнитных отображениях, связывающих сеточные представления поля и среды. Поле задаётся значениями в точках сетки:  $u_i = \dot{u}(x_i, y_i)$ , где точки сетки – вектора  $(x_i, y_i)$ , где  $\mathbf{i} = (q_i, l_i)$  – двумерный индекс точки сетки. Вектор  $(x_i, y_i)$ определим через аффинный оператор преобразования координат  $M: (x_i, y_i) =$ 

 $M(q_i, l_i)^T$ . К оператору **М** дополнительно выдвигается требование: прямые углы преобразовываются в прямые углы.

Физическая среда задаётся функцией  $g(x, y, z)$ , определённой в области  $V$  ((x, y, z)  $\in$  V), которая, в свою очередь, целиком находится в нижнем полупространстве  $\mathbf{E} \subset \mathbb{R}^3$  (при  $z < 0$ ). Хотя ось *z* в геофизике традиционно направлена вниз, в ГИС INTEGRO она направлена вверх, поэтому в работе используется соотношение  $z < 0$  для  $(x, y, z) \in E$ . В случае сеточных представлений объём *V* представляет собой прямоугольную призму. Эта область делится на элементы (малые прямоугольные призмы) с центрами в точках сетки  $(x_j; y_j; z_j)$ , где  $j = (q_j, l_j, m_j)$  – трёхмерный индекс точки в этой сетке. Эти точки задаются как вектора  $(x_i; y_i; z_i) = M^{(z)}(q_i; l_i; m_i)^T$ , где  $M^{(z)}$  преобразования аффинный оператор координат, преобразующий горизонтальную плоскость в горизонтальную плоскость.

При этом важным свойством операторов аффинных преобразований М и  $M^{(z)}$  является соответствие сеток поля и среды: из  $q_i = q_j$  и  $l_i = l_j$  вытекает  $x_i$  $x_i = x_i$  и  $y_i = y_i$ . Также важным является соответствие размеров сеток  $n_a$ ,  $n_i$  и  $n_m$ .  $i \in (0...n_q - 1) \times (0...n_l - 1)$  для двумерных сеток и  $j \in (0...n_q - 1) \times$  $(0 \dots n_1 - 1) \times (0 \dots n_m - 1)$  для трёхмерных сеток.

Значения среды в элементах задаются как значения в сетке  $\dot{q_i} = g(x_i, y_i)$  $z_i$ ). Таким образом сеточное представление  $g$  аппроксимирует некоторое непрерывное территориальное распределение физического параметра д.

Геопотенциальное поле в точке с пространственными координатами  $(x_i,$  $y_i$ ) связано с распределением физического параметра д выражением (1.4). При этом считается, что и определено с точностью до постоянного члена, что связано с тем, что  $u$  выражает аномалии в геопотенциальном поле (если  $u =$  $C$ , то поле не имеет аномалий, и, соответственно, территория не имеет аномалообразующих объектов). Так как сеточной модели заполняющие объём элементы – одинаковые прямоугольные призмы, то в  $(1.4)$  интеграл заменяется на сумму:

$$
u(x_i, y_i) = \sum_j g(x_j, y_j, z_j) \dot{k}(x_j - x_i, y_j - y_i, z_j),
$$
\n(2.1)

где индекс *i* пробегает по множеству индексов точек сетки среды, а  $\dot{k}$  – поле от элемента среды:

$$
\dot{k}(x_j, y_j, z_j) = \iiint\limits_{v} k(x, y, z + z_j) dx dy dz, \qquad (2.2)
$$

где  $v - o$ бласть, занимаемая элементарной прямоугольной призмой, помещённой в начало координат, то есть область значений для выражения  $M^{(z)}(r; s; t)^{T} - M^{(z)}(0; 0; 0)^{T}$ , где переменные *r*, *s*, *t* принимают значения *r* ∈ (-1/2; 1/2),  $s \in (-1/2; 1/2)$ ,  $t \in (-1/2; 1/2)$ .

### 2.2 Метод Приезжева на функциональных представлениях

методов, осуществляющих  $(1.4),$ Среди инверсию выражения выделяется известный метод Приезжева [51], обладающий двумя важными свойствами:

1) строится не просто эффективный параметр, а эффективный физический параметр, имеющий смысл формально-эквивалентного по аномальному полю распределения физического параметра;

2) большая скорость вычислений, позволяющая строить большие сеточные модели за короткий срок.

Недостатками метода Приезжева являются недостаточные возможности по учёту априорных данных (кроме поля) и ориентированность на непрерывно заданные поля, а не на сеточные модели. Первый недостаток вызывает проблемы, связанные с тем, что создаваемая инверсия на практике часто противоречит априорным данным, а второй недостаток вызывает проблему, связанную с тем, что такая инверсия не является распределением эффективного параметра, эквивалентным исходному полю, и на практике может быть достаточно далеко от него. Оба этих недостатка разрешаются в данной работе.

Теоретические основы заключаются в инверсии способа решения прямой задачи для непрерывных функциональных представлений поля и распределения физического параметра в нижнем полупространстве. Так, геопотенциальное поле представлено как функция  $u(x, y)$  на плоскости  $(x, y, y)$ 0),  $(x, y) \in \mathbb{R}^2$ , а значения физического параметра задаются в нижнем полупространстве функцией  $g(x, y, z)$ . Эти две функции связаны выражением, схожим с выражением (1.4):

$$
u(x,y) = Ag = \iiint\limits_V g(x,y,z)k(x-x_i,y-y_i,z-z_i)dxdydz.
$$
 (2.3)

Метод Приезжева опирается на спектральное разложение Фурье правой части (2.3), в результате которой тройной интеграл сводится к одинарному. Далее в работе представлено упрощённое изложение метода [40]. Определим непрерывные преобразования Фурье  $\mathcal{F} = \mathcal{F}_{x,y \to v_x,v_y}$  вдоль осей х и у для действительных функций, с обычной (не угловой) частотой (волновыми числами)  $v_x$ ,  $v_y$ , следующим образом:

$$
[\mathcal{F}f](v_x, v_y) = \iint\limits_{\mathbb{R}^2} f(x, y) e^{-i2\pi (xv_x + yv_y)} dx dy.
$$
 (2.4)

Обозначим  $Fu = U$ ,  $Fg = G$ ,  $Fk = K$ . Тогда, согласно теореме о свёртке (по осям х и у) справедливо соотношение:

$$
U(\nu_x, \nu_y) = \int_{-\infty}^{0} G(\nu_x, \nu_y, z) K(\nu_x, \nu_y, z) dz.
$$
 (2.5)

Так как в (2.5) значения функций, соответствующие одним волновым числам, не зависят от значений, соответствующих другим волновым числам, зафиксируем значения  $v_x$ ,  $v_y$ . Тогда (2.5) приобретает вид:

$$
U = \int_{-\infty}^{0} G(z)K(z)dz.
$$
 (2.6)

Определим скалярное произведение комплексных функций  $f$  и  $h$  вдоль оси z:  $f \cdot h = \int_{-\infty}^{0} f h^* dz$ , где  $h^*$  – комплексное сопряжённая к  $h$  функция. Докажем простое соотношение: если для скаляра  $u$  и функций-векторов  $f$ ,  $h$  и  $\psi$  выполняются условия  $u = f \cdot h \neq 0$  (по существу, это значит, что поле – не нулевое, иначе решение было бы тривиально) и  $\psi \cdot h \neq 0$ , то верно соотношение:

$$
u=(u(\boldsymbol{\psi}\cdot\boldsymbol{h})^{-1}\boldsymbol{\psi})\cdot\boldsymbol{h}.
$$

Фактически, взяв не ортогональный к  $h$  вектор  $\psi$ , можно, домножив его на скаляр  $u(\psi \cdot h)^{-1}$ , получить вектор, для которого скалярное произведение с  $h$  равно заранее заданной величине  $u$ . Действительно, если вынести множитель  $u(\psi \cdot h)^{-1}$  за скалярное произведение, то верно  $u = (u(\psi \cdot h))^T$  $(\mathbf{h})^{-1}\mathbf{\psi}) \cdot \mathbf{h} = u(\mathbf{\psi} \cdot \mathbf{h})^{-1}(\mathbf{\psi} \cdot \mathbf{h}) = u.$ 

Выражение (2.6) как раз является скалярным произведением  $G$  и  $K^*$ . Тогда, взяв функцию  $\Psi(\nu_x, \nu_y, z)$ , не ортогональную по скалярному произведению к  $K(v_x, v_y, z)$  ни по одной паре волновых чисел  $v_x, v_y$ , можно получить инверсию  $G_{\Psi}(v_x, v_y, z)$  для (2.4) по следующему выражению:

$$
\mathcal{F}[A_{\Psi}^{-1}u] = G_{\Psi}(z) = U \left( \int_{-\infty}^{0} \Psi(z')K(z') dz' \right)^{-1} \Psi(z).
$$
 (2.7)

На практике требование к  $\Psi$  формулируется более строго:  $\Psi \cdot K^*$  должно быть далеко от нуля для всех пар волновых чисел, а нарушение этого требования ведёт к неустойчивости решения. Множество инверсий  $\{G_{\Psi}\}\$ является формально-эквивалентными решениями: композиция оператора прямой и обратной задачи – тождественный оператор:  $AA_w^{-1} = I$ . В работах Приезжева[50; 51] предложен класс функций для построения оператора обратной задачи в аналитическом виде:  $\left(\int_{-\infty}^{0} \Psi_n(z') K(z') dz'\right)^{-1} \Psi_n(z) =$  $\Phi_n(\omega, z) = \frac{n^{n+1}}{n!} z^n \omega^n e^{-n \omega z}$ , где  $\omega = 2\pi \sqrt{v_x^2 + v_y^2}$  – угловая частота, а

параметр  $n$  – «крутизна фильтра». В работах Приезжева доказывается, что  $\Phi_n$ является корректной подстановкой в (2.7).

#### 2.3 Метод Приезжева на сеточных представлениях

Хотя в теоретической геофизике функциональные представления для полей с строения территории вполне нормальны, на практике используются сеточные и сеточно-ячеистые представления.

При формулировке метода Приезжева важную роль играет то, что соотношения (1.4) и (2.3) можно рассмотреть как одинарный интеграл вдоль оси z для функции, являющейся свёрткой *k* и *g*. В случае сеточных представлений есть два определения свёртки: периодическая  $\mathbf{M}$ апериодическая (2.1). Однако на апериодическую свёртку не распространяется теорема о свёртке, являющаяся ключевой для метода Приезжева, поэтому требуется переопределить зависимость между распределением физического параметра и аномальным полем через периодическую дискретную свёртку.

Мы ранее определили сеточные представления, которые хоть и являются прямоугольными, но не лежат вдоль осей текущей проекции. Определение периодической свёртки и дискретных преобразований для таких моделей нетривиально и потребует дополнительных построений.

Также периодичность свёртки накладывает важные требования на вид ядра свёртки  $\hat{k}$ , отличающееся и от  $k$ , и от  $\dot{k}$ . Ядро свёртки, в отличие от сеточных моделей поля и физической среды, определено в другой системе координат, где координаты нулевого индекса  $\boldsymbol{i} = (0,0)$  находятся в начале координат. Кроме того, ядро также является периодическим - в том смысле, то для свёртки  $\langle f|\hat{k}\rangle$  сеток  $\dot{f}$  и  $\hat{k}$  её значения в ненулевых индексах рассчитываются исходя из вращения сетки ядра  $\hat{k}$ . На практике, вид  $\hat{k}$ выбирается так, чтобы локально быть максимально похожим на  $\dot{k}$  вокруг нуля с учётом возможных вращений сетки. Это разрешается таким образом, что, говоря упрошённо, только в одной четверти точек  $\hat{k} = \dot{k}$ , а в остальных трёх

четвертях  $\hat{k}$  является отражением первой четверти  $\dot{k}$ . Для отражения этого факта введём функцию  $\Gamma(i, n)$ , осуществляющую такое отражение индекса *i* вдоль некоторой оси сетки размером  $n: \Gamma(i, n) = (i + \frac{n}{2})$  $\binom{n}{2}$ ) mod n –  $\binom{n}{2}$  $\frac{\pi}{2}$ . Так, для индексов *і*, находящихся на одной половине двумерной сетки, имеем  $\Gamma(i, n) \geq 0$ , а для индексов на противоположной половине –  $\Gamma(i, n) < 0$ . Поскольку дискретная свёртка – двумерная, сетка делится на 4 примерно равные части (см. рис. 2.1).

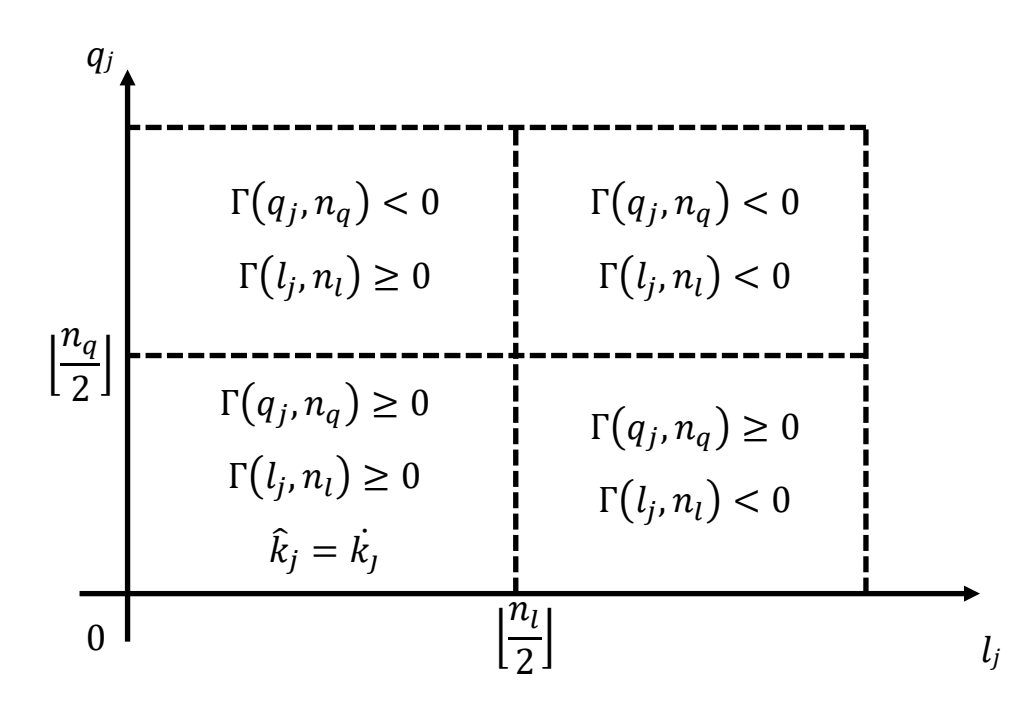

Рис 2.1. Схема расположения знаков индексов в сетке для расчёта функции ядер свёртки для  $\hat{k}$ .

Ядро свёртки с учётом периодичности дискретных преобразований Фурье определяется следующим образом:

$$
\hat{k}_j \triangleq \dot{k} \left( \mathbf{M}^{(z)} \big( \Gamma(q_j, n_q), \Gamma(l_j, n_l), m_j \big)^T \right), \tag{2.8}
$$

где  $n_q$ ,  $n_l$  и  $n_m$  – размеры сетки. Главное отличие  $\hat{k}$  от  $\dot{k}$  заключаются в том, что  $\hat{k}$  имеет периодический вид.

Определим дискретное преобразование Фурье (ДПФ) для некоторой заданной на двумерной сетке функции  $\dot{f}$ . ДПФ для функции  $\dot{f}$ , определённой в точках сетки  $x_j, y_j$ , является функция  $\dot{F} = \mathcal{F}\dot{f}$ , областью определения

которой являются точки сетки, соответствующие волновым числам, - $\{(v_{x,s}, v_{y,s})\}$  (здесь индексы  $x$  и  $y$  обозначают, к какой спектральной оси относится координата (волновое число) точки, а **s** - индексы точек в этой спектральной сетке). Пусть  $\dot{F}_s = \dot{F}(v_{x,s}, v_{y,s})$ .

Фурье Заметим, что дискретное преобразование является периодическим в том смысле, что значение разложения в точках  $(v_{x,s}, v_{y,s})$  и  $(v_{x,s} + j\Delta v_x, v_{y,s} + l\Delta v_y)$  равны для некоторых  $\Delta v_x$  и  $\Delta v_y$  и целых  $j$  и  $l$ , что позволяет определить классы эквивалентных волновых чисел  $\{(\nu_{x,s} +$  $j\Delta v_x, v_{y,s} + l\Delta v_y$ ,  $i \in \mathbb{Z}, j \in \mathbb{Z}$ . Обычно подразумевается, что функция  $\dot{F}$ определена на таких волновых числах, которые имеют наименьший модуль:  $(v_{x,s}, v_{y,s}) \in Dom(F)$  только тогда, когда  $v_{x,s} = argmin_{v_{x,s}} |v_{x,s} + j \Delta v_x|$  и  $v_{y,s} = argmin_{v_{y,s}} |v_{y,s} + l \Delta v_y|$ .

Дискретное разложение Фурье производится вдоль осей х и у простирания исходной сетки. Для того, чтобы отразить этот факт, введём дополнительные координаты, обозначающие длину пути от точки с индексами  $(q_i, 0)$  или  $(0, l_i)$  до точки с индексом 0 вдоль соответствующей оси:  $x'_j =$  $\|\mathbf{M}(q_j, 0)^T - \mathbf{M}(0, 0)^T\|$ ,  $y'_j = \|\mathbf{M}(0, l_j)^T - \mathbf{M}(0, 0)^T\|$ . Тогда соответствующие (2.3) дискретные преобразование Фурье функции  $\dot{f}$  имеют вид:

$$
[\mathcal{F}\dot{f}](v_{x,s}, v_{y,s}) = \sum_{j} \dot{f}(x_j, y_j) e^{-i2\pi (x'_j v_{x,s} + y'_j v_{y,s})}.
$$
 (2.9)

При этом  $v_{x,s} = \Gamma(t,n_x)/n_x(1/x'_{(1,0)}), t = 0..n_x - 1$ , и  $v_{x,s} = \Gamma(t,n_y)/n_x(1/x'_{(1,0)})$  $n_y(1/y'_{(0,1)})$ ,  $t = 0..n_y - 1$ . На практике, дискретные преобразования Фурье вычисляются с помощью библиотек, которые инвариантны как к аффинным преобразованиям координат, так и к шагу по волновым числам  $\Delta v$  или шагу по осям. Однако координаты  $x'_j$  и  $y'_j$  используются при вычислении значений ψ.

Итого, соотношение между сеточным представлениями поля  $\hat{u}$  и сеточно-ячеистым представлением физической среды  $\dot{a}$ на основе периодической свёртки выражается следующим образом:

$$
\hat{u} = \sum_{j} \dot{g}_{j} \hat{k}_{j}, \qquad (2.10)
$$

Использование периодической свёртки ведёт к появлению краевых эффектов в рассчитанном поле  $\hat{u}$  по распределению физического параметра  $\dot{g}$ , причём краевые эффекты следуют не столько из того, что за границами сетки отсутствуют данные о среде, сколько из того факта, что распределение физического параметра около одной границы сетки значительно влияет на расчётное поле с другой стороны, что ведёт к ухудшению точности локализации аномалообразующих объектов Р. С другой стороны, важным премуществом периодическая свёртки является возможность использования быстрых дискретных преобразований Фурье, что обеспечивает практически интерактивные расчёты прямой задачи (2.10).

В контексте обратной задачи мы полагаем, что исходным данным должно соответствовать распределение физического параметра по формуле  $(2.10)$ , то есть исходные данные представляют собой функцию  $\hat{u}$ , а не  $\dot{u}$ , но тогда точно также, как и в прямой задаче, возникают проблемы, связанные с краевыми эффектами. Для этого предлагается строить экстраполяцию поля, и разработанная методика экстраполяции описана в главе 2.

Доказать верность выражения, аналогичного (2.7) для сеточных моделей. Снова, как и в случае с непрерывными функциями, зафиксируем волновые числа  $v_{x,s}$ ,  $v_{v,s}$ . Тогда:

$$
\dot{G}_{\Psi}(z_j) = \hat{U} \left( \sum_{z_k} \Psi(z_k) \hat{K}(z_k) \right)^{-1} \Psi(z).
$$
 (2.11)

В формуле (2.11)  $\hat{U} = \mathcal{F}\hat{u}$ ,  $\dot{\Psi} = \mathcal{F}\dot{\psi}$ ,  $\hat{K} = \mathcal{F}\hat{k}$ , а скалярное произведение определяется стандартным образом для комплексных векторов. В работах Приезжева [50: 51] предлагается использовать инверсию в следующем виде:

$$
\hat{G}_n(z_j) \triangleq \hat{U} \Phi_n(\omega, z), \qquad (2.12)
$$

где 
$$
\omega = 2\pi \sqrt{\nu_{x,s}^2 + \nu_{y,s}^2}
$$
 - угловая частота, и  $\Phi_n(\omega, z) = \frac{n^{n+1}}{n!} z^n \omega^n e^{-n\omega z}$ 

Адаптации (2.11) и (2.12) метода построения инверсии (2.7) к сеточным моделям имеют ряд особенностей. В работе Приезжева[50] изложены требования к разрешающей способности сеточных моделей для различения спектров отдельных точечных источников. Особенность периодичности сигнала ДПФ, вытекающая их неё проблема краевых эффектов и предлагаемая методика для её решения, как уже указывалось выше, изложены в третьей главе. Кроме того, выражение (2.12), соответствующее оригинальной программной реализации метода инверсии, имеет важный недостаток при сравнении с предлагаемой автором методикой, построенной по выражению (2.11): в отличие от непрерывных моделей, для сеточных моделей равенство  $\Phi_n(\omega, z) = (\sum_{z_k} \Psi(z_k) \widehat{K}(z_k))^{-1} \Psi(z)$  в общем случае не выполняется. Это не даёт права утверждать, что  $A \dot{g}_n = \hat{u}$ , то есть, строго говоря,  $\dot{g}_n$  не обязательно входит в класс эквивалентных по полю и распределений физического параметра (и на практике поле от  $\dot{g}_n$  не равно  $\dot{u}$ ). Это проистекает из следующих предпосылок:

1. Замена знака интеграла в (2.7) на сумму в (2.11). Очевидно, что сумма является лишь аппроксимацией интеграла. Кроме того, обычно сеточная модель среды строится около поверхности, и не заходит на большую глубину, однако функция  $\Phi_n(\omega, z)$  на практике имеет большой саппорт по глубине, и значения физического параметра должны быть распределены и на большой глубине, где трёхмерная сетка не определена.

2. Также функция  $\Phi_n(\omega, z)$  выведена из условия, что поля от элемента сеточной модели  $\hat{k}$  является полем от точечной массы или магнитного диполя, в то время как она определяется согласно (2.8).

Поэтому предлагаемой методике, и в её программной реализации в ГИС INTEGRO, используется аналитический вид только лишь для  $\dot{\Psi}$ , и инверсия рассчитывается по выражению (2.11). По сравнению с методом Приезжева теряется физический смысл в виде разделения точечных источников, но зато тождество  $AA_{\Phi}^{-1}\hat{u} = \hat{u}$ , которое и выполняется является условием эквивалентности  $A_{\Phi}^{-1}\hat{u}$  по полю  $\hat{u}$ .

В соответствии с вышеизложенным естественным образом составляется алгоритм построения инверсии.

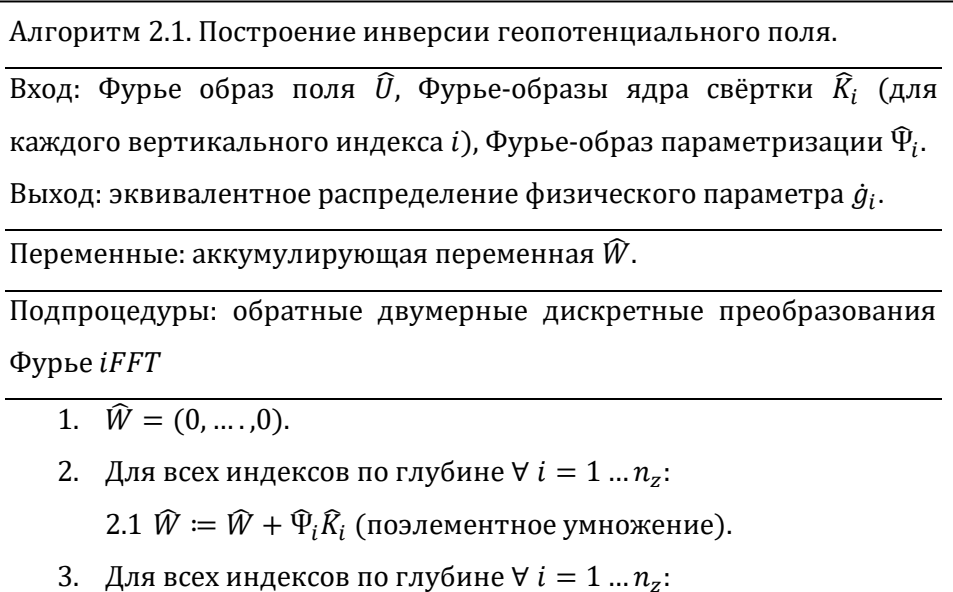

3.1 $\dot{g}_i = iFFT(\widehat{U}\widehat{\Psi}_i/\widehat{W})$ (поэлементное умножение и деление)

Алгоритм 2.1 описывает простую процедуру построения инверсии для гравитационного или магнитного поля (при этом соответствующим образом выбирается  $\widehat{K}_i$ ). На шаге 3.1 при делении необходимо осуществлять проверку, что  $\widehat{W}(x_i, y_i) \neq 0$ .

В программной реализации образы  $\widehat{K}_i$  могут быть переданы как в виде данных, так и в виде функций, вычисляющих значения  $\hat{k}_i$ . Во втором случае необходимо вычислять Фурье-преобразования на шаге 2.1 один раз для каждого горизонтального «среза» с индексом *i*.

## 2.4 Учёт априорных данных параметризацией

Формула (2.12) позволяет использовать целый спектр разнообразных функций для  $\dot{\psi}$  и  $\dot{\psi}$ . В одной из работ Приезжева[51] среди прочего предлагается использовать плотностную модель, построенную на основе сейсмических априорных данных. В ходе практического применения промежуточных вариантов программного обеспечения, реализующего разработанную методику, был получен эмпирический способ генерации  $\Psi$ следующим способом: используя некоторую цилиндрическую функцию  $f(r, z)$ , где  $r - \pi$ лина радиуса, проложенного от начала координат, задаётся функция  $\dot{\psi}_{\alpha\beta}(r, z) = |z|^{-\beta} f(r, \alpha z)$ , где  $\alpha$  – множитель по глубине,  $\beta$  – экспонента при z, а r рассчитывается с учётом периодичности рассчитываемой  $\psi(x, y, z)$ . В качестве f была выбрана  $f(r, z) = (1 - (rz^{-1})^2)e^{(rz^{-1})^2}$ . Меняя параметры  $\alpha$  и  $\beta$ , можно переносить «основную» массу ненулевых значений физического (избыточная эффективная параметра плотность, намагниченность) по оси *z*. Эмпирически выявлено, что во многих ситуациях удаётся подобрать  $\alpha$  и  $\beta$  так, что результат инверсии не противоречит имеющимся априорным данным[48].

Данный способ учёта априорных данных имеет ограничение, связанное с тем, что различным частям сетки среды могут соответствовать различные значения параметров  $\alpha$  и  $\beta$ , что не учитывается данной методикой.

### 2.5 Регуляризация

В некоторых случаях методика может продуцировать неустойчивые инверсии, сильно изменяющиеся при слабых изменениях входных данных. Например, пусть из априорных данных можно сделать вывод о том, что основные аномалообразующие объекты расположены на большой глубине. Тогда одним из способов геофизической интерпретации является ограничение саппорта  $\dot{g}$  (то есть, фиксирование значений плотностей выше некоторой глубины). Также пусть при этом в сеточном представлении аномального поля содержатся малые по простиранию аномалии. Очевидно, что прообраз малой аномалии должен иметь малую глубину, и не может находиться на большой глубине. В других случаях проблемы могут возникнуть, если в поле содержится высокочастотный шум, хотя в этих случаях лучше произвести предварительную фильтрацию аномального поля[42]. Так или иначе, на практике в таких случаях методикой строится прообраз объекта (объектов) как параметра, пространственное распределение физического солержашее большое количество шумов, и которое невозможно содержательно интерпретировать. Для работы с такими случаями была разработана процедура регуляризации данной методики.

Разработанная регуляризация опирается определение на обусловленности оператора обратной задачи  $A_{\dot{w}}^{-1}$ . Обусловленность оператора выражает влияние ошибки измерения данных на построенную инверсию. Обусловленность линейного оператора выражается  $\overline{B}$ виде числа обусловленности:

$$
\mu(A_{\Psi}^{-1}) = ||A|| ||A_{\Psi}^{-1}||, \tag{2.13}
$$

где норма оператора Х определена как спектральная норма:

I

$$
|X|| = \max \frac{||X\dot{x}||}{||\dot{x}||},
$$
\n(2.14)

где вектор х принадлежит области определения оператора Х, а норму вектора берём  $||\dot{x}|| = ||\dot{x}||_2$ . Чем меньше число обусловленности, тем «стабильнее» оператор обратной задачи. И наоборот, чем больше число обусловленности, тем больше шума продуцирует оператор инверсии.

Зафиксируем параметризацию  $\dot{\Psi} = \dot{\Psi}_{\alpha,\beta}$ . Для удобства обозначим  $\dot{\mathfrak{U}}$  множество возможных сеточных моделей поля, и  $\mathfrak{G}_{\psi} = \{A_{\psi}^{-1}[\dot{u}] | \forall \dot{u} \in \dot{u}\}\$  множество инверсий сеточных моделей полей из  $\dot{\mathfrak{U}}$ , получаемых из конкретной параметризации  $\dot{\varPsi}$ . Исследуемые операторы – оператор обратной задачи  $A_{\dot{\psi}}^{-1}[\dot{u}] = \mathcal{F}^{-1}\big[\big(\mathcal{F}[\dot{u}]\dot{\phi}_{\dot{\psi}}\big)\big]$ ,  $\dot{u} \in \dot{\mathfrak{U}}$ , и оператор прямой задачи  $A[\dot{g}] =$  $\mathcal{F}^{-1} \big[ \mathcal{F} [g] \cdot \widehat{K}^* \big], \, \dot{g} \in \mathfrak{G}_{\dot{\psi}}.$  Число обусловленности (2.13) обычно находят через нормы операторов (2.14), которые, в свою очередь, обычно выражают через сингулярные числа соответствующих матриц, но в этой работе они выведены через исследование каждого оператора по отдельности.

Дополнительно для удобства определим операторы в спектральной области: оператор расчёта прямой задачи  $\mathfrak{K}(\dot{G}) = \dot{G} \cdot \dot{K}^*$  и оператор инверсии  $3(\dot{U}) = \dot{U} \dot{\phi}_{\psi}$ . Так как операторы преобразования Фурье унитарные, они не влияют на операторную норму, и число обусловленности можно переписать, опуская преобразования Фурье, следующим образом:  $\mu(A) = ||\mathfrak{K}|| \, ||\mathfrak{K}||$ . Таким образом, мы свели задачу определения числа обусловленности через нормы операторов  $\mathfrak{K}$  и  $\mathfrak{K}$ , которые найти значительно проще.

Зафиксируем  $v_x, v_y$  и заметим, что для оператора  $3$  элементы  $(3(\dot{U}))(\nu_x, \nu_y)$  не зависят от элементов  $\dot{U}(\nu_x, \nu_y)$  при  $\nu_x \neq \nu_{x'}$  или  $\nu_y \neq \nu_{y'}$ . Это значит, что единичный базис для  $3$  отображается в ортогональные вектора. Обозначим вектор такого базиса как  $\delta_{\nu_{\chi,s},\nu_{\chi,s}}(\nu_{\chi},\nu_{\chi})=$  $\frac{1}{\sqrt{2}}$  $n_x n_y$  $\mathcal{F}\big(e^{\,i2\pi(x_k\nu_{x,s}+y_j\nu_{y,s})}\big)\big|\,(\nu_x,\nu_y)\,-\,$ вектор с одним ненулевым элементом в точке  $(\nu_{x,s},\nu_{y,s})$  и значением 1. Так как любой вектор  $\dot{U}$  раскладывается по базису  $\{(\delta_{\nu_{x,s},\nu_{y,s}})\},$  то любой вектор  $\mathfrak{Z}(\dot{U})$  раскладывается по базису  $\big\{\mathfrak{Z}\big(\delta_{\nu_{\chi,0},\nu_{\chi,0}}\big)\big\}\!\!:\qquad \mathfrak{Z}(\dot{U})=\Sigma_{\nu_{\chi,s},\nu_{\chi,s}}\lambda_{\nu_{\chi,s},\nu_{\chi,s}}\mathfrak{Z}\big(\delta_{\nu_{\chi,0},\nu_{\chi,0}}\big),\qquad\hbox{rge}\qquad\lambda_{\nu_{\chi,s},\nu_{\chi,s}}$ – коэффициенты разложения  $\dot U.$ 

По правилу треугольника норма образа  $\dot{U}$ :  $||3\dot{U}|| \le$  $\sum_{\nu_{x,s},\nu_{y,s}}\lambda_{\nu_{x,s},\nu_{y,s}}$   $\|3\left(\delta_{\nu_{x,0},\nu_{y,0}}\right)\|$ , и, следовательно, для оценки  $\|3\|$  достаточно рассмотреть только вектора из базиса  $\big\{\!\!\left(\delta_{\nu_{x,s},\nu_{y,s}}\right)\!\!\right\}$ : ||З|| = max $_{\nu_x,\nu_y}$  || $\frac{\|3\delta_{\nu_x,\nu_y}\|}{\|_{{\delta}}$  ||  $\frac{\|\delta \nu_{x}, \nu_{y}\|}{\|\delta_{\nu_{x}, \nu_{y}}\|} =$  $\max_{\nu_x,\nu_y} ||3\delta_{\nu_x,\nu_y}||.$ 

Оператор реализует отображение из пространства большей размерности в меньшее, но так как мы рассматриваем свойства оператора  $A_{\dot{\Psi}}^{-1},$ то, ограничив область определения  $\mathfrak{K}$ , мы можем оценить его норму так же просто, как и З. Пусть  $Dom(\mathfrak{K}) = \{\dot{G}\colon \! \big[\mathcal{F}^{-1}\dot{G}\big] \in \mathfrak{G}_{\dot{\psi}}\}$ . Тогда точно также, как и ֦֧֦֧֦֧֦֧֝֝֝<u>֓</u> с оператором  $3$ , благодаря независимости элементов с различными  $v_x, v_y$ норму  $\mathfrak K$  можно выразить следующем образом:  $\|\mathfrak K\|=\max_{\nu_x,\nu_y}\frac{\|\mathfrak K 3 \delta_{\nu_x,\nu_y}\|}{\|_{3\delta}}$  $\frac{\left\Vert 3\delta_{\nu_{x},\nu_{y}}\right\Vert }{\left\Vert 3\delta_{\nu_{x},\nu_{y}}\right\Vert }.$ Учитывая, что ∀ $\dot{X}$ :  $\tilde{X}3\dot{X} = \dot{X}$ , то выражение для  $\|\tilde{X}\|$  упрощается до  $\|\tilde{X}\| =$ 1  $\frac{1}{\min_{v_x,v_y} \|3\delta_{v_x,v_y} \|}.$ 

$$
\text{Mtoro, } \mu(A) = \frac{\max_{\nu_x, \nu_y} \left\| 3 \delta_{\nu_x, \nu_y} \right\|}{\min_{\nu_x, \nu_y} \left\| 3 \delta_{\nu_x, \nu_y} \right\|}.
$$

С точки зрения вычислений, для нахождения числа обусловленности требуется многократное суммирование квадратов соответствующих элементов вектора  $\dot{\phi}_{\psi}$  и взятие максимума и минимума, вычислительная сложность –  $O(n_x n_y n_z)$ .

На основании анализа обусловленности можно предложить метод регуляризации, основанный на ограничении числа обусловленности через грубую модификацию оператора обратной задачи. Введём коэффициент регуляризации  $\alpha_{reg} \ll 1$ , и примем ограничитель  $\lambda = \alpha_{reg}^{-1} \|\mathfrak{K}\|$ . Тогда ядро свёртки регуляризованного оператора:

$$
\dot{\Psi}^{(\lambda)}(\nu_x, \nu_y, z) = \begin{cases} \dot{\Psi}(\nu_x, \nu_y, z) \mid |\dot{\Psi}(\nu_x, \nu_y, z)| \leq \lambda, \\ \lambda e^{i \arg(\dot{\Psi}(\nu_x, \nu_y, z))} \mid |\dot{\Psi}(\nu_x, \nu_y, z)| > \lambda. \end{cases}
$$

Тогда число обусловленности для пары операторов  $\mathfrak{K} \, \mathfrak{Z}$  равно  $\alpha_{reg}^{-1}.$ 

Эта регуляризация основана на грубом отсечении величин, на которые далее масштабируются значения ДПФ поля  $\dot{u}$ . Можно предложить более мягкий вариант, преобразующий  $\dot{\psi}$  с помощью функции  $f_{\lambda}(x)$ , имеющей асимптоту  $f_{\lambda}(x) = x$  при  $x \to 0$  и  $f_{\lambda}(x) = \lambda$  при  $x \to +\infty$ , например,  $f_{\lambda}(x) =$  $e^{i \arg(x)} \frac{2}{\pi} \lambda \arctan(\frac{\pi}{2} |x|)$ . Стоит заметить, что при вычислениях необходимо учесть некорректность комплексного вращения при малых  $|x|$ .

В соответствии с вышеизложенной регуляризацией составляется алгоритм 2.2, аналогичный 2.1, но в дополнение к нему выполняющий регуляризацию. В этом алгоритме функция  $f(\lambda, \widehat{\Phi})$  определяется через функцию  $f_{\lambda}(x)$ , при этом она параметризуется скаляром  $\lambda$ , вычисляемым в рамках исполнения этого алгоритма, а также вектором  $\widehat{\Phi}$ , и подставляет его элементы в функцию  $f_{\lambda}(x)$ .

Алгоритм 2.2. Построение инверсии геопотенциального поля с регуляризацией.

Вход: Фурье образ поля  $\hat{U}$ , Фурье-образы ядра свёртки  $\hat{K}_i$  (для каждого вертикального индекса *i*), Фурье-образ параметризации  $\widehat{\Psi}_i$ , параметр регуляризации  $\alpha_{rea}$ . Выход: эквивалентное распределение физического параметра  $g_i$ . Переменные: аккумулирующие переменные  $\hat{W}$  и  $\hat{\theta}$ , скалярная переменная  $\lambda$ . Подпроцедуры: обратные двумерные дискретные преобразования Фурье *iFFT*. 1.  $\hat{W} = (0, \dots, 0), \hat{\theta} = (0, \dots, 0).$ 2. Для всех индексов по глубине  $\forall i = 1...n_z$ . 2.1  $\hat{W} = \hat{W} + \hat{W}_i \hat{K}_i$  (поэлементное умножение). 3. Для всех индексов по глубине  $\forall i = 1...n_z$ : 3.1  $\widehat{\Theta} \coloneqq \widehat{\Theta} + (\widehat{\Psi}_i/\widehat{W})^2$  (поэлементное деление). 4.  $\lambda = \min_{v_x, v_y} \left( \left| \widehat{\Theta}_{v_x, v_y} \right|^{1/2} \right) / \alpha_{req}.$ 5. Для всех индексов по глубине  $\forall i = 1 ... n_z$ : 5.1  $\dot{g}_i$ : = *iFFT*( $\hat{U}f(\lambda, \hat{\Psi}_i/\hat{W})$ ) (поэлементное умножение и деление).

Такому виду регуляризации можно дать следующую интерпретацию. При решении прямой задачи функция, являющаяся Фурье-образом ядра свёртки, убывает по экспоненте с увеличением глубины и значения волновых чисел. Соответственно, оператор инверсии увеличивает амплитуды для таких волновых чисел и перераспределяет их по глубине. Если амплитуды волновых

чисел для больших волновых чисел увеличиваются слишком сильно, результирующее распределение физического параметра оказывается неадекватным – например, оно может иметь вид шахматной доски, или (обычно) мелкой ряби. По сути, этот факт соответствует другому признаку некорректности обратной задачи - малые изменения амплитуды больших волновых чисел приводят к большим изменениям в инверсии. Регуляризация ограничивает усиление амплитуд для больших волновых чисел, удаляя рябь из результата инверсии и подавляя некорректность задачи.

С одной стороны, регуляризованный оператор инверсии более не является «точным» оператором, то есть построенная инверсия не представляет собой эквивалентное исходному аномальному полю территориальное распределение физического параметра. С другой стороны, механизм регуляризации позволяет строить инверсии для случаев, когда для данного поля принципиально невозможно построить инверсию - например, из-за шума и ошибок измерений.

Поясним идею из предыдущего абзаца на примере. Для этого создадим простую сеточную плотностную модель  $g_{init}$  - кубическую призму с эффективной плотностью 1 (г/см<sup>3</sup>), окружённую средой с эффективной плотностью 0 (рис. 2.2). Соответственно, под решением обратной задачи будем понимать обращение поля от этой призмы, полученного в ходе прямого моделирования. Решение обратной задачи в первую очередь зависит от выбранной параметризации  $\dot{\psi}$ .

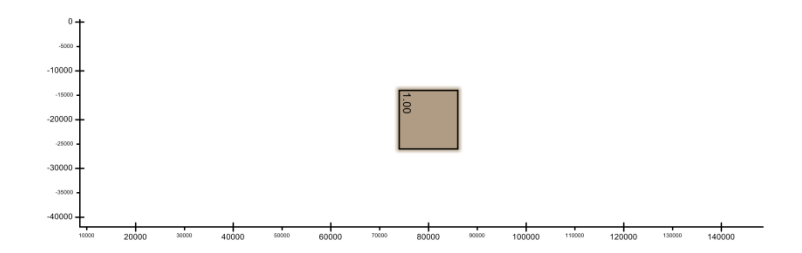

Рис. 2.2. Исходная плотностная модель.

Для модели  $g_{init}$  была рассчитана прямая задача, и для полученного поля были рассчитаны варианты инверсии с тремя различными вариантами параметризации  $\dot{\psi}$ , представленные на рисунке 2.3. Все три варианта эквивалентны основной идее в решении обратной задачи по Новоселицкому в смысле распределения аномалообразующих масс в пределах между двумя глубинами  $h_1$  и  $h_2$ . определяемыми верхней и нижней границей кубической призмы в исходной модели  $g_{init}$ .

вариант предполагает  $\dot{\psi} = g_{init}$ , и это эквивалентно Первый распределению масс на тех же глубинах, на которых находится кубическая призма в исходной модели  $g_{init}$  - между двумя глубинами  $h_1$  и  $h_2$ , определяемыми верхней и нижней границей этой кубической призмы. Как хорошо видно, при использовании достаточно слабого коэффициента регуляризации  $\alpha_{reg} = 10^{-7}$  плотности достаточно хорошо распределены примерно в той же области, в которой находится исходный куб (см. рис. 2.3).

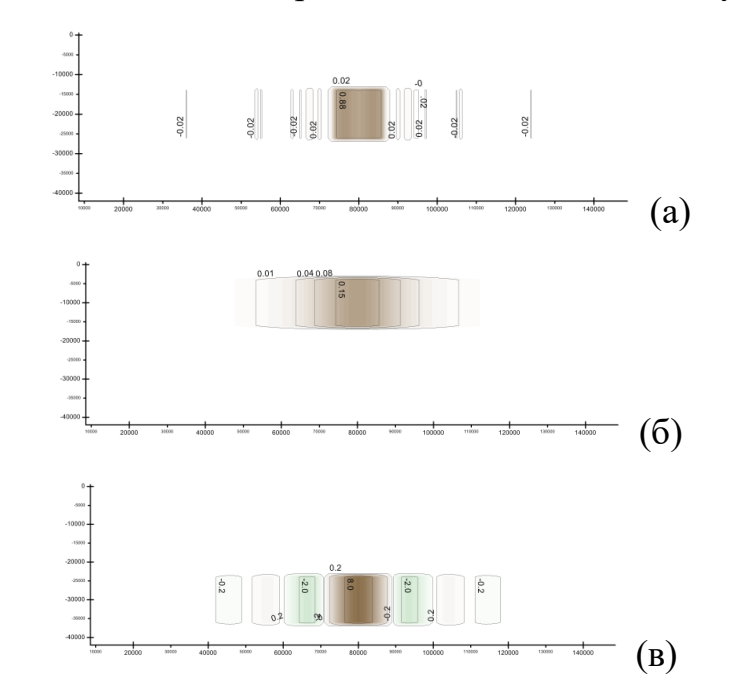

Рис. 2.3 Инверсия поля от плотностной модели  $g_{init}$  различными параметризациями с регуляризацией: а)  $\dot{\psi} = g_{init}, \alpha_{reg} = 10^{-7}$ ; б-в)  $\dot{\psi}$  – призма той же геометрии, расположенная выше (б) и ниже (в) исходной,

$$
\alpha_{reg} = 10^{-3}.
$$

Второй третий вариант соответствуют  $\mathbf{M}$ эквивалентному перераспределению на глубины выше и ниже исходных, используя коэффициент регуляризации  $\alpha_{req} = 10^{-3}$ . В случае пересчёта наверх исходная призма «размывается» по объёму в слое, что вполне ожидаемо. При пересчёте вниз возникает волновая картина. Это объясняется тем, что для аномального поля от призмы, расположенной на какой-то конкретной глубине, невозможно подобрать эквивалентную призму на большей глубине. Однако, при использовании регуляризации всё же удалось подобрать некоторое распределение плотностей, поле от которого является достаточно близким к полю от исходной призмы.

Таким образом, можно утверждать, что регуляризация является важным фактором решения обратных задач  $\mathbf{B}$ виде инверсии аномальных геопотенциальных полей.

#### 2.6 Выводы

Произведён анализ теоретических основ метода решения обратных задач Приезжева и его оригинальной программной реализации. Выявлено, что метод теоретически обоснован для функциональных моделей полей и аномалообразующей среды. Однако на практике работа осуществляется с сеточными представлениями полей и сеточно-ячеистыми - для среды. Также показано, что тривиальный способ переноса результатов метода Приезжева на сеточные модели не является корректным.

С целью обеспечения корректности переноса метода Приезжева на сеточные модели доработаны теоретические основы метода для сеточных представлений полей. На основе этого разработана новая методика решения обратных задач на основе дискретных преобразований Фурье. Такая методика достигает исходных целей метода Приезжева, то есть даёт решение задачи (1.1) - параметризацию модели глубинного строения территории, задающую один из прообразов геообъекта по его образу в аномальном геопотенциальном поле. Методика поддерживает собственную параметризацию; показано, что с помощью варьирования параметров можно добиться согласования решения обратной задачи (прообраза аномалообразующих объектов) с априорными данными малого объёма. Также разработано алгоритмическое обеспечение для данной методики. Разработан и исследован способ регуляризации данной методики ЛЛЯ случаев таких регулярно-ячеистых представлений  $\mathbf{M}$ параметризаций, для которых решение обратной задачи нестабильно.

Выявлено, что свойство периодичности поля и среды, неотъемлемое для данной методики, является причиной появления краевых эффектов, что отрицательно сказывается на качестве создаваемых моделей. Для борьбы с ними требуется создание методики экстраполяции, дополняющей описанную методику решения обратных задач, использование которой позволит подавить краевые эффекты. Созданию подобной методики экстраполяции посвящена следующая глава.

В итоге, можно заключить, что доказано первое защищаемое положение: разработаны методика и алгоритмическое обеспечение решения обратных гравимагнитных задач на основе дискретного преобразования Фурье, которые обеспечивают корректное распространение метода Приезжева на поля, заданные в виде дискретных сеток. Методика допускает физической среды, параметризацию, позволяющую получать модели согласующиеся с априорными данными, и отвечающие исходному полю.

## Глава 3. Разработка методики экстраполяции для методики обратных отображений

Методы пересчёта сеточных представлений для геопотенциальных образов в эквивалентные прообразы - территориальные распределения физического параметра, обсуждаемые в главе 1, основаны на дискретных преобразованиях Фурье (ДПФ). Их важным свойством которых является периодичность преобразовываемого набора сеточных данных, представляющих сигнал. В данном случае сигнал - это изменение некоторой величины в пространстве. Если сигнал не периодичен, то такая ситуация эквивалентна периодическому сигналу с разрывом, и обработка сеточных данных с использованием ДПФ вызывает проблему - значительные краевые эффекты. Другой проблемой является требование к наличию полностью заполненной сетки (без пропусков данных). С целью решения этих проблем была разработана методика экстраполяции сеточных ланных полей, подавляющая эффекты геопотенциальных краевые  $3a$ счёт периодичности результирующего (экстраполированного) сигнала. непрерывности первых производных и, как следствие, отсутствия ложных экстремумов на границе между областью, содержащей исходные данные, и областью экстраполяции. Результатом экстраполяции является экстраполированное представление образа гравимагнитного отображения, подходящее для решения обратных задач методикой, описанной в главе 2.

Если сетка полностью заполнена, то обычно используется один из двух способов экстраполяции: отражение сетки и периодическая линейная интерполяция. Обе такие экстраполяции порождают периодическую сетку, однако всё ещё имеется разрыв в первой производной. В конце этой главы будет произведено сравнение разработанной методики с этими вариантами экстраполяции.

### 3.1 Формализация задачи

Обозначим исходную сеточное представление геопотенциального поля функцию-вектор  $u_{i,j} = u(x_i, y_i)$ . Обозначим подмножество  $\boldsymbol{B}$ как прямоугольной сетки, на котором известны значения функции  $u(x_i, y_i) = \alpha_{i,i}$ , и которая дополняется до другой, большей сетки  $\Omega = \{x_i = j\Delta x\} \times \{y_i = i\Delta y\}$ ,  $i \in \{0,1,\ldots,n_y-1\}, j \in \{0,1,\ldots,n_x-1\},$  причём  $B \subset \Omega$ . Задача экстраполяции сеточного представления геопотенциального поля заключается в построении фукнции  $\hat{u}(x_i, y_i)$ , определённой везде на  $\Omega$ , причём для  $\forall (x_i, y_i) \in B$ :  $\hat{u}(x_i, y_i) = \alpha_{i,i}.$ 

По практике применения описанной в главе 2 методики было выделено три требования к данным, при удовлетворении которых корректно применение этой (или подобной) методики:

- 1. Отсутствие разрыва  $\hat{u}$  на границе дВ области В и в области экстраполяции  $\overline{B} = \Omega \backslash B$  в целом. Разрыв функции  $\hat{u}$  продуцирует большие ложные прообразы объектов в области пространства, находящейся под разрывом.
- 2. Отсутствие разрыва первых частных производных  $\hat{u}$  на границе  $\partial B$ области В и в области экстраполяции  $\bar{B}$ , поскольку ДПФ функции  $\hat{u}$ , содержащей разрывы первых частных производных, содержит высокочастотный шум, который отражается в инверсии в виде ложных аномалий, находящихся близко к поверхности.
- 3. Периодичность  $\hat{u}$ , требуется исходя из требованию к периодичности сигнала, для которого строится ДПФ. Периодичность сигнала вытекает из первого требования: ввиду периодичности ДПФ сетку можно интерпретировать так, как если бы её противоположные стороны были связаны (как тор). Однако тогда отсутствие  $\hat{u}$  означало бы, что функция  $\hat{u}$  у её границ периодичности претерпевает разрыв.

Понятие производной функции  $\hat{u}$  на границе дВ для сеточной модели требует уточнения, так как сами исходные данные  $\alpha_{i,i}$  не определяют производную  $\hat{u}$ , только её значения. Мы будем полагать границей  $\partial B$  точки из В, непосредственно граничащие с областью экстраполяции  $\bar{B}$ . Для определённости положим, что граница перпендикулярна оси х и проходит по точкам с координатой  $x_{i_0-1}$ :  $(x_i, y_i) \in B$  для  $j < j_0$  и  $(x_i, y_i) \in \overline{B}$   $j \geq j_0$ . Для производной можно записать аппроксимационную формулу:

$$
\beta_{j_0-1,i_0} = \left[\frac{\partial u}{\partial n}\right](x_{j_0-1}, y_{i_0}) = \left[\frac{\partial u}{\partial x}\right](x_{j_0-1}, y_{i_0}) \approx \frac{1}{h}(\alpha_{j_0-1,i_0} - \alpha_{j_0-2,i_0}),\tag{3.1}
$$

где  $h$  – шаг сетки,  $n$  – нормаль к границе  $\partial B$ . Аналогично будет выглядеть формула для границы вдоль оси у.

Рассмотренные выше способы продолжения сетки – отражение и линейная экстраполяция – выполняют требования 1 и 3, но не 2.

## 3.2 Методика экстраполяции

Разработанная методика основана на постановке и решении краевой задачи, не описывающей физический процесс, продуцирующий поле  $u$ , а индуцированной требованиями сеточным представлениям  $\bf K$ геопотенциальных полей для корректности применения к ним процедур инверсии, основанных на дискретных преобразованиях Фурье.

На предварительном этапе экстраполяции выбирается расстояние (в шагах сетки), на которое исходная сетка расширяется.

Предлагаемая методика основан на постановке и решении краевой задачи, и одним из вариантов экстраполяции могла бы быть экстраполяция, основанная на системе уравнений в частных производных Лапласа  $\Delta u =$  $\frac{\partial^2 \hat{u}}{\partial x^2} + \frac{\partial^2 \hat{u}}{\partial y^2} = 0$  с краевыми условиями Дирихле. Как и отражение и линейная экстраполяция, «экстраполяция методом Лапласа» удовлетворяет требованиям 1 и 3, но не 2. Это может показаться контринтуитивным: тождество Лапласа должно выполняться, так как предполагается, что в плоскости z = 0 не содержится ненулевых значений эффективного параметра,
и тогда в силу потенциальности поля разрывов первой производно не должно быть. Однако необходимо учитывать, что физический закон распространяется на трёхмерное пространство, т.е. оператор Лапласа необходимо рассчитывать по трём направлениям, однако сетка, соответствующая полю, - двумерная, и, значит, выбор задачи  $\Delta \hat{u} = 0$  не соответствует физическим законам. На практике, использование оператора Лапласа хоть и продуцирует сеточное представление, представляющее собой непрерывную экстраполяцию поля с непрерывными первыми производными, но на границе экстраполяции имеется разрыв первой производной по перпендикулярному к границе направлению, что ведёт к появлению ложных аномалий в рассчитываемой инверсии.

Разработанная методика экстраполяции основана на решении краевой задачи вида  $Q(\hat{u}) = \partial^4 \hat{u} / \partial x^4 + \partial^4 \hat{u} / \partial y^4 = 0$  для области экстраполяции  $\overline{B}$  с использованием краевых условий в виде  $\hat{u}(x_i, y_i) = \alpha(x_i, y_i) = \alpha_{i,i}$  для точек сетки  $(x_i, y_i) \in B$ . При этом удовлетворяются краевые условия не только на значение функции, но и на её первую производную.

Лля численной аппроксимации оператора  $\theta$  методом конечных разностей используется следующий оконный шаблон:

$$
\left\{\n \begin{array}{ccc}\n & 1 & \\
-4 & 12 & -4 & 1 \\
& -4 & 1 & \\
& & 1 & \n \end{array}\n\right\}.
$$

То есть, имеем набор уравнений  $u_{i-2,i} - 4u_{i-1,i} + 12u_{i,i} - 4u_{i+1,i} +$  $u_{j+2,i} + u_{j,i-2} - 4u_{j,i-1} - 4u_{j,i+1} + u_{j,i-2} = 0.$ 

Выпишем краевые условия в точках  $(x_i, y_i) \in \partial B$ , к удовлетворению которых мы стремимся:

$$
u(x_j, y_i) = \alpha(x_j, y_i). \tag{3.2}
$$

$$
\left[\frac{\partial u}{\partial n}\right](x_j, y_i) = \beta(x_j, y_i). \tag{3.3}
$$

Здесь **n** – нормаль к границе дB, и тогда  $\left[\frac{\partial u}{\partial n}\right]$  – производная вдоль этого направления. Чтобы показать, что такая схема учитывает краевые условия не только на значения функции (3.2) но и на её производную (3.3), вспомним аппроксимационную формулу первой производной (3.1). Снова лля определённости договоримся, что  $(x_j, y_i)$  ∈ *B* для  $j < j_0$  и  $(x_j, y_i)$  ∈  $\overline{B}$   $j \geq j_0$ . Тогда справедливы соотношения:

$$
\left[\frac{\partial^4 u}{\partial x^4}\right](x_{j_0}, y_i) + \left[\frac{\partial^4 u}{\partial y^4}\right](x_{j_0}, y_i)
$$
\n
$$
\approx \frac{1}{h^4} (u_{j_0 - 2, i} - 4u_{j_0 - 1, i} + 12u_{j_0, i} - 4u_{j_0 + 1, i} + u_{j_0 + 2, i} + u_{j_0, i-2} - 4u_{j_0, i-1} - 4u_{j_0, i+1} + u_{j_0, i-2}).
$$
\n
$$
\frac{1}{h^3} \beta_{j_0 - 1, i} \approx \frac{1}{h^4} (u_{j_0 - 2, i} + u_{j_0 - 1, i}).
$$
\n(3.5)

Соотношение (3.5) представляет собой левую аппроксимацию первой производной вдоль оси х в точке  $(x_{j_0-1}, y_i)$  первого порядка точности. Подставляя (3.1) и (3.5) в (3.4) и заменяя асимптотическое равенство на строгое, получим разностное уравнение:

$$
+12u_{j_0,i} - 4u_{j_0+1,i} + u_{j_0+2,i} + u_{j_0,i-2} - 4u_{j_0,i-1} - 4u_{j_0,i+1} + u_{j_0,i-2}
$$
  
=  $h\beta_{j_0-1,i} + 3\alpha_{j_0-1,i}.$ 

Иными словами, при подстановке  $\alpha_{j_0-2,i}$  в (3.4) вместо  $u_{j_0-2,i}$ , учитываются краевые условия на вторую производную (3.3), аппроксимация которой имеет вид (3.5). Интересно, что обычно при решении краевых задач даны значения  $\alpha_{j_0-1,i}$  и  $\beta_{j_0-1,i}$  на границе, вводится фиктивная точка  $u_{j_0-2,i} \approx$  $\alpha_{j_0-1,i} - h\beta_{j_0-1,i}$  и подставляется в (3.4), но в нашем случае существует реальная точка с заданным значением  $u_{j_0-2,i} = \alpha_{j_0-2,i}$ , которая позволяет игнорировать тот факт, что значение производной на границе  $\partial B$  самом деле не задано. В этом случае удовлетворение краевым условиям (3.3) происходит «автоматически».

#### **3.3 Содержательные гармоники спектрального разложения**

Периодичность сигнала позволяет получать гармоники с содержательными коэффициентами. Так, на рисунке (3.1) изображена спектральная мощность сигнала (поля)  $|\mathcal{F}\hat{u}|^2$  с усреднением по концентрическим кольцам вокруг нуля:  $f_{r_i} = M_{r_i \leq \sqrt{v_x^2 + v_y^2} \leq r_{i+1}}$  $[|\mathcal{F}\hat{u}|^2(\nu_x,\nu_y)].$ 

Для волновых чисел, больше чем  $\sim 0.05$ , мощности  $\dot{u}$  имеют вид «пилы», что обусловлено эффектом Гиббса [54] – шумы из-за разрыва на границе и свойства периодичности ДПФ не дают точной картины о мощности сигнала и «реального» шума. Для экстраполяции же видно, что в районе волновых чисел 0.12-0.13 (1/км) имеется «спад» по мощности гармоник. Это вполне соответствует спецификации сеточного представления поля как обобщённого на масштаб 1:1 000 000.

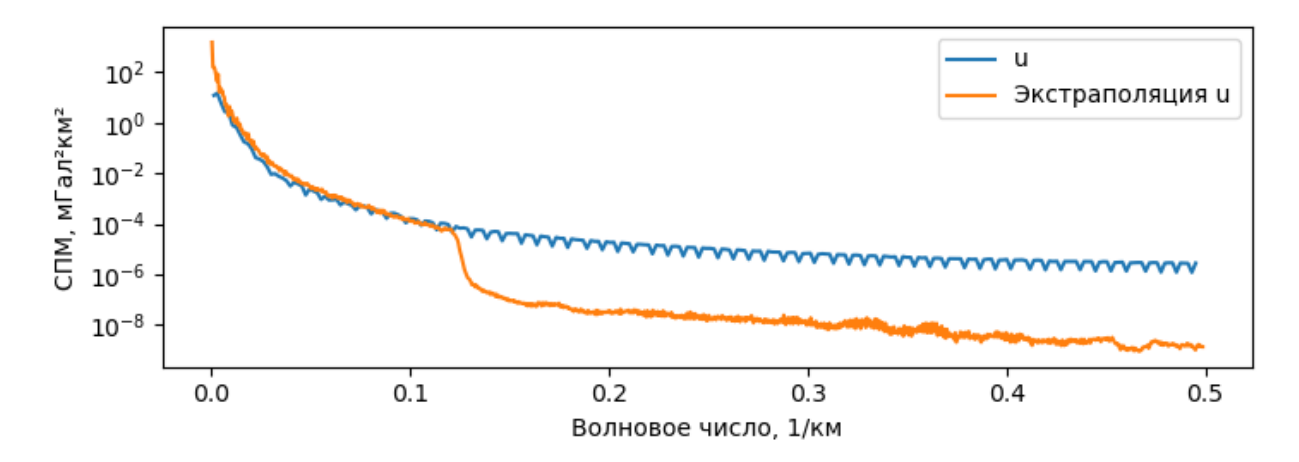

Рис. 3.1. Спектральная плотность мощности (СПМ) для исходного апериодического поля и его экстраполяции на примере поля силы тяжести для территории Енисей-Хатангского регионального прогиба.

# **3.4 Сравнение методик экстраполяции**

Благодаря непрерывности не только самой функции  $\hat{u}$ , но и её производных (градиента), экстраполяция указанной методикой эффективно подавляет краевые эффекты. С целью иллюстрации этого факта была произведено сравнение с другими способами экстраполяции. В качестве исходных данных взята модель поля силы тяжести, построенная по реальным измерениям, для территории Енисей-Хатангского регионального прогиба. Процесс построения происходил по следующей процедуре:

- 1. Разбиение исходной сетки на две половины по направлению северюг, после чего принимается, что исходные данные для экстраполяции  $\alpha_{i,i}$  даны только для западной половины.
- 2. Построение экстраполированной сеточной модели в той же сетке каждым из упомянутых методов (отражение, линейная интерполяция, Лапласа и  $O(\hat{u})$ ).
- 3. Построение инверсии каждой построенных ДЛЯ **ИЗ** экстраполированных сеточных моделей.
- 4. Построение разреза по центральной прямой поперёк направления разбиения сетки исходных данных для всех моделей - как для экстраполированных моделей поля, так и для построенных инверсий.

Напомним, цель построения экстраполированной сеточной модели заключается в подавлении краевых эффектов. Мы будем называть краевыми эффектами разницу между исходным сеточным представлением поля в области экстраполяции и построенной экстраполированной сеткой - чем больше экстраполяция отличается от исходной сетки, тем сильнее краевые эффекты. С другой стороны, задачу необходимо рассматривать в контексте построения прообраза геологических объектов, и тогда целью будет минимизация разницы между построенной инверсией исходного поля и экстраполированного.

рисунке 3.2 изображены разрезы Ha соответствующих сеток гравитационного поля: исходной сетка и сеток, построенных различными методами экстраполяции. По оси абсцисс отложено расстояние до линии разделения поля на область задания значений аномального поля В и область экстраполяции  $\bar{B}$ . Для минимизации краевых эффектов экстраполированное представление должно быть максимально похожим на исходное, чему соответствует именно предлагаемая методика  $(Q(\hat{u}) = \partial^4 \hat{u} / \partial x^4 + \partial^4 \hat{u} /$  $\partial y^4 = 0$ ). Хорошо проиллюстрировано наличие разрыва как значения функции  $\hat{u}$ , так и её производной вдоль оси  $x$  для всех способом экстраполяции, кроме предлагаемой методики.

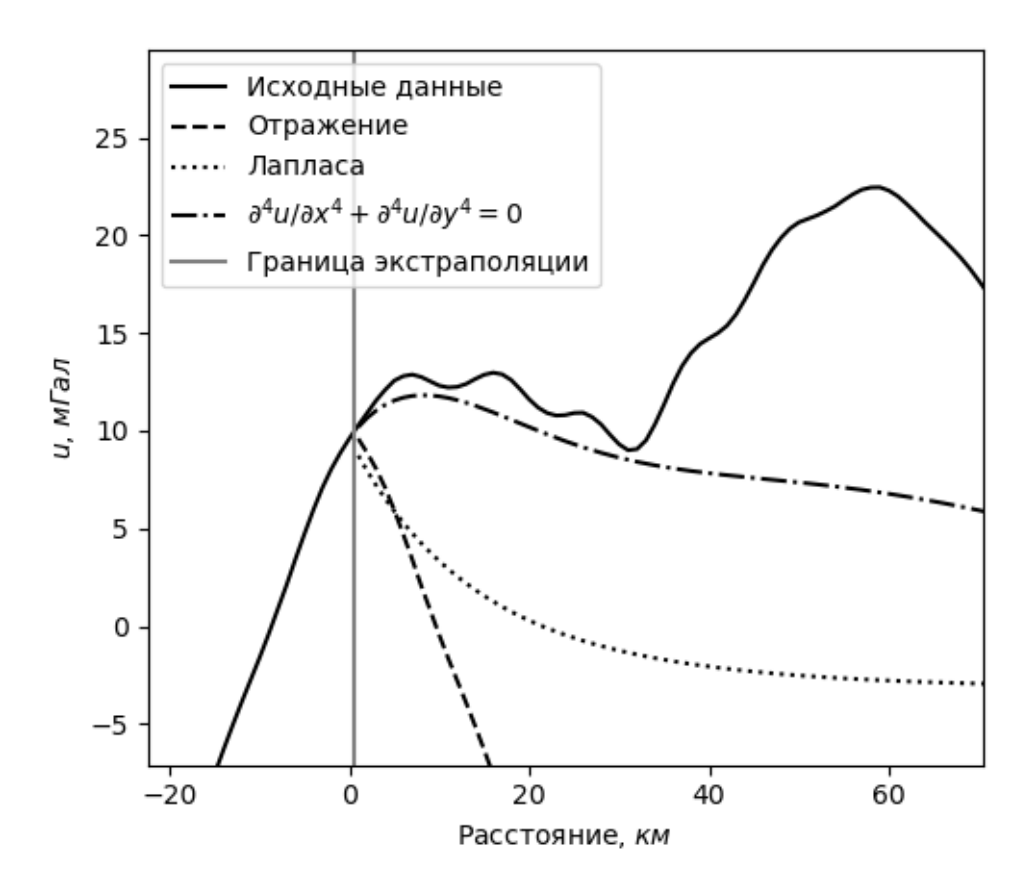

Рис. 3.2. Сравнение сеточных представлений поля – исходного и экстраполированных.

Для различных способов экстраполяции были построены инверсии методом, рассмотренным в главе 2, со следующими параметрами: множитель по глубине  $\alpha = 3$  и экспонента при z  $\beta = 1$ . На рисунке 3.3(а) изображена инверсия для исходного представления поля, на остальных рисунках изображён модуль разницы между этой инверсией и инверсией для экстраполированного представления поля различными способами. Как видно, наименьшая разница наблюдается именно для разработанной методики экстраполяции.

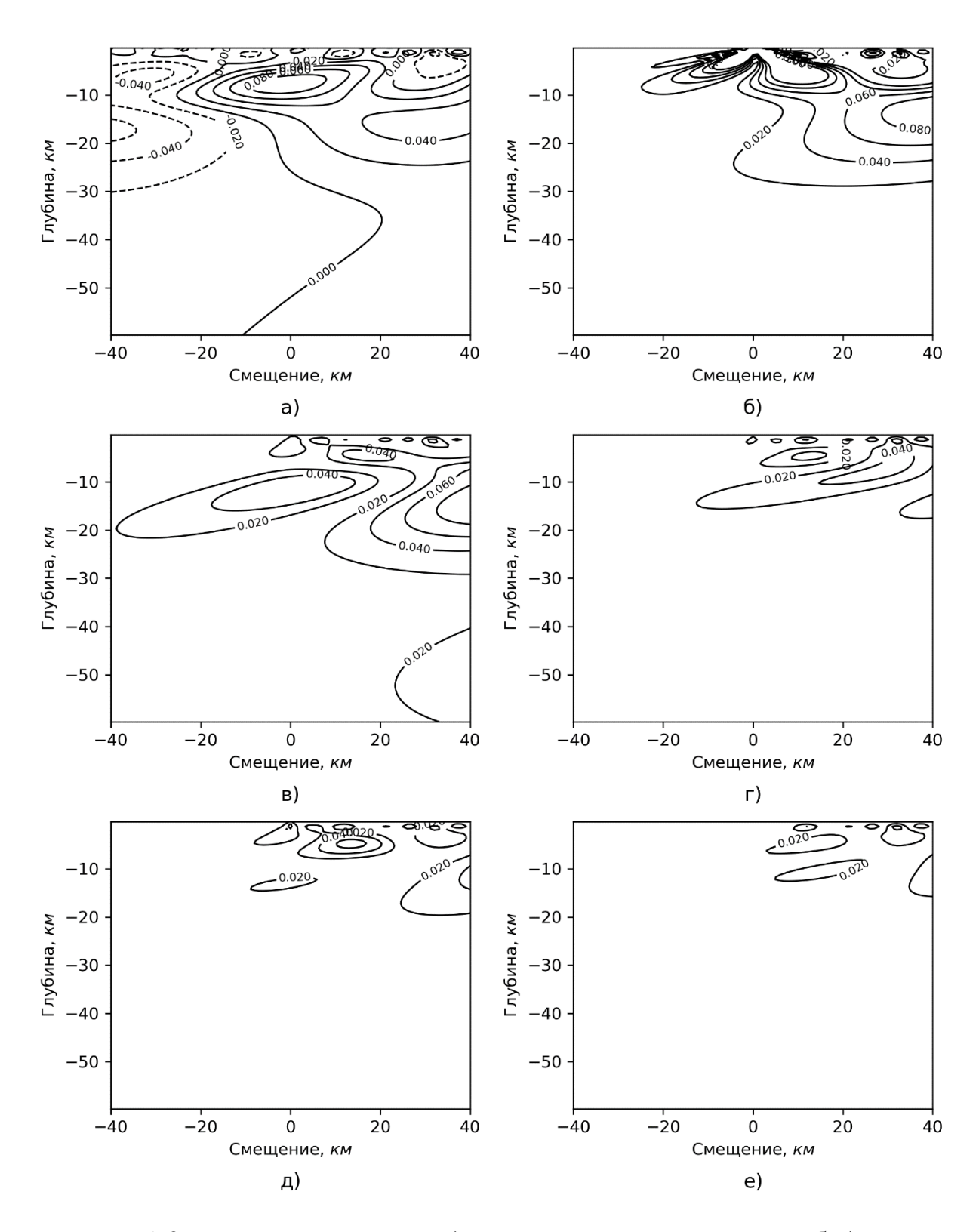

Рис 3.3. Разрезы инверсий: а) инверсия исходного поля; б-е) модули разницы между инверсией исходного поля и экстраполяции для следующих методов: б) без экстраполяции (повтор); в) отражение; г) линейная интерполяция; д) методом Лапласа; е) разработанная методика  $Q(\hat{u})$ . Единицы  $-\Gamma/cm^3$ .

Можно отметить ещё одно преимущество предложенной методики продолжения поля по латерали по сравнению с отражением: при использовании отражения размер сеточной модели увеличивается в 4 раза (в 2 раза по каждой оси), в то время как в указанном методе достаточно сделать экстраполяцию на 10-30%, в зависимости от конкретной территории, а также наличия тренда и используемых методов редукции поля. Это уменьшает требования к вычислительным ресурсам при дальнейшей обработке данных.

#### 3.5 Выводы

Согласно анализу, проведённому в главе 2, выявлена одна из проблем переноса метода Приезжева в на сеточные представления геопотенциальных полей, заключающаяся в том, что дискретные преобразования Фурье по своей сути периодичны, в то время как геопотенциальные поля – нет. Разработанная методика решения обратной задачи на основе дискретных преобразований Фурье продуцирует краевые эффекты в прообразе геообъектов, что противоречит цели построения адекватного представления геообъекта в рамках глубинной модели территории.

Для преодоления этого затруднения разработана методика экстраполяции сеточных представлений полей, использование которой позволяет подавить краевые эффекты при использовании разработанной методики решения обратных задач. Проведено сравнение с другими часто используемыми в геофизическом моделировании способами экстраполяции, и выявлено, что разработанная методика имеет минимальные искажения как в гравимагнитном образе геообъектов, так и в прообразе, и поэтому имеет преимущество над другими способами экстраполяции.

В итоге, можно заключить, что доказано второе защищаемое положение: разработана методика экстраполяции сеточных моделей потенциальных полей, обеспечивающая периодичность и непрерывность продолжения поля и его первой производной, что позволяет подавить краевые

эффекты при применении методов инверсии, основанных на дискретных преобразованиях Фурье.

#### Глава 4. Монтажный метод

Изложенный в главе 2 метод инверсии для гравимагнитных отображений, основанный на дискретных преобразованиях Фурье, подходит лля ситуаций минимума априорных данных: с одной стороны, строится некоторый «разумный» прообраз для поля, продуцируемого комплексом геологических объектов (геологической обстановкой), а с другой, имеется возможность подбирать вариант прообраза под имеющиеся априорные данные, пусть их объём и очень мал.

Часто бывают ситуации, когда объём априорных данных достаточен, чтобы сформировать начальные представления о примерном положении и физических свойствах аномалообразующих геологических объектах. В этом случае параметризация Р прообраза гравимагнитного отображения задаёт его геометрию, и формулировка обратной задачи должна быть составлена как подбор геометрии. Например, если Р задаёт координаты границы геологического тела, то зависимость  $g(P)$  становится нелинейной, но тогда обратная задача становится также нелинейной и, как следствие, намного сложнее.

В последнее время всё больше внимания привлекает к себе так называемый монтажный метод решения обратных гравимагнитных задач. Основной толчок к этому связан с развитием вычислительной техники, поскольку в трёхмерной постановке метод является вычислительно затратным.

В контексте монтажного метода представление прообраза геообъекта также является сеточно-ячеистым, однако параметризация  $P = (P_{l,i,k})$  задаёт физического параметра, а принадлежность He значение или He принадлежность точек ячейки  $V_{l,i,k}$  прообразу объекта. Основывающийся на ранних работах Страхова [61; 62] - алгоритме кристаллизации, метод заключается в итеративном процессе последовательного приближения решения (квазирешения) обратной задачи  $(P^{(1)}, P^{(2)} ...)$  к «идеальному»

прообразу Р с помощью модификации параметров, задающих принадлежность ячеек к телу. Процесс получения решения просто интерпретируется например, заполнение исследователем, как пространства аномалообразующими объектами или неаномальной вмещающей средой.

Богатство возможностей монтажного ограничивается метола проблемами с его применением в обнаруженными более сложных постановках, например, при разнознаковых избыточных плотностях [25]. На основе практики работы с монтажным методом разработана методика и алгоритмическое обеспечение для ГИС INTEGRO, позволяющее получить прообраз как для отдельно стоящих геологических тел (рудный тип задач), так и комплексную модель глубинной геологической обстановки территории, выражающееся в виде задачи со сложным распределением масс [23]. Во втором случае через решение обратной задачи осуществляется процесс содержательного геофизического моделирования глубинного строения территории, то есть построение модели глубинных пространственных объектов, их взаимного расположения, взаимосвязей и динамики процессов с помощью средств специализированной ГИС [30].

В разработанной на основе монтажного метода методике решения обратных задач на геопотенциальные поля введены два новшества: приоритет модификаций и групповые операции. Приоритет позволяет стабилизировать (или регуляризовать) методику при работе со сложными моделями с разнознаковыми физическими параметрами, а также позволяет работать напрямую с моделями с содержательными значениями плотностей, соотносящихся к усреднённым значениям плотностей конкретных классов слагающих пород, в то время как прежде применение монтажного метода осуществлялось только при построении моделей эффективного (избыточного) физического параметра. Групповые операции, в свою очередь, позволяют на практике производить вычисления на больших сеточных моделях при отсутствии больших вычислительных ресурсов (компьютерного кластера).

## 4.1 Модель вмещающей среды

Основой монтажного метода, как и любого метода решения обратных задач, является формулировка трёх моделей: модели глубинного строения территории. определяющей территориальное распределение аномалообразующего физического параметра, модели геопотенциального поля и модели физической связи между ними. Традиционно монтажный метод формулируется в классе конечноэлементных моделей среды. В контексте задач (1.6), и в некотором смысле (1.3), элементами среды являются объёмы – прямоугольные призмы  $V_{ijk}$ . Таким образом, элементы – атомарные единицы модели, каждой точке одного элемента ставится в соответствие одно и то же значение физического параметра. Элементам ставятся в соответствие индексы, используемые как основной способ обозначения этих элементов: V  $= \{v\}$  – множество всех трёхмерных индексов ячеек,  $v = (v_x, v_y, v_z) \in 1...n_x \times 1$  $1...n_y \times 1...n_z = V.$ 

Для задания значений физического параметра используется специальная композитная модель  $M(v)$ , состоящая из композиции классового отображения функций физического параметра, определяемых ниже. Классовое  $\overline{M}$ отображение  $L(v)$  соотносит каждый элемент к классу (каждому элементу ставит в соответствие *метку* класса): L:  $V \rightarrow \mathbb{L}$ , где  $\mathbb{L} \subset \mathbb{Z}_0$  – множество меток классов. Сам класс соотносит каждому элементу, потенциально способному иметь соответствующую метку, значение физического параметра через функцию физического параметра  $D_l$ :  $\mathbb{V} \to \mathbb{R}$ . Тогда комбинированную функцию физического параметра определим как  $D: \mathbb{L} \times \mathbb{V} \to \mathbb{R}$ ,  $D(l, v) = D_l(v)$ и композитная модель – как  $M = M_{LD}$ :  $\mathbb{V} \to \mathbb{R}$ ,  $M(v) = D(L(v), v)$ .

Такая формулировка молели позволяет назначать классам содержательный смысл. Например, классом может быть рудное тело, магматическая интрузия или вмещающая среда, имеющая структурное пространственное представление. При этом обычно можно составить одну или несколько разумных гипотез о составе пород таких объектов, что позволяет

объектам физические параметры назначить ЭТИМ плотности  $\overline{M}$ намагниченности или магнитной восприимчивости. Наличие набора функций  $D_l(v)$  позволяет таким объектам иметь не только равномерное значение физического параметра, но и отличающееся для различных входящих в них элементов – например, градиентную плотность. Разные тела одной природы и генеза могут иметь как разные, так и одинаковые метки: в первом случае подразумевается важность разделения однородных тел в рамках решаемой задачи.

## 4.2 Атомарная модификация модели среды

В монтажном методе построение модели состоит в итеративной эволюции модели через малые изменения классового отображения L: отображение  $L_{i+1}$  получается из отображения  $L_i$  переназначением значения метки для одного элемента  $v$ , где новое значение берётся из множества значений меток ячеек из окрестности  $\eta_{\pm}(v)$ . Таким образом, устанавливается взаимно-однозначное отношение между классовым отображением  $\mathbf{M}$ параметризацией Р прообразов, описывающих геологический объект или объекты.

Определим окрестность модификаций  $\eta_{\pm}(v)$  как набор элементов, находящихся в непосредственном соседстве с  $v$  (имеющих общую грань):

$$
\eta_{\pm}(v) = \{ w : w \in \mathbb{V} \land |v_x - w_x| + |v_y - w_y| + |v_z - w_z| = 1 \}. \tag{4.1}
$$

Тогда разница между двумя соседними классовыми отображениями определяется через ячейку, меняющую метку класса, и соседнюю ячейку, имеющую новое значение метки. Назовём *модификацией* пару ячеек  $\mu = (v, v)$ w) ∈ W ⊂  $\mathbb{V}^2$ , таких что w ∈  $\eta_+(v)$ ; *доступной модификашией* – такую  $\mu^* \in \mathcal{W}(L)$  $\subset$  W, что  $L(v) \neq L(w)$ . Договоримся, что если два классовых отображения  $L_i$  и  $L_{i+1}$  (на шаге *i*) различаются переназначением метки у одной ячейки, то была *совершена (применена)* модификация  $\mu = (v, w)$ , если метка переназначена у ячейки v, а новое значение её метки - это значение метки ячейки w. Обозначим классовое отображение с совершённой модификацией как  $L_{i+1} = L_i + \mu$ . Тогда можно определить, что суть вычислительного процесса, реализующего монтажный метод, заключается в итеративном выборе модификаций  $\mu$  и их применении с целью минимизации некоторого функционала - невязки в аномальном геопотенциальном поле - разнице между измеренным аномальным полем и аномальным полем, продуцируемым текущей моделью  $M_{L,D}$ . Такой процесс называется оптимизацией.

Данное определение процесса оптимизации накладывает важное ограничение на класс композитных моделей, заключающееся в независимости значения физического параметра ячейки от меток других ячеек. Например, геообъекту в виде области дробления может соответствовать тело с пониженной плотностью в центре с плавным переходом к плотности вмещающей среды по его краям. Модель с изменёнными границами простирания области дробления получается через изменение меток у некоторых ячеек модели, но тогда плотность должна меняться не только у них, но и у тех ячеек, которые находятся во всей области дробления, что невозможно из-за способа построения композитной модели – функции физического  $D_l(v)$  не меняются в течение всего процесса оптимизации. Однако область дробления с переменной плотностью можно включить в модель, если её построение не является целью моделирования монтажным методом: она должна быть задана заранее и зафиксирована. По этой же причине недоступны некоторые приёмы монтажного метода – например, формальная оптимизация по значениям избыточных плотностей класса решением линейных задач на каждой итерации[9]. Более того, как указывается в различных работах, условием остановки в монтажном методе при использовании формальной оптимизации является именно достижение значения избыточной плотности заранее заданного интервала [25], что в общем случае невозможно в рамках выбранного модельного класса. Однако преимуществом использования такого модельного класса является то, что появляется возможность строить модели,

являющиеся содержательными имеющие ИЛИ отдельные черты содержательных.

Пусть линейный оператор А связывает модель среды с моделью аномального геопотенциального поля:  $u_M = AM_{L,D}$ . Под такой записью мы понимаем ЧTO композитная модель  $M_{\odot}$ задаваемая TO. классовым отображением L и комбинированной функцией физического параметра D, полностью определяет сеточно-ячеистое представление среды, а для неё хорошо известен оператор прямой задачи (1.6).

Определим поле от модификации:

$$
u_L(\mu) = AM_{L+\mu,D} - AM_{L,D}.\tag{4.2}
$$

Поле от молификации - это эффект от применения молификации. который отразится на текущей невязке аномального поля. В некоторых случаях имеется некоторая свобода по отношению к трансформациям и Так, если производится комплексное региональное редукциям поля. моделирование территории, то обычно работают с редуцированными моделями полей[20], для которых первый начальный момент приведён к 0. Более общий случай такой трансформации – удаление линейного тренда [69].

Пусть целевое поле  $u_0: u_{0,i} = u_0(x_i, y_i)$  задано на нулевом уровне в точках  $\{(x_i, y_i)\}\$ ,  $i=1...n_u$ , где  $n_u$  – количество точек в сеточном представлении поля. Обозначим невязку модели  $r(M) = R_M = u_M - u_0$ , норму невязки  $|r| =$  $|r|_p = (\sum_i (r_i)^p)^{1/p}$  (р = 1 или 2) и разницу норм невязок  $r(\mu)$ :

$$
r(\mu) = r_M(\mu) = |r_{M|L+\mu,D}| - |r_{M|L,D}| = |AM_{L+\mu,D} - u_0| - |AM_{L,D} - u_0| \qquad (4.3)
$$

Разница норм невязок – это эффект от применения модификации  $\mu$  на текущую невязку т. Чем сильнее применение модификации уменьшает невязку модели, тем меньше  $r(\mu)$ ; если применение модификации уменьшает невязку модели, то  $r(\mu) < 0$ . Решение обратных задач в самых различных формулировках требует минимизации невязки - соответственно, при осуществлении монтажного метода обычно следует применять именно такие модификации, для которых выполняется:

$$
r(\mu) < 0. \tag{4.4}
$$

Выполнение условия (4.4) ещё не делает алгоритм жадным. Жадный алгоритм - такой итеративный алгоритм, согласно которому на каждом шаге исполняется локально оптимальное действие. Локальная оптимальность подразумевает минимизацию невязки по условию локально-оптимальной модификации:  $r(\mu) \rightarrow \min_{\mu}$ . В противоположность жадному алгоритму, разработанная методика применяет BCë ещё локально-оптимальные модификации, однако в качестве условия оптимальности используется не уменьшение невязки, а приоритет, зависящий от разницы норм невязкок  $r(\mu)$ , но не равный ей.

При итеративном обходе вершин требуется вычислять (4.3), однако вычислительно эффективнее поддерживать в памяти значения текущей невязки  $AM_{L,D} - u_0$ , и рассчитывать только аномальное поле от одного элемента  $\nu$  для модификации  $\mu = (\nu, w)$ :

$$
r = AM_{L_i, D} - u_0. \tag{4.5}
$$

Тогда, подставляя (4.5) и (4.2) в (4.3), имеем следующее выражение для вычисления влияния применения модификации на невязку:

$$
r(\mu) = |u_L(\mu) + r| - |r|.
$$
 (4.6)

Тогда вычислительная проблема сводится к вычислению значения  $u_l(\mu)$ . Оно, в свою очередь, зависит от двух величин: разницы в значении физического параметра элемента  $\nu$  до и после применения модификации  $\mu =$  $(v, w)$  и имманентного свойства элемента  $v$  – аномального поля, продуцируемого элементом  $\nu$  с единичным физическим параметром в нейтральной среде  $(c<sub>1</sub>)$ нулевой эффективной плотностью ИЛИ намагниченностью):

$$
u_L(\mu) = u(\nu) \big( D(L(w), \nu) - D(L(\nu), \nu) \big). \tag{4.7}
$$

На практике при вычислении значения  $r(\mu)$  эффективно пользоваться соотношениями  $(4.5)$ ,  $(4.6)$  и  $(4.7)$  вместо  $(4.3)$ , причём наиболее вычислительно затратно именно вычисление именно  $u(v)$ . Его можно

производить, например, по формуле для прямоугольной призмы[74], но при этом необходимо учитывать свойства редукции к аномальному полю. Так, редуцированное по Буге поле  $u_0$ , как правило, редуцируется дополнительно вычитанием константы (постоянной составляющей) или линейного тренда. Для разрабатываемой методики был взят первый вариант, который подразумевает  $\sum_{i \in n_u} u_{0,i} = 0$ , где  $n_u$  – количество точек в сеточном представлении поля, а  $u_{0i}$  – амплитуда аномалии в точке *i*. Соответственно, если представления поля от единичных элементов  $u(v)$  будут содержать ненулевую постоянную, то при применении модификаций текущее значение невязки г также будет накапливать эту постоянную, которая будет отражаться в норме невязки в сторону её увеличения, что необоснованно и вредит качеству подбора глубинной модели территории.

Для демонстрации проблемы можно сделать следующие построения. Рассмотрим оператор прямой задачи в следующем виде:

$$
AM_{L,D} = \sum_{v \in V} u(v)D(L(v), v).
$$
 (4.8)

Представим себе такое классовое отображение L, для которого  $AM_{L,D}$ имеет ненулевую постоянную составляющую. Представим себе поле  $u_0$ , которое было бы получено в результате идеальных изменений и редукций, включая удаление постоянной составляющей, если бы модель  $M_{L,D}$  идеально описывала геофизическую обстановку. Тогда, без удаления постоянной составляющей в операторе прямой задачи, имеем ненулевую разницу между полем:  $|AM_{L,D} - u_0| \neq 0$ , измеренным полем  $\overline{M}$ **OT** модели **ЧТО** контринтуитивно.

есть, при вычислении  $u(v)$  следует удалять постоянную To составляющую. Тогда определим аномальное поле от единичного элемента следующим образом:

$$
u(v) = \acute{u}(v) - \overline{\acute{u}(v)}, \tag{4.9}
$$

где  $\hat{u}(v)$  – полное (неаномальное, нередуцированное) поле от единичного элемента, а  $\overline{\acute{u}(v)} = \sum_i \; \acute{u}_i(v) \, / n_u$  – его постоянная составляющая.

Как уже указывалось выше, вычисления  $\acute{u}(v)$  можно производить по формуле для прямоугольной призмы[74], и она обеспечивает достаточно большую точность, однако имеет и свои недостатки. Альтернативой является аппроксимация в виде точечного источника аномального поля (точечной массы или магнитного диполя). Рассмотрим недостатки формулы для прямоугольной призмы:

- 1. Вычисления значительно медленнее. Так, в формуле для поля силы тяжести прямоугольной призмы используются 25 вычислительно сложных функций – 16 логарифмов, 8 арктангенсов и 1 квадратный корень (алгебраическим упрощением сводится до вычисления 21 функции), в то время как, например, гравитационное поле от точечной массы требует однократного расчёта квадратного корня.
- 2. Вычисления требуют двойной точности. Так, при расчёте поля силы тяжести прямоугольной призмы происходит катастрофическое убывание точности (catastrophic cancellation) ввиду вычитания больших близких величин. Использование двойной точности увеличивает время вычислений в 2 раза на центральных процессорах, и в 32 раза на графических ускорителях.

Конечно же, очевидный недостаток аппроксимации точечным источником является потеря точности – чем ближе к поверхности элемент  $v$ , и чем более анизотропной является сетка (отличающиеся шаги между точками по разным осям), тем больше разница между аппроксимацией и «истинным» аномальным полем прямоугольной призмы. Для реализации в ГИС INTEGRO была выбрана аппроксимация точечным источником, так как важной характеристикой реализации является скорость вычислений ввиду больших размеров используемых сеточных представлений глубинных моделей территории.

## 4.3 Приоритет модификации

Часто в различных методах качестве критерия оптимальности модификации используется минимизация невязки  $(r_{L+\mu} \rightarrow \min_{\mu})$  жадным алгоритмом, но на практике в этот подход даёт плохие результаты. В некоторых работах предлагается регуляризованный функционал [69; 78]. Авторы предлагают использовать приоритеты над модификациями для контроля эволюции модели. Основная цель состоит в том, чтобы применять не те модификации, которые быстрее всего уменьшают невязку, а те, у которых наилучший приоритет, при этом наилучший приоритет должен быть у таких модификаций, применение которых не ухудшает другие качества модели.

Определим функцию приоритета  $P^*$ : W  $\rightarrow \mathbb{R}$ , задающую приоритет для модификаций при текущем классовом отображении (на текущей итерации); выбор модификации осуществляется на основе величины её приоритета. Пусть  $\mu = (v, w)$  – допустимая модификация. Обозначим разницу в значении физического параметра ячейки до применения модификации и после как  $D(\mu)$  $= D(L(w), v) - D(L(v), v).$ 

Определим функцию окрестности приоритета  $\eta(v)$ :

$$
\eta(v) = \{\max(|v_x - w_x|, |v_y - w_y|, |v_z - w_z|) \le L_\eta\},\tag{4.10}
$$

где  $L_n$  – радиус окрестности – параметр, фиксируемый перед началом оптимизации. Окрестность приоритета для элемента  $v$  – набор элементов, находящихся рядом с элементом  $v$ , которые исследуются с целью формирования приоритета элемента *v*. При этом используется следующее эвристическое правило: чем больше элементов рядом с  $v$ , которые принадлежат тому же классу, что и элемент *w* модификации  $\mu = (\nu, w)$ , то тем больше должен быть приоритет у модификации  $\mu$  по сравнению с другими модификациями, для которых количество подобных элементов меньше.

Определим функцию приоритета следующим образом:

$$
P^*(\mu) = P^*(v, w)|_L = -r(\mu)|D(\mu)|^{-\gamma}|z_v|^{\beta} \left(\sum_{w' \in \eta(v)} \delta_{L(w), L(w')} \right)^{\alpha}.
$$
 (4.11)

В формуле (4.11)  $\delta_{i,j}$  – дельта Кронекера,  $z_v$  – глубина центра ячейки  $v$ . Приоритет управляется следующими коэффициентами: параметр  $\alpha$  управляет компактностью классов,  $\beta$  уравновешивает приоритет у модификаций, находящихся на разной глубине, а параметр  $\gamma$  позволяет уравновесить приоритет у похожих по эффекту на невязку  $r(\mu)$  модификаций, для которых имеется больше различие у  $D(\mu)$ . Разъясним смысл этих параметров.

Для двух похожих по аномальному полю модификаций  $\mu_1 = (v_1, w_1)$  и  $\mu_2$  $=(v_2, w_2)$  (то есть,  $|u_L(v_1)| \cong |u_L(v_2)|$ ), если  $D(\mu_1) \gg D(\mu_2)$ , то с большой вероятностью (правдоподобием) истинно  $r(\mu_1) > r(\mu_2)$ , что повлияет на приоритет в пользу первой модификации. В то же время, если модифицируемые элементы  $v_1$  и  $v_2$  относятся к двум топологически разным объектам, то логично было бы уравновешивать такие модификации с точки зрения их приоритета. Например, как описано далее в работе, за одну итерацию применяется сразу набор модификаций, и предпочтительно было бы, если бы набор затрагивал оба объекта, а не только один из них. Соответственно, параметр балансирует приоритет у таких модификаций.

Параметр  $\beta$  контролирует приоритет по глубине: чем он больше, тем приоритетнее изменения на большой глубине; при малых значениях  $\beta$ приоритет отдаётся изменениям на малой глубине. Логика введения этого параметра аналогична введению коэффициента по значению  $D(\mu)$ . Рассмотрим случай, когда аномальный объект расположен слишком низко, и желательно, чтобы в ходе исполнения процедуры монтажного метода он перемещался наверх. Тогда ожидается, что одинаковый приоритет должен отдаваться модификациям, соответствующим как добавлению элементов сверху от объекта, так и удалению их снизу от объекта. Однако, согласно характеристикам геопотенциальных полей, это не так, и с помощью этого коэффициента удаётся учесть такую «асимметрию».

Экспериментально были получены следующие значения ДЛЯ «сбалансированных» значений  $\beta$ :  $\beta \approx 0.5$  для поля силы тяжести, для магнитного поля  $\beta \approx 1.5$  [68]. При таких значениях одинаковый приоритет отдаётся модификациям на произвольной глубине, однако необходимо учитывать, что, вообще, сбалансированные значения  $\beta$ , указанные выше, получены экспериментально на модельных данных, и для сеток различных параметров могут быть различными.

Параметр приоритета по окрестности а предназначен для стабилизации неустойчивого алгоритма. Здесь под неустойчивым алгоритмом понимается такой алгоритм, который продуцирует как результат такие глубинные модели территории, которые являются очевидно неадекватными. Адекватностью модели называется соответствие модели геологической обстановке. Так как задача построения модели территории по наблюдённому аномальному геопотенциальному полю априори некорректна, не всегда возможно сказать, является ли модель неадекватной, даже если учитывать другие априорные данные (сейсмические, буровые и др.). Однако есть класс моделей территории, которые не могут соответствовать никакому геологическому строению в принципе. Например, это могут быть ветвистые тела, или метки классов, назначенные в шахматном порядке. Такие модели мы будем называть очевидно неадекватными, подразумевая под этим, что беглого взгляда на трёхмерную визуализацию (средствами ГИС) достаточно, чтобы сделать вывод, что она не может соответствовать геологической обстановке. Другие авторы называют такие модели бессодержательными[24].

Известно, что монтажный метод без каких-либо стабилизирующих продуцирует очевидно неадекватные факторов модели, содержащие структуры типа «отростки» или «разрезы»[7; 24]. Введение в монтажный метод факторов, предотвращающих построение таких моделей, будем называть стабилизацией, а такую модификацию метода – стабилизированной. Различными авторами предлагается [6] добавление стабилизирующего

фактора в виде формальной оптимизации по физическому параметру. Она заключается в следующем:

- 1. Устанавливается  $D(l, v) = D_l$  для всех классов l.
- 2. При расчёте  $r(\mu)$  осуществляется минимизация  $r(\mu) \rightarrow_{D_1,...,D_n}$  min невязки по набору переменных физического параметра  $D_1, ..., D_n$ , фактически решая линейную задачу.

При использовании такой процедуры предварительно задаются интервалы  $I_1, ..., I_n$ , при попадании  $D_l$  в которые исполнение алгоритма завершается. То есть, например, алгоритм вполне может начинаться со значения  $D_l = 40r/cm^3$ , что очевидно, неадекватно никакому геологическому строению, но в процессе уменьшится до адекватных и ожидаемых значений в заданном интервале  $I_1$ . Это мы и имеем в виду под формальной оптимизацией - ни промежуточные, ни конечные значения  $D_1$  не интересны с предметной точки зрения, так как они предварительно задаются интервалами их возможных значений.

Очевилным недостатком ланной схемы является трудность использования такого стабилизированного монтажного метода вместе с введённой композитной моделью. Так, вид  $D(l, v)$  специально выбран с целью моделирования сред с неоднородным физическим параметром, однако фиксированность  $D(l, v) = D_l$  блокирует такую возможность. С другой стороны, известно, что при разнознаковых  $D_l$  монтажный метод всё равно нестабилен[25].

Параметр приоритета по окрестности введён для стабилизации монтажного метода. Основная идея состоит в том, что очень сложно задать такие ограничения на модели, чтобы, с одной стороны, отсечь явно неадекватные модели  $L_n$ , и, с другой, не отсечь «интересные», которые могли бы адекватно (хотя бы отчасти) представлять геологическую обстановку, а также все промежуточные модели  $L_1, ..., L_{n-1}$ , которые необходимо пройти в алгоритме, чтобы дойти до интересной модели  $L_n$ , и при этом иметь малую

вычислительную сложность. Однако вместо контроля моделей можно контролировать их эволюцию, отдавая предпочтение такой эволюции, при которой приоритет у таких модификаций, которые продуцируют модели, не являющиеся очевидно неадекватными.

Классы неадекватных моделей, упомянутые ранее, - «отростки» и «разрезы» - необходимо рассмотреть в их эволюции. Тогда можно ввести предположение, что отростки были построены в ходе добавления к появляющимся отросткам новых элементов к их концам. Релевантным свойством таких модификаций является то, что для целевого элемента  $\nu$ модификации  $\mu = (\nu, w)$ , у которого меняется метка класса, в его окрестности мало элементов, относящихся к тому же классу, что и *w*. Соответственно, при увеличении значения параметра  $\alpha > 0$ , приоритет у модификаций, продуцирующих «отростковые» модели, уменьшается. Таким образом, отсутствие отростков контролируется через контроль эволюции модели.

 $\overline{M}$ свойства аппроксимации непрерывных моделей конечноэлементными можно говорить о некоторой непрерывной границе классов, которой в модели хоть и нет, но которая соответствует модели по какому-либо правилу, и которая как минимум дважды гладкая. Однако здесь она не введена формально ввиду сложности её формализации. Тогда можно говорить о средней кривизне такой границы, и для нормали, выходящей из тела около целевого элемента w, принадлежащего телу, к элементу v, не принадлежащего телу, значение параметра  $\alpha > 0$  увеличивает приоритет для модификации  $\mu = (\nu, w)$ , если средняя кривизна границы около элемента  $\nu$ положительная (граница выгибается в сторону нормали, или от  $w \kappa v$ ). В такой интерпретации очевидно, что для отростков кривизна отрицательная, что предотвращает их рост, и наоборот, имеется положительная кривизна для «пустот» внутри тел, и они удаляются («зарастают») в ходе эволюции.

У приоритета есть важный недостаток, заключающийся в том, что, если нет допустимых модификаций, продуцирующих содержательные модели, то

по алгоритму далее применяются нежелательные модификации. На данный момент в практике применения монтажного метода в рамках ГИС INTEGRO используется преждевременная остановка алгоритма, а оценка модели производится прямо во время работы. Для этого в качестве результата рассматривается не только конечное классовое отображение  $L_N$ , но и множество промежуточных отображений  $L_{1n}$ ,  $L_{2n}$ ... Таким образом, при использовании монтажного метода для построения моделей мы принимаем, что конечная модель будет являться очевидно неадекватной, однако первые несколько моделей можно использовать как варианты решения обратной задачи, которые аппроксимируют целевое поле с увеличивающейся степенью точности. В этом случае ставится вопрос об автоматизации преждевременной остановке, то есть алгоритм следует останавливать даже когда существуют допустимые модификации. Для этого введены несколько правил остановки на степень уменьшения и на величину текущей невязки, на максимальное количество итераций, на минимальное количество применённых модификаций за итерацию. Потенциально перспективным выглядит вариант, при котором остановка производится при нарушении ограничения на конфигурацию приоритета для наиболее окрестности приоритетной модификации или их набора.

#### 4.4 Ограничения

Кроме полей обычно у исследователей имеются в наличии другие данные – сейсмические, буровые и др. Их трудно ВКЛЮЧИТЬ  $\mathbf{B}$ минимизируемый функционал или приоритет, но можно учесть в виде ограничений на возможные пути эволюции или допустимые конфигурации (классовые отображения). Определим функцию ограничений как функцию  $C_1(\mu)$ : W  $\rightarrow$  {0,1}, где 0 обозначает, что применение данной модификации к данному классовому отображению запрещено, а  $1$  – разрешено.

Введём функцию ограничений на классовые отображения  $G_i(L)$ :  $\mathbb{V}^N \to$  $\{0,1\}, G_i(L) = 1$ , если  $L$  – допустимое классовое отображение, и  $G_i(L) = 0$  иначе.

Тогда функция ограничения на модификации определим как  $\mathcal{C}^{(L)}(\mu) = \prod_i \mathcal{C}_i^{(L)}(\mu)$ , где  $\mathcal{C}_i^{(L)} = \mathcal{G}_i(L+\mu)$ : W  $\rightarrow$  {0;1} – функции, задающие отдельные более простые ограничения;  $C_i(\mu) = 1$ , если в результате применения модификации образуется допустимая классовое отображение, и  $\mathcal{C}_i(\mu) = 0$  иначе.

Важным условием на возможность реализации ограничения является малая (желательно  $O(1)$ ) вычислительная сложность функций  $C_i(\mu)$  по множеству ячеек сеточного представления среды и/или поля. С учётом ограничений приоритет определим как следующим образом:

$$
P(\mu) = P^*(\mu)C(\mu). \tag{4.12}
$$

В программном обеспечении, как правило, функция ограничений  $C(\mu)$ вычисляется быстрее приоритета  $P^*(\mu)$ , поэтому имеет смысл сначала рассчитывать  $C(\mu)$ , и если  $C(\mu) = 0$ , то не рассчитывать  $P^*(\mu)$ . Если  $P(\mu) > 0$ , то и назовём допустимой модификацией; множество допустимых модификаций  $W^* = \{ \mu \in \mathbb{W} \mid P(\mu) > 0 \}.$ 

Интересным примером является ограничение на «выпуклость» конфигураций (классов) [25]. Другой вариант ограничения является ограничение на гладкость, хорошо изложенный в другой работе[6]. Оба эти ограничения на классовое отображение, с одной стороны, имеют вычислительную сложность  $O(1)$  по количеству элементов сеточно-ячеистого представления глубинного строения территории, и, с другой, используют информацию, общую для модели целиком - в первом случае, это количество пересечений границ всеми вертикальными и горизонтальными прямыми, во втором - количество элементов в классе, находящихся на границе класса, и общее количество элементов, принадлежащих классу (тогда гладкость - это доля элементов в классе не принадлежащих границе, к общему количеству элементов в классе, а ограничение - это их минимальная доля). Там же указывается, что, вообще говоря, трудно указать минимальное значение гладкости, так как она зависит и от геометрии тел, составляющих класс, и даже

от масштаба – ввиду того, что «размерность» границы – 2, а размерность тел – 3, при измельчении элементов (увеличении масштаба) изменяется и гладкость. По опыту применения монтажного метода в рамках ГИС INTEGRO, такого рода ограничения не достигают своей цели - стабилизации монтажного метода, и намного проще и эффективнее пользоваться параметром приоритета  $\alpha$ .

# 4.5 Групповые изменения классового отображения

По опыту эксплуатации программного обеспечения монтажного метода, ГИС встроенного  $\overline{B}$ **INTEGRO,**  $\mathbf{M}$ измерения характеристик производительности было выявлено, что основные вычислительные затраты связаны с вычислением поля от модификаций  $u_1(\mu)$ . Основная идея групповых модификаций состоит в том, чтобы во время исполнения программы минимизировать перерасчёт полей. На каждой итерации идёт расчёт соответствующего поля и влияния на невязку для каждой допустимой модификации  $\mu \in \mathcal{W}^*$ , при этом на следующей итерации эти расчёты бесполезны, так как меняется классовое отображение. С этой целью была исследована  $\mathbf{M}$ реализована возможность применения сразу группы модификаций, которые являются допустимыми на начало итерации.

Обычно итерация монтажного метода выглядит следующим образом: из всех допустимых модификаций  $\mu \in \mathcal{W}^*$  выбираем наилучшую (с наибольшим значением приоритета) и применяем её [24; 69]. Основная идея заключается в том, чтобы за одну итерацию применять не одну модификацию, а сразу набор модификаций. В работе П.И. Балка и А. Йеске [9] указывается, что возможно применение большего количества модификаций за итерацию, но приводится два алгоритма – Регулируемая Направленная Кристаллизация (РНК) и Раскристаллизация (РНР), в каждом из которых также применяется только по одной. При применении только одной модификации за итерацию для больших (мелкоячеистых) сеточных представлений оптимизация осуществляется очень

медленно, а при региональном моделировании обычно используются именно большие сеточные представления.

Рассмотрим несколько условий на текущую модель, которые, как правило, выполняются:

- 1. Элементы, принадлежащие одному классу, сгруппированы вместе в сетке или находятся в нескольких компактных группах.
- 2. У двух близких модификаций поля коррелированы в значительной мере: для  $\mu_i = (v_i, u_i)$  и  $\mu_i = (v_i, u_i)$ , где элемент  $v_i$ , который переносится в другой класс при применении первой модификации  $\mu_i$ , находится близко к  $v_i$  в сетке, а  $L(u_i) = L(u_i)$ , поля значительно коррелированы:  $u_L(\mu_i) \cdot u_L(\mu_i) ||u_L(\mu_i)||^{-1} ||u_L(\mu_i)||^{-1} \approx 1$ .
- 3. Уменьшение невязки от применения даже наиболее приоритетных модификаций намного меньше невязки:  $r(\mu) \ll |r_{M|L,D}|$ .

Первое условие, как правило, выполняется при региональном  $\mathbf{B}$ генерализованное моделировании. **MOTE** случае осуществляется моделирование больших (масштабных) геологических или геофизических объектов, размеры которых намного больше размера одного элемента. Напротив, появление классов (тел), малых в размерах, имеющих необычную геометрию - тонких, отростковых - связывается с неучтойчивостью решения по данной методике или конкретному алгоритму монтажного метода, и избегается как при построении стартовой модели, так и в процессе эволюции посредством управления коэффициентами приоритета и ограничениями.

Второе условие выполняется, так как у близких элементов похожее единичное аномальное поле.

Третье условие не выполняется, только если эффект от применения даже одной модификации заметно изменяет текущую невязку. В контексте регионального моделирования это означает, что уже составлена модель, достаточно хорошо представляющая исходное аномальное поле, а дальнейшие итерации монтажного метода не приведут к значительным изменениям в модели.

Основная идея заключается в том, что, если условия 1-3 соблюдены, то в допустимые модификации с большой вероятностью находятся на границе одного из классов, сгруппированы вместе и, при применении последовательно  $\mu_1$ , ...,  $\mu_i$  модификаций, незначительно отражаются на уменьшении невязки  $r(\mu_i)$  последующих модификаций  $\mu_{i+1}, \dots, \mu_{n_c}$ . Учитывая, что они в содержательном смысле относятся к росту одного класса (тела), то их приоритет может даже увеличиваться за счёт увеличения фактора, относящегося к приоритету по окрестности.

Специально для обеспечения регионального моделирования был реализован алгоритм, который подразумевает, что за одну итерацию применяется сразу множество модификаций. Каждая итерация разбивается на  $2$  этапа:

- 1.  $\mathbf{M}_3$ модификаций множества допустимых собираются  $n<sub>c</sub>$ модификаций с максимальным приоритетом; устанавливается порядок w<sub>i</sub> < w<sub>i</sub> над модификациями в соответствии с текущим приоритетом:  $w_i \le w_i \Leftrightarrow P^{*(L)}(w_i) > P^{*(L)}(w_i)$ .
- 2. Собранные модификации по порядку применяются, учитывая ограничения. То есть, для каждого индекса *i*, перечисляющего номера собранных модификаций, применяется,  $W_i$ если  $P^{*(L+w_1+\cdots+w_{i-1})}(w_i)>0.$

Таким способом осуществляется намного большее количество модификаций за итерацию, и это сильно ускоряет процесс построения модели на вычислительной машине.

Надо учитывать, что такая схема оказывает значительное влияние и на характер эволюции классового отображения, причём положительное с точки зрения стабильности методики. Так, если применяемые модификации и правда расположены компактно в одной или нескольких группах, то на практике эти

применяемых модификаций обычно соответствуют переходу Группы элементов из одного конкретного класса в другой - или, говоря по-другому, граница между классами как бы перемещается. В противном случае, если применяется только одна модификация за итерацию, то класс может «расти» в виде «отростка» шириной в один элемент, а такие структуры (геометрия), как правило, нехарактерны для моделируемых объектов в ходе регионального моделирования. С другой стороны, если целью моделирования является построение подобной структуры (например, подводящие каналы плутонических интрузий), то использование групповых операций может препятствовать моделированию таких структур.

Программная реализация групповых операций основана на понятии очереди модификаций. На каждой итерации на первом этапе допустимые модификации по одной помещаются в min-heap очередь с приоритетом с фиксированным ограничением сверху на кол-во модификаций  $n_c$ ; при превышении ограничения на длину очереди модификации с наименьшим приоритетом удаляются из неё. На втором этапе все модификации из очереди проверяются в порядке убывания значения приоритета и применяются (в случае положительного значения приоритета).

Обозначим элемент очереди  $\vartheta \in W \times \mathbb{R}$ , определяющий модификацию и её предрассчитанный приоритет. Определим порядок на  $W \times \mathbb{R}$ : для элементов очереди θ=(μ, t) и θ'=(μ', t') имеем θ < θ'  $\Leftrightarrow$  t < t'. Очередь модификаций типа min-heap(W  $\times$  R) обозначим Q. Операция push(Q,  $\vartheta$ ) помещает элемент в очередь, операция рор(О) удаляет минимальный (согласно определённому выше порядку) элемент из очереди, size( $Q$ ) – размер очереди (количество элементов очереди).

Первый этап итерации состоит в сборе списка модификаций  $\mathcal L$  по алгоритму 4.1.

Алгоритм 4.1. Сбор модификаций. Вход: множество доступных модификаций  $W_L \subset W$ ; ограничение на размер очереди п. Выход: список  $\mathcal L$  наилучших допустимых модификаций. Переменные: очередь с приоритетом  $Q$ : max-heap( $W \times \mathbb{R}$ ) = {}. 1. Для  $\forall u \in W_i$ : 1.1  $t := P(\mu)$ ; 1.2  $\vartheta := (\mu, t)$ ; 1.3 если  $t < 0$  или (size(Q) ==  $n_c$  и  $\vartheta <$  top(Q)), перейти к следующей модификации  $\mu$ ; 1.4 push $(Q, \vartheta)$ ; 1.5 Если size( $Q$ ) >  $n_c$ : pop( $Q$ ); 2.  $\mathcal{L} := \text{cmm}$ сок размера size( $Q$ ); 3. Пока Q не пустая: 3.1  $(\mu, t) := \text{pop}(Q)$ ; 3.2  $\mathcal{L}[size(Q)+1]:= \mu$ .

По существу, алгоритм 4.1 собирает модификации в очередь, следя, чтобы она не переполнилась, после чего перекладывает их в список в обратном порядке, так как из очереди первыми выходят наименее приоритетные модификации. Асимптотическую сложность алгоритма можно неформально оценить как принадлежащую классу  $O(n_c \log(n_c) + |\mathcal{W}_L|)$ . С одной стороны, учитывая, что  $n_c$  – фиксированный параметр, асимптотическая сложность –  $O(|W_L|)$ . С другой стороны,  $n_c$  – параметр с произвольным значением, и поэтому может выбираться исходя из величины  $|\mathcal{W}_L|$ , поэтому следует использовать именно указанную оценку.

На втором этапе итерации модификации из списка  $\mathcal{L}$  условно применяются по алгоритму 4.2. После применения первой модификации, то есть после первого же изменения классового отображения, результирующая модель среды и, следовательно, приоритет модификаций также меняется, и поэтому на шаге 1.2 алгоритма 4.2 их надо рассчитывать повторно.

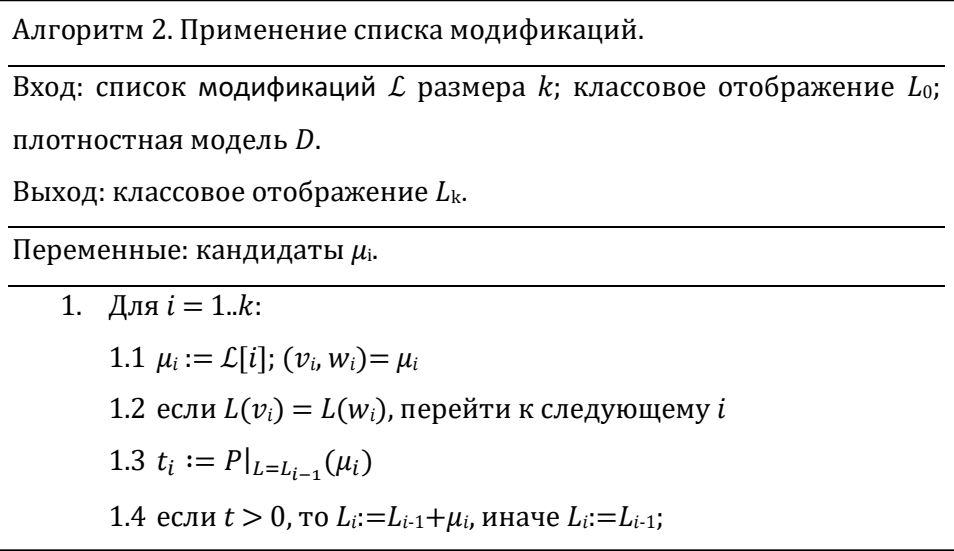

С одной стороны, повторный расчёт приоритетов в алгоритме 4.2, казалось бы, должен замедлять выполнение алгоритма. Так как приоритет необходимо пересчитывать после каждого применения модификации, если большая часть модификаций из списка применяется, приоритет необходимо рассчитывать для каждой модификации индивидуально (не пакетно), и, значит, невозможно (или трудно) их рассчитывать параллельно. Однако ускорение достигается тогда, когда выполняются следующие условия: 1) общее количество допустимых модификаций  $|W^*|$  намного меньше количества доступных модификаций  $|W_L|$ ; 2) применение одной модификации слабо влияет на приоритет достаточно большого количества других модификаций в очереди. Выполнение первого условия обеспечивает то, что этап 2 намного менее затратный вычислительно по сравнению с этапом 1. Выполнение второго условия увеличивает вероятность того, что за одну итерацию будет применено сразу несколько модификаций, в идеале - ровно  $n_c$ , но обычно это число меньше в несколько раз. Количество применённых модификаций за итерацию падает, когда норма поля индивидуальных ячеек становится примерно одного порядка с нормой текущей невязки, или невязку не удаётся существенно уменьшить с помощью изменения классового отображения вообще; с нашей точки зрения, оба эти условия следует рассматривать как условие для остановки процесса оптимизации.

При использовании слишком маленького или слишком большого ограничения на длину очереди уменьшается производительность. В предельном случае при  $n_c = 1$  алгоритм сводится к обычному алгоритму без очереди – регулируемой направленной перекристаллизации. При слишком большой длине очереди  $(n_c \sim |W^*|)$  страдает параллелизм. Число Амдала характеристика параллельных алгоритмов, равная максимально возможному ускорению исполнения алгоритма при работе на р процессорах (ядер) по сравнению с последовательным выполнением: если  $\alpha$  - доля вычислений, которая может быть выполнена только последовательно, а доля  $(1 - \alpha)$  идеально распараллеливается, то максимальное ускорение  $S_p = (\alpha + (1 - \alpha)/p)^{-1}$ <sup>1</sup>. Учитывая, что на втором этапе выполняется примерно тот же объём работы, ЧTO  $\mathbf{M}$ на первом, HO однопоточно,  $\mathbf{M}$ предполагая идеальную распараллеливаемость первого шага, при  $p \to \infty$ , имеем  $\alpha = 0.5$  и  $S_p = 2$ , что очень мало. С другой стороны, высокий параллелизм (большая величина  $S_p$ ) вовсе не эквивалентен высокой производительности, и именно при больших значениях п<sub>с</sub>может находиться пик скорости построения аппроксимирующих моделей. Также при выборе длины очереди надо исходить из того, что эта величина может качественно влиять на получаемое решение. В итоге, заранее вывести оптимальную или рациональную формулу для выбора  $n_c$  достаточно сложно.

#### 4.6 Параллельная реализация

Как уже упоминалось ранее, наиболее ресурсоёмкая часть программной реализации монтажного метода связана с вычислением полей. С целью ускорения программного исполнения процедур монтажного метода была разработана реализация вычисления поля на графических ускорителях (GPGPU).

Вычисление полей осуществляется для вычисления эффекта на невязку от потенциального применения модификации  $\mu$ .

Процесс вычисления поля производится в рамках двух типов операций:

- 1. Вычисление степени уменьшения текущей невязки в случае применения модификации и её приоритета – на первом этапе;
- 2. Пересчёта текушей невязки лопустимой при применении модификации - на втором этапе.

Теоретически, на втором этапе можно использовать рассчитанные значения поля  $u_L(\mu)$  из первого этапа, либо рассчитывать их параллельно. Напомним, что на втором этапе вычисляются значения  $P(\mu)$ , которые зависят от уменьшения невязки  $r(\mu)$ , которое, в свою очередь, зависит от значений поля  $u_l(\mu)$ . Сохранение вычисленных значений  $u_l(\mu)$  в min-heap очереди Q представляет потенциал для оптимизации вычислений за счёт отсутствия повторных вычислений на втором этапе, однако на практике внедрению такой оптимизации препятствует ограничение на размер оперативной памяти. При длине очереди модификаций  $n_c$  и количестве точек сетки поля  $N$  требуемый объём памяти только на хранение промежуточных значений единичного аномального поля элементов  $4n_cN$  байт, не включая проблем, связанных с выделением памяти под метаданные и фрагментацией памяти. На практике, при построении больших региональных моделей размер сетки и ячейки определяется не требованиями к задаче, а имеющимися в наличии ресурсами - чем больше памяти у вычислительного узла, тем больше выбирается сетка. В связи с этим было принято решение отказаться от этой оптимизации.

Другой способ оптимизации второго этапа – конвейерная обработка полей с распараллеливанием по данным. В этом случае в оперативной памяти поддерживаются не  $n_c$ , а только  $n_p < n_c$  представлений аномальных полей элементов. Это множество полей рассчитывается параллельно  $\mathbf{c}$ итерированием по списку модификаций: если текущая рассматриваемая модификация –  $\mu_i$ , то в параллельном процессе расчёта полей может обрабатываться (или находиться в очереди рассчитанных) поля для модификаций  $\mu_{i+1}$ ,  $\mu_{i+2}$ , ...,  $\mu_{i+np}$ . Такой схеме оптимизации препятствует тот факт, что в списке модификаций  $\mathcal L$  имеется большое количество модификаций, имеющих одинаковый эффект, т.е. для  $\mu_i = (v_i, w_i)$  и  $\mu_i = (v_i, w_i)$  имеем с большой вероятностью большое множество таких пар  $\mu_i$  и  $\mu_j$ , что  $v_i = v_j$ , причём  $D(w_i) = D(w_i)$  при  $w_i \neq w_i$  из чего следует  $P(u_i) = P(u_i)$ , то есть такие модификации расположены рядом в списке модификаций. При проходе списка модификаций по алгоритму 4.2 такие модификации будут отвергнуты согласно пункту 1.2 этого алгоритма, и результат расчёта не будет использован. На практике, от 2/3 до 3/4 модификаций отвергаются ещё до расчёта эффекта на невязку, что значительно уменьшает эффективность этой оптимизации.

В итоге, параллелизация алгоритма эффективно доступна только на первом этапе расчёта. При этом можно определить параллелизм по данным: в рамках алгоритма 4.1 цикл на шаге 1 распараллеливается по доступным модификациям  $\mu \in W_L$ . Основной объём вычислений, как уже указывалось выше, относится к вычислению влияния модификации на текущую  $r_l(\mu)$ , так как оно зависит от  $u(v)$ , остальное – вычисление приоритета на основе  $r_l(\mu)$ , а также управление min-heap очередью  $Q$ , практически не занимает вычислительных ресурсов. Напротив, так как программный объект, соответствующей min-heap очереди  $Q_1$  – один, операции с очередью потребуют синхронизации, что при высокой степени параллелизма может отрицательно сказаться на производительности. Поэтому основное внимание было сосредоточено на параллелизации вычисления  $r_l(\mu)$ .

Расчёт  $r_l(\mu)$ , с одной из точек зрения, является векторной операцией. Пусть для  $\mu = (v, w)$  известна  $\overline{u^3}(v)$ . Тогда расчёт  $r_L(\mu)$  состоит из:

- 1. отображения (map) списка индексов  $j=0...n_c$  (номеров) точек сетки поля в векторную (поэлементную) разницу  $d(\mu) = r - (u'(v) - u'(v))$ ;
- 2. свёртки списка (fold, или reduce) для вектора  $d(\mu)$ , результат которой равен норме невязки после применения модификации  $|d(\mu)|$ ;

3. скалярное вычитание нормы текущей невязки из нормы невязки после применения модификации  $\mu$  для получения искомого результата:  $r_L(\mu) = |d(\mu)| - |r_L|$ .

Расчёт значения  $\overline{u}(v)$ , в свою очередь, является более простым вариантом сочетания векторных операций отображения и свёртки:

- 1. отображения (map) списка индексов  $j=0...n_c$  (номеров) точек сетки поля в значения  $u'(v)$  согласно формуле для расчёта аномального поля элемента;
- 2. свёртка списка (вектора)  $u'(v)$  для получения среднего значения  $\overline{u^{\prime}}(v)$ .

Операции отображения и свёртки хорошо подходят для векторизации на современных процессорах (все процессоры с поддержкой архитектуры 64битные х86 поддерживают подходящий набор инструкций для векторизации SSE2), а также на графических ускорителях (GPGPU), для которых, в связи с распространённостью графических ускорителей от Nvidia, было решено в дальнейшем использовать ускорение на GPGPU на основе технологии CUDA.

Расчёт значений  $u^{\dagger}(v)$  часто повторяется, при этом хранение результатов занимает 4 байта на один элемент сетки, в связи с чем значения  $\overline{\mathcal{U}}^{\prime}(\nu)$  после однократного расчёта сохраняются в оперативной памяти для повторного использования.

Необходимо заметить, что сами по себе операции вычисления  $r_l(\mu)$  и  $\overline{\mathcal{U}}^{\prime}(\nu)$  слишком малы, чтобы распараллелить конкретно их, так как накладные расходы превышают потенциально возможные выгоды от параллелизма. Так, например, параллельные вычисления значения  $u^{\dagger}(v)$  для одного элемента сетки, реализованные на технологии CUDA с помощью библиотеки Thrift, позволяли загрузить графический ускоритель на  $\approx 2\%$  по временной утилизации, а всё остальное время занимали накладные расходы на старт и завершение вычислений. В связи с этим распараллеливание было выполнено по множеству элементов *v* или модификаций  $\mu$ , где каждый элемент или модификация обрабатываются последовательно (на центральном процессоре) или параллельно в рамках одного блока (на графическом ускорителе).

Выбранная схема параллельного исполнения проиллюстрирована на рисунке 4.1. Поток исполнения  $T_0$  допустимых модификаций – поток исполнения, исполняющий функции определения и передачи списка доступных модификаций  $W(L)$  в синхронную FIFO очередь  $Q^{(in)}$ . Множество потоков исполнения  $T_i$  для вычисления приоритета в свою очередь получают модификации  $\mu = \{v, w\}$  из  $Q^{(in)}$  и рассчитывают приоритет  $P(\mu)$  и, как часть расчёта приоритета, – невязки  $r_l(\mu)$  и параметр  $\overline{\mu}(v)$  редукции аномального поля  $u^{\overline{i}}(v)$  элемента v, помещают в синхронную FIFO очередь  $Q^{(out)}$ . Они ответственны за исполнение шагов 1.1 и 1.2 алгоритма 4.1. Поток исполнения очереди модификаций, в свою очередь, исполняет функции сбора элементов  $\vartheta$  $=(\mu, P(\mu))$  и размещение их в очереди Q, исполняя шаги 1.3-1.5 алгоритма 4.1.

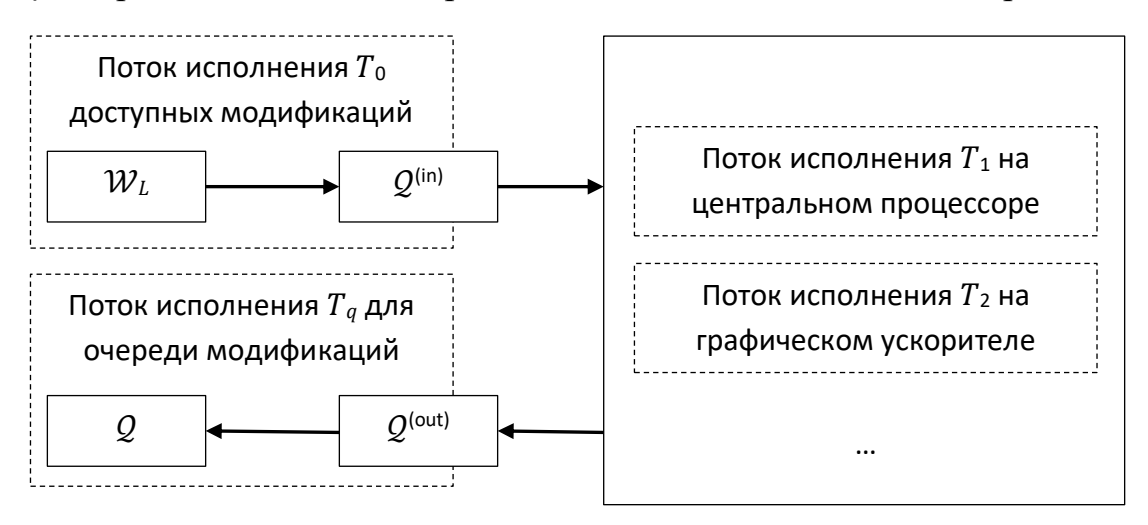

Рис 4.1 Схема параллельной обработки в программной реализации монтажного метода.

Таким образом, при распараллеливании алгоритма 1, шаг 1 алгоритма 4.1, ответственный за заполнение очереди  $Q$ , полностью заменяется на вызов процедуры, параметризующей и запускающей соответствующие потоки осуществляющей ожидание окончания работы потока исполнения, и исполнения  $T_a$  очереди модификаций. С программной точки зрения, множество  $W_L$  разбивается в произвольном порядке на блоки (chunks),

которые и помещаются в очередь  $Q^{(in)}$ , и соответствующие блоки помещаются в  $Q^{(out)}$ , таким образом осуществляется параллельная обработка блоками, представляющими собой подмножества доступных модификаций  $W(L)$ . Дополнительным плюсом такой схемы является возможность производить вычисления параллельно и на центральном процессоре, и на графическом ускорителе, а также потенциально возможность поддержки распределённых вычислений.

## 3.7 Вычисления на графических ускорителях

Различия в программных реализациях вычисления  $\bar{u}(v)$  и  $r_l(\mu)$  на процессоре  $\mathbf{H}$ графическом ускорителе Приводят центральном  $\mathbf{K}$ различающимся результатам работы монтажного метода. В ходе апробации разработанной программной реализации монтажного метода было выявлено, что предметная (геофизическая и геологическая) оценка результирующих решений обратных задач с использование вычислений на центральном процессоре и графическом ускорителе отличается незначительно - в пределах допустимых погрешностей, а качественные отличия - отсутствуют. Однако отличия могут быть значительными для сеток различных размеров, и поэтому было проведено исследование различий между этими двумя реализациями.

Для исследования различий были составлены две синтетические сеточные представлениями поля:  $\Omega_1 = \{(0,1,2,...,n-1) \times (0,1,2,...,n-1)\}\$ и  $\Omega_0 = \{(0,0), (0,0), ...\}$ , с шагом в километрах. То есть,  $\Omega_1$  – сетка размера  $n^2$ (для различных *n*) с шагом по латерали 1 км, а  $\Omega_0$  – список точек с координатами (0,0). Сетка  $\Omega_1$  выбрана для моделирования ординарной ситуации, то есть ожидается, что в рамках практического применения монтажного метода сетки будут иметь похожий вид. Сетка  $\Omega_0$  выбрана для демонстрации вырожденной ситуации, и ожидается, что ошибки (погрешности) вычислений, связанных с операцией редукции, проявятся на ней наиболее выраженно.
Для вычисления значений в точках этих сеток была составлена одномерная вертикальная сетка точечных источников аномального гравитационного поля с k точками с координатами  $(0,0,z_i)$ ,  $z_i = 0.25...25.25$  км.

Были произведены расчёты с использованием реализаций на центральном процессоре (CPU), графическом ускорителе (CUDA), а также были разработаны «эталонные» реализации «Precise» с использованием вычислений с повышенной точностью (то есть, с использованием double precision floating point и метода суммирования Кахана). Была рассчитана разница между Precise и отдельными реализациями (на центральном процессоре и графическом ускорителе), после чего результаты поделены на Precise, и полученный результат взят за относительную ошибку. Таким образом, для реализации X относительная погрешность вычисления величины  $m$ :

$$
\kappa^{X,m}(z_i) = \left| m^{(X)} - m^{(Precise)} \right| / \left| m^{(Precise)} \right|.
$$
 (4.13)

Исследования по точности были проведены отдельно для среднего значения аномального поля элементарного источника  $\bar{u}(v)$  и для разницы норм невязкок  $r_L(\mu)$ .

Для  $n = 100$ Рассмотрим вариант с гравитационным полем. погрешность вычислений равномерная для всех  $z_i$  и программных реализаций, типичный вид представлен на рисунке 4.2. Повышенная ошибка для реализации CUDA обоснована тем, что при суммировании используется 32битные аккумулирующие переменные, в то время как для реализации CPU – 64-битные.

При анализе погрешности можно ориентироваться на точность  $\varepsilon$  32битных чисел с плавающей точкой – расстояние между 1.0 и следующим представимым числом в 32-битном представлении. Точность вычисления центральном процессоре, в целом, находится в рамках 32-битной точности (то есть, в основном – под прямой  $y(x) = \varepsilon$ ).

109

Результаты расчёта для размера сетки Ω<sub>0</sub> с  $n = 100$  представлены на рисунке 4.2 (64-битная аккумулирующая переменная для реализации на центральном процессоре) и 4.3 (32-битная). На них продемонстрировано, что для центрального процессора при использовании 32-битной аккумулирующей переменной происходит накопление ошибки вычислений; напротив, при использовании 64-битной аккумулирующей переменной ошибка – на уровне вычислений с 32-битной точностью. Учитывая, что суммирование не является медленной операцией с 64-битной точностью, следует использовать именно 64-битную точность.

С другой стороны, при расчётах на графических ускорителях 32-битной точности аккумулирующей переменной достаточно – она всё ещё выше, чем для 64-битной точности, но в пределах нормы. Это связано, в первую очередь, с особенностью реализации вычислений на графических ускорителях: вычисление, связанное с одним элементом сетки, организовано в рамках одного CUDA блока, в котором содержится 128 аккумулирующих переменных в статической CUDA памяти. В связи с этим накапливаемая ошибка также меньше в 128 раз, что связано с тем, что накапливаемая ошибка имеет один знак.

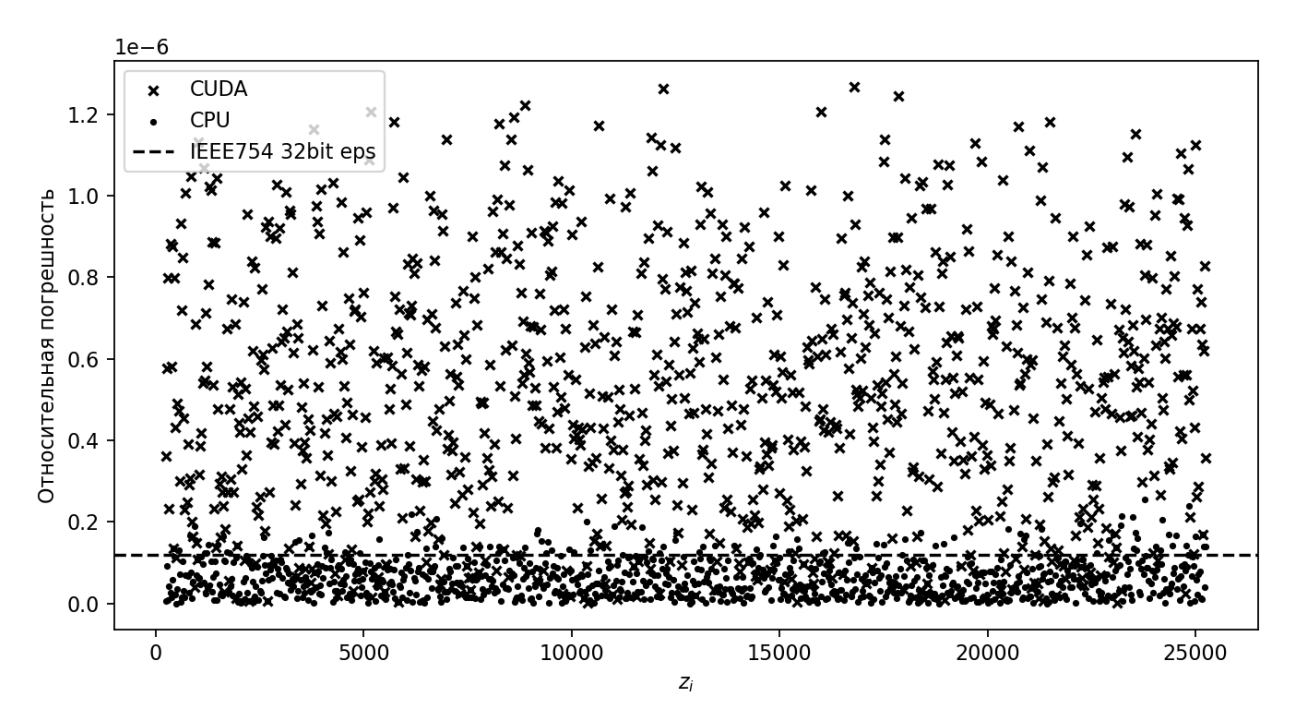

Рисунок 4.2. Относительная ошибка  $\bar{u}(v)$  для сетки  $\Omega_0$  с  $n = 100$ .

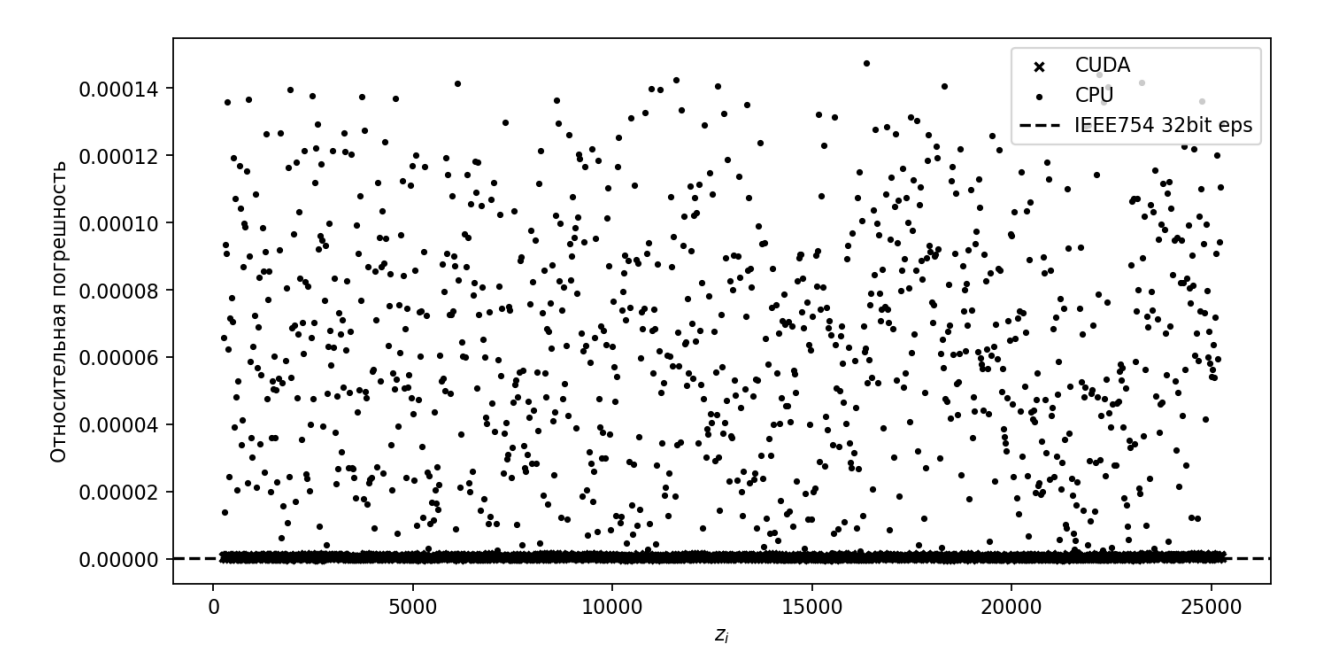

Рисунок 4.3. Относительная ошибка  $\bar{u}(v)$  для сетки  $\Omega_0$  с  $n = 100$  при использовании 32-битной аккумулирующей переменной для реализации на центральном процессоре.

В случае же использования невырожденной сетки  $Ω_1$  с  $n = 100$  ошибка значительно меньше (рисунки 4.4 и 4.5). Так, для 32-битной аккумулирующей переменной при вычислениях на центральном процессоре ошибка больше, чем на графическом ускорителе, лишь в 38 раз.

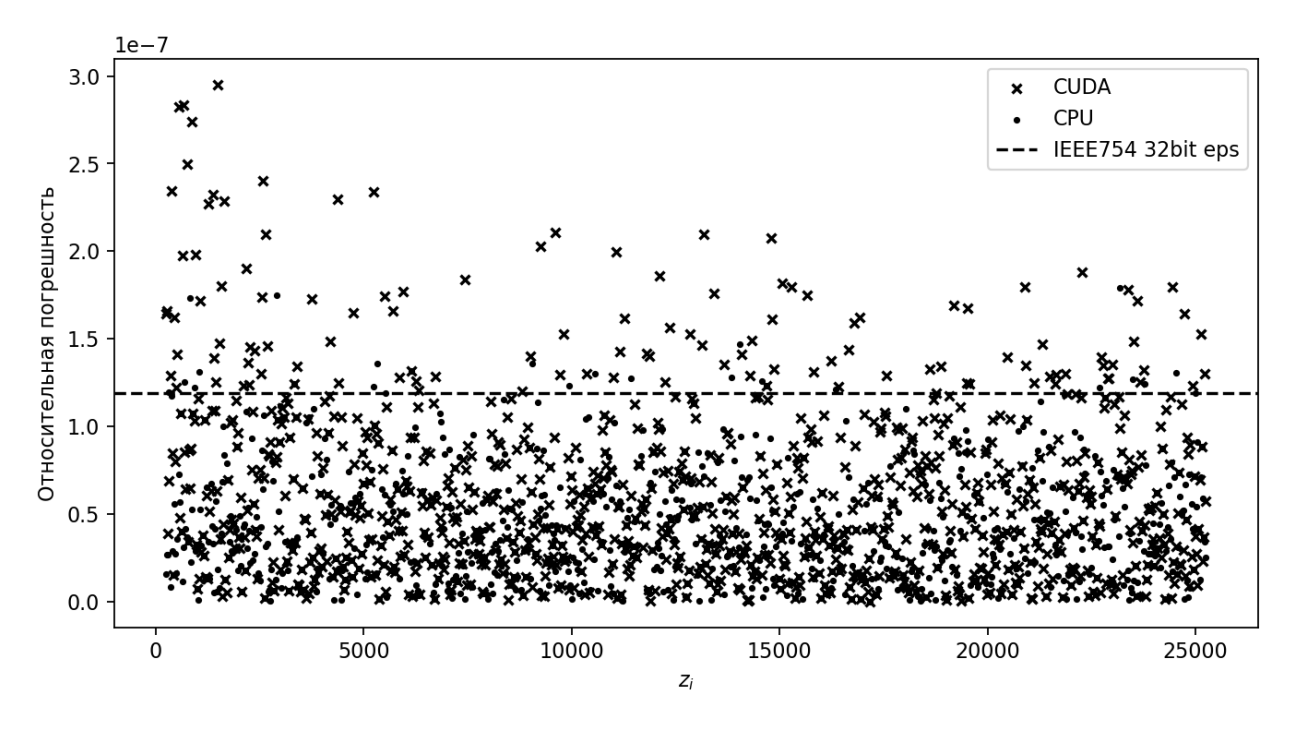

Рисунок 4.4. Относительная ошибка  $\bar{u}(v)$  для сетки  $\Omega_1$  с  $n = 100$ .

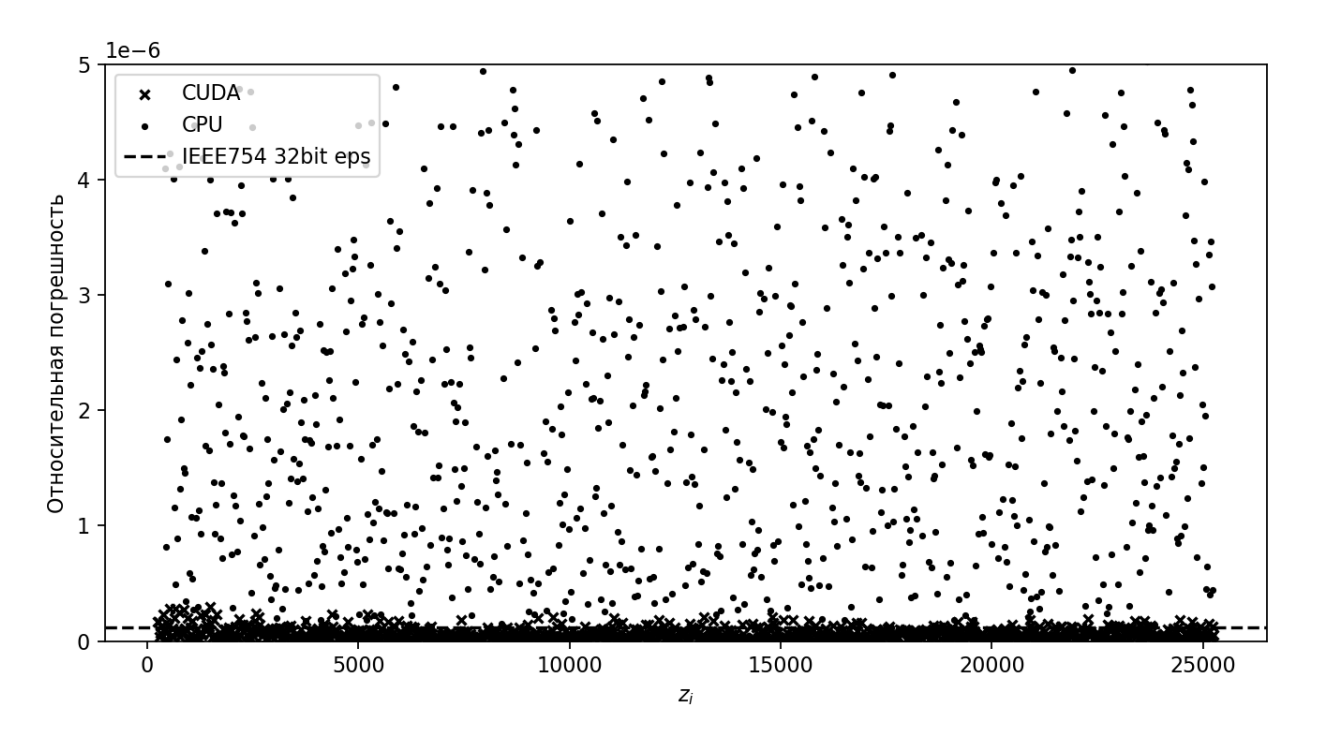

Рисунок 4.5. Относительная ошибка  $\bar{u}(v)$  для сетки  $\Omega_1$  с  $n = 100$  при использовании 32-битной аккумулирующей переменной для реализации на центральном процессоре.

Практический предел размеров сетки  $n = 4000$ , за которым длительность вычислительного процесса эффективно запрещает работу с монтажным методом. На рисунке 4.6 представлены относительные ошибки для сетки  $\Omega_0$  с  $n = 4000$ . Погрешность для программной реализации вычислений на графическом ускорителе больше в 150 раз по сравнению с  $n =$ 100 и достигают 0.175% (среднее – 0.08%, средняя с учётом знака – 0.01%). Эти можно интерпретировать так, что после изменения метки класса у  $1000$ (или 10000) элементов текущая невязка будет содержать ненулевое среднее значение от одного усреднённого (в некотором смысле) элемента. Влияние на результирующую текущую невязку связано в значительной мере с корреляцией между полями модифицируемых элементов и невязкой, а, значит, сильно зависит от текущей невязки и классового отображения L, ввиду чего его трудно проанализировать; оценку в виде значения в 1/1000 или 1/10000 можно взять как верхний предел накопленной погрешности в текущей невязке от ошибки вычисления  $\bar{u}(v)$  для данной сетки.

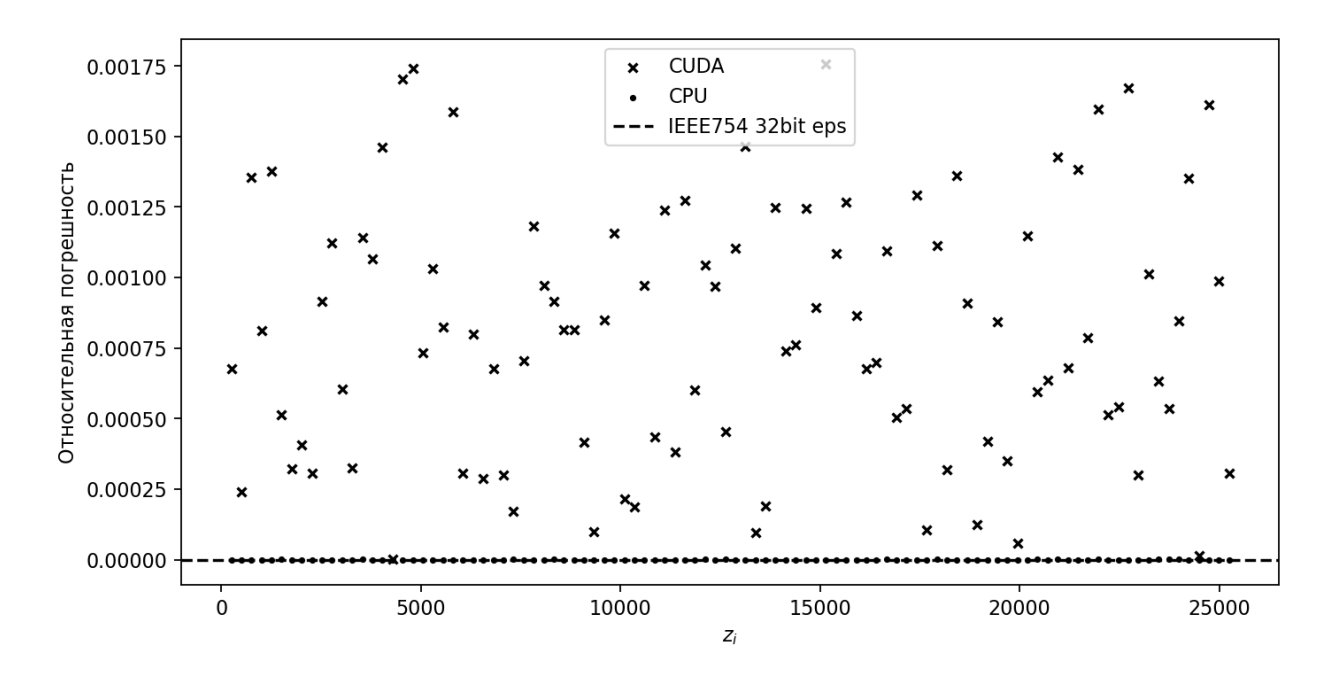

Рисунок 4.6. Относительная ошибка  $\bar{u}(v)$  для сетки  $\Omega_0$  с  $n = 4000$ . Расчёт относительных ошибок (рисунки 3.7-3.8) для сетки  $\Omega_1$  с  $n = 4000$ показывает наличие паттерна в погрешности расчётов. Также становится очевидным, что использование 32-х битной аккумуляторной переменной не практично ввиду большой погрешности.

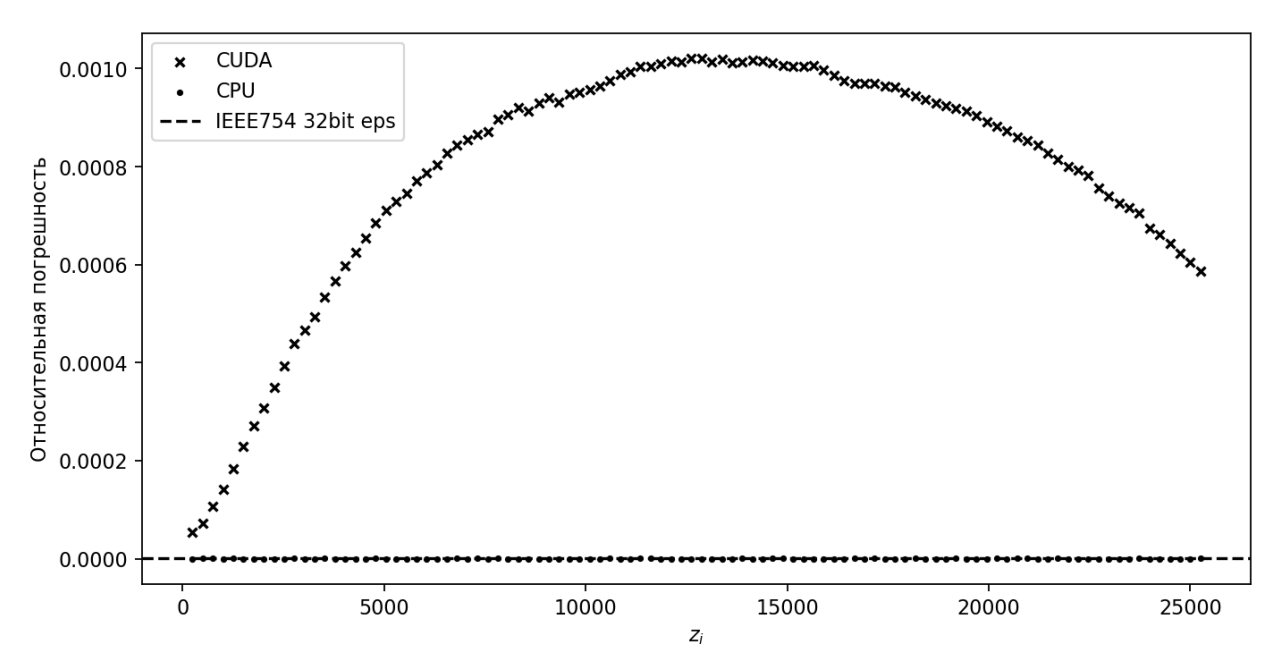

Рисунок 4.7. Относительная ошибка  $\bar{u}(v)$  для сетки  $\Omega_1$  с  $n = 4000$ .

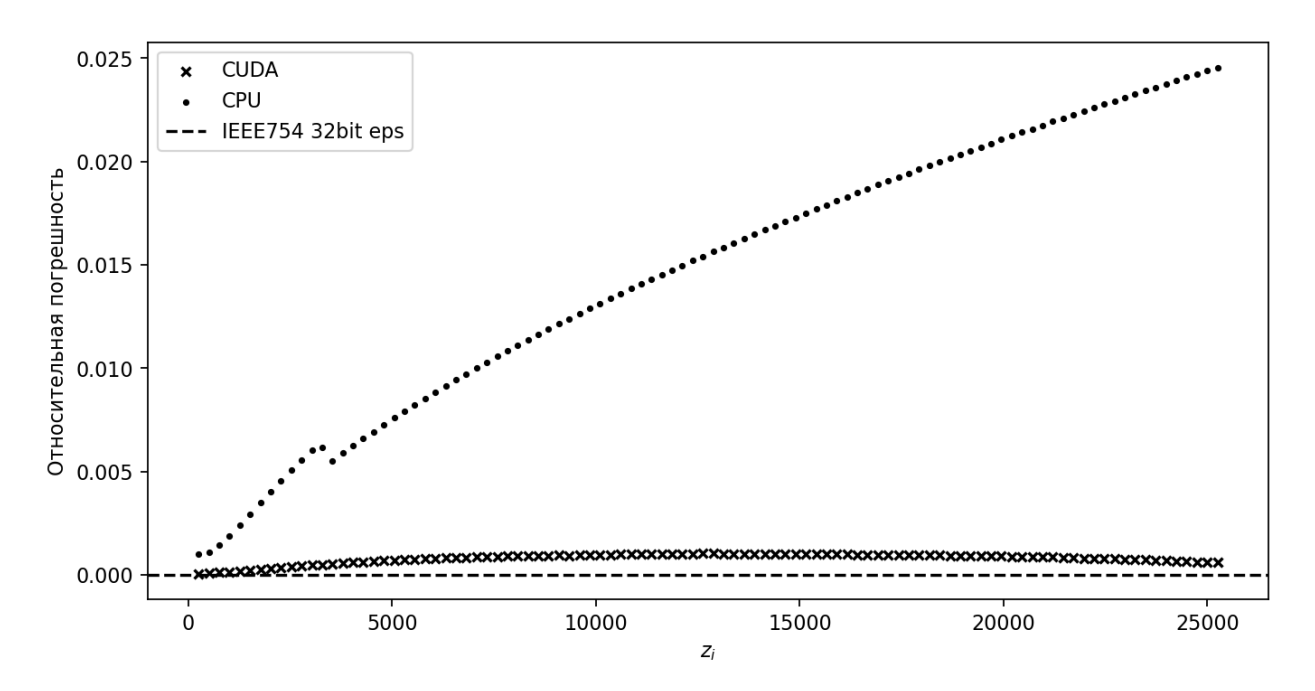

Рисунок 4.8. Относительная ошибка  $\bar{u}(v)$  для сетки  $\Omega_1$  с  $n = 4000$  при использовании 32-битной аккумулирующей переменной для реализации на центральном процессоре.

Уменьшения нормы текущей невязки  $r_l(\mu)$  вычисляется согласно (4.2):  $r_L(\mu) = |r_L - \mu(v)| - |r_L|$ . При этом выражению значения  $r_{\rm r}$ сгенерированы синтетически как значения равномерно распределённой случайной величины от -30 до 30 мГал.

Оценка относительных погрешностей вычисления величины  $m = r_I(\mu)$ для реализации X согласно (4.13) имеет важную особенность - при переходе  $r_I^{(Precise)}(\mu)$  через ноль возникает сингулярность, которая выглядит на графике как большая величина относительной погрешности. Далее везде, где требуется. булет представлен дополнительный график «абсолютной погрешности»  $r_I^{(Precise)}(\mu)$  (без взятия модуля), на котором виден переход через ноль.

Особенность расчётов невязки заключается в том, что норма невязки намного больше нормы аномального поля элемента,  $|r_L| \gg |u(v)|$ , что подразумевает, что все операции в (4.2) производятся с двойной точностью, кроме вычисления  $u(v)$ , которое производится с одинарной (32-битной) точностью. Следовательно, в отличие от вычислений  $\bar{u}(v)$  основной эффект в 114

погрешность вкладывает либо вычисление  $u(v)$ , когда  $|r_{L}|\varepsilon<|\overline{u}(v)|$ , либо  $r_L - u(v)$ , когда  $|r_L|\varepsilon > |u(v)|$ .

На рисунке 4.9 представлены относительные погрешности вычисления  $r_L(\mu)$  для сетки  $\Omega_1$  с  $n=100$ . Погрешности для элементов на всех глубинах, кроме пика (на данной выборке текущей невязки  $|r_L|$ ) примере – около 6000 м), укладываются в предел до  $10^{-5}$ . Причина появления пика заключена в том, что знаменатель в формуле относительной ошибки переходит через ноль, в то время как числитель содержит ошибку. Так, на рисунке 10 представлена усреднённая относительная погрешность на 10 выборках, где в наличии несколько пиков, отвечающие различным позициям элемента – источника аномального поля.

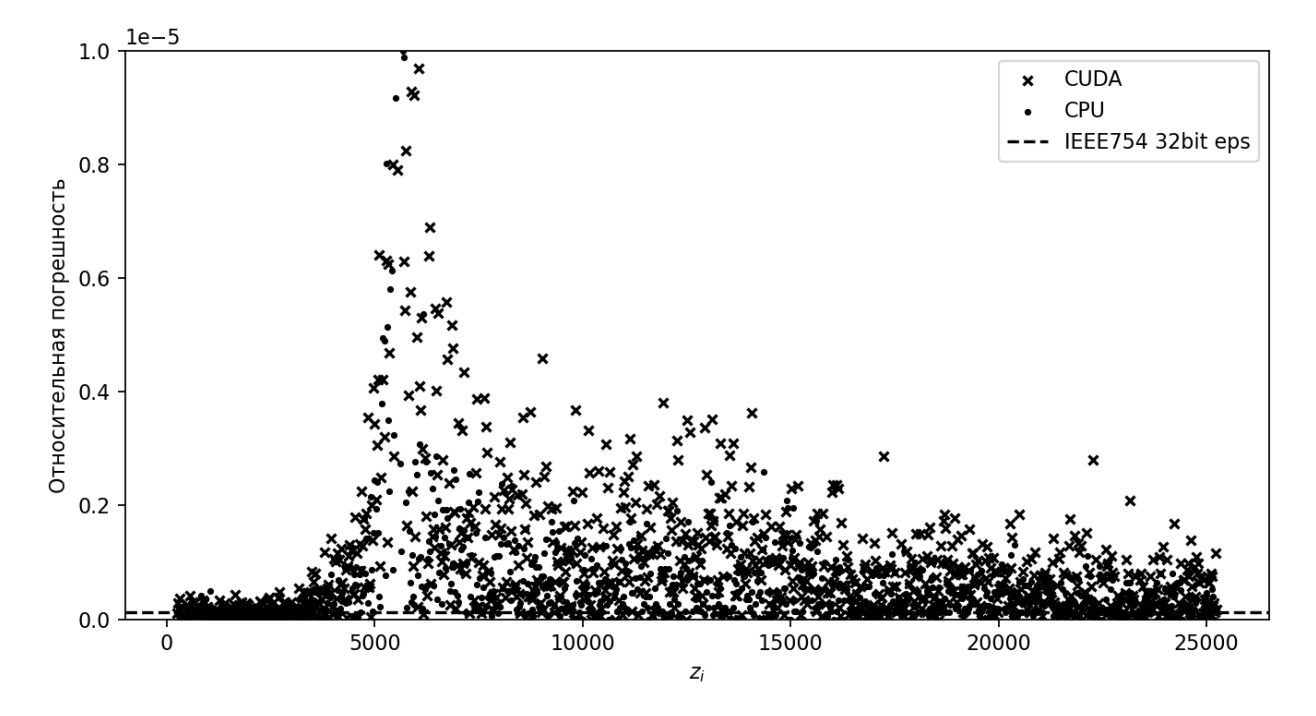

Рисунок 4.9. Относительная ошибка расчёта  $r_L(\mu)$  для сетки  $\Omega_1$  с  $n=1$ 100.

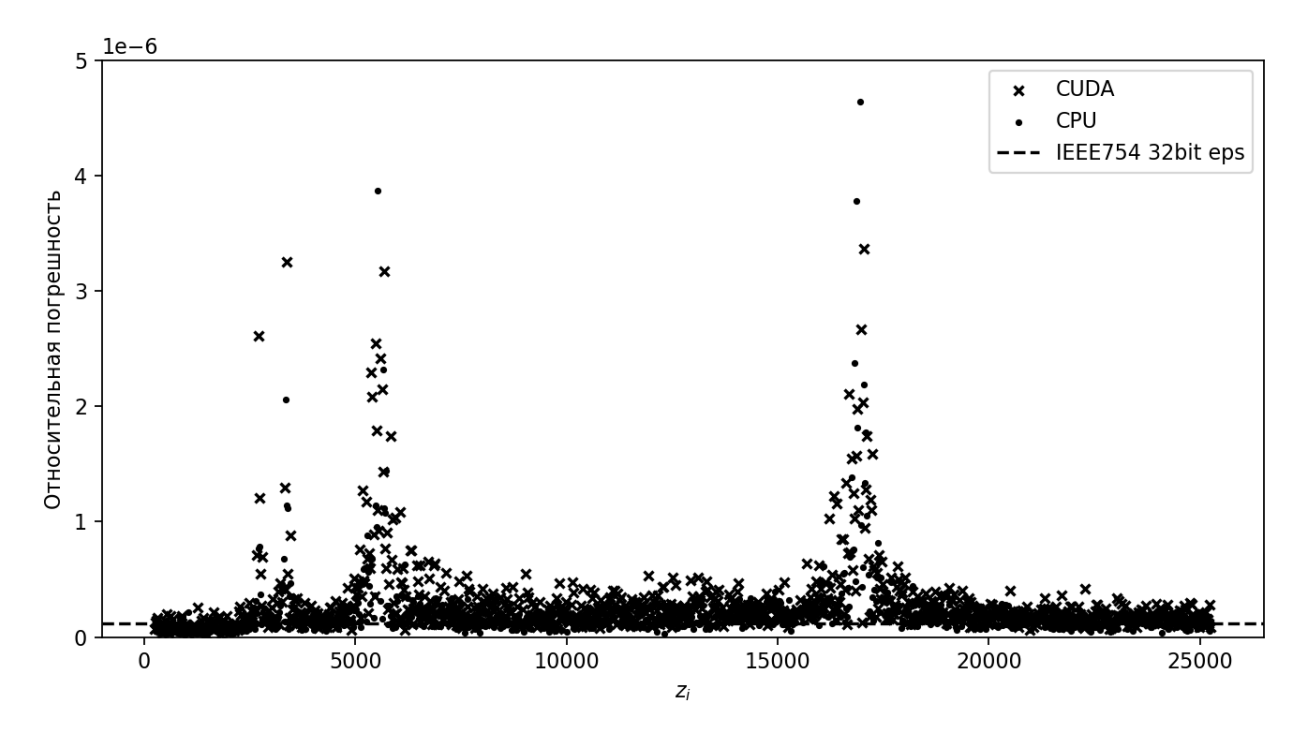

Рисунок 4.10. Усреднённая относительная ошибка расчёта  $r_{L}^{}(\mu)$  для сетки  $\Omega_{1}^{}$  $c n = 100.$ 

Расчёт  $r_L^{(Precise)}(\mu)$  (рис. 4.11) демонстрирует переход функции  $r_L(\mu)$ через 0 (рис. 4.11), а расчёт абсолютной погрешности  $\left| r_L^{(X)}(\mu) - r_L^{(Precise)}(\mu) \right|$ (рис. 4.12) показывает отсутствие больших погрешностей в районе пика, находящегося на рисунке 4.8 в районе отметки в 6000 м. При расчёте значения  $r_L^{(Precise)}(\mu)$  и абсолютные погрешности были умножены на глубину  $z_i$ элемента с целью нормировки.

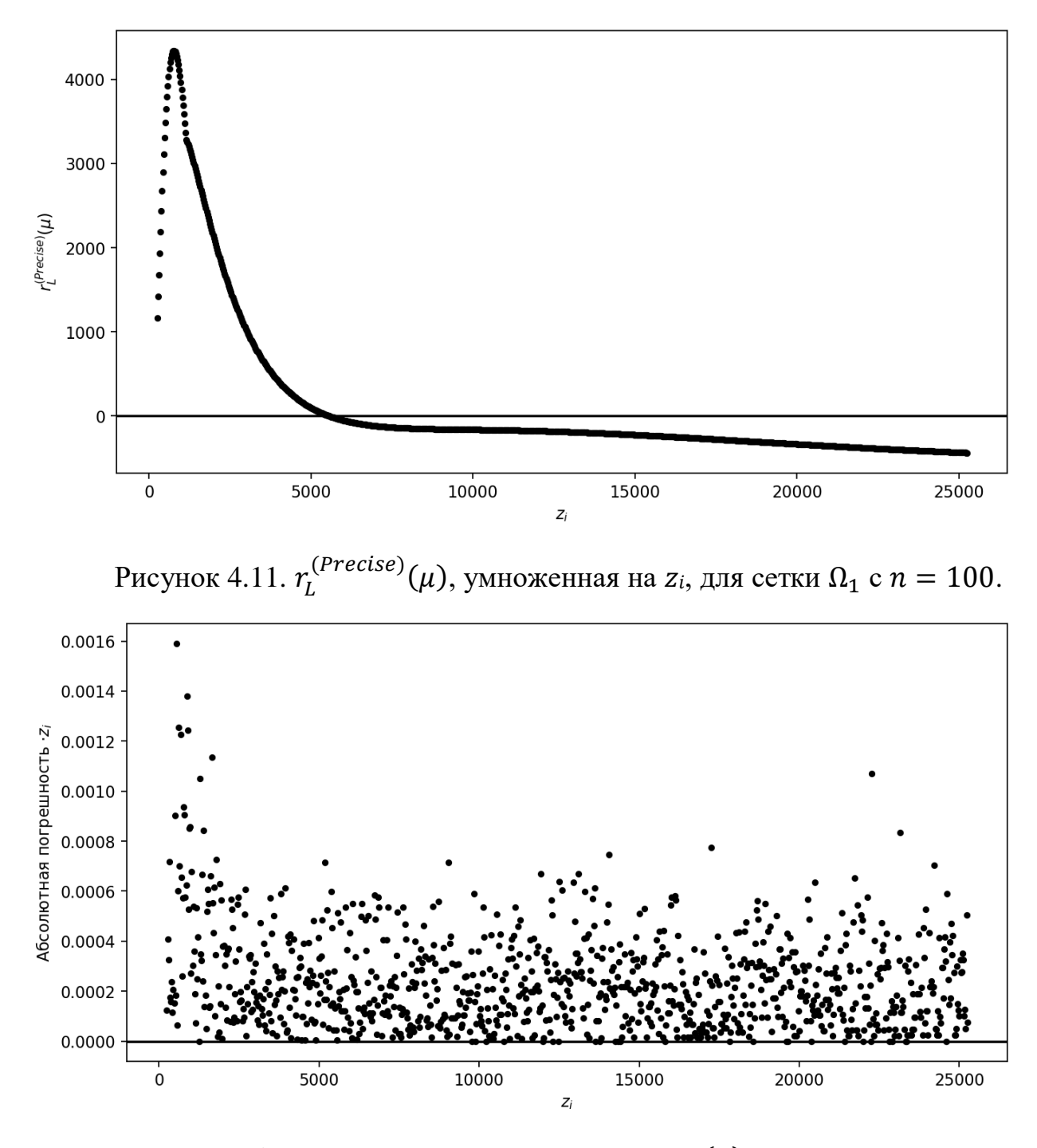

Рисунок 4.12. Абсолютные погрешности расчёта  $r_L(\mu),$  умноженные на  $z_i,$ для сетки  $\Omega_1$  с  $n = 100$ .

Расчёт относительной погрешности для большой сетки  $\Omega_1$  с  $n = 4000$ (рисунок 4.13) позволяет сделать вывод, что величина погрешности не превышает 0.05% и позволяет использовать данную реализацию монтажного метода

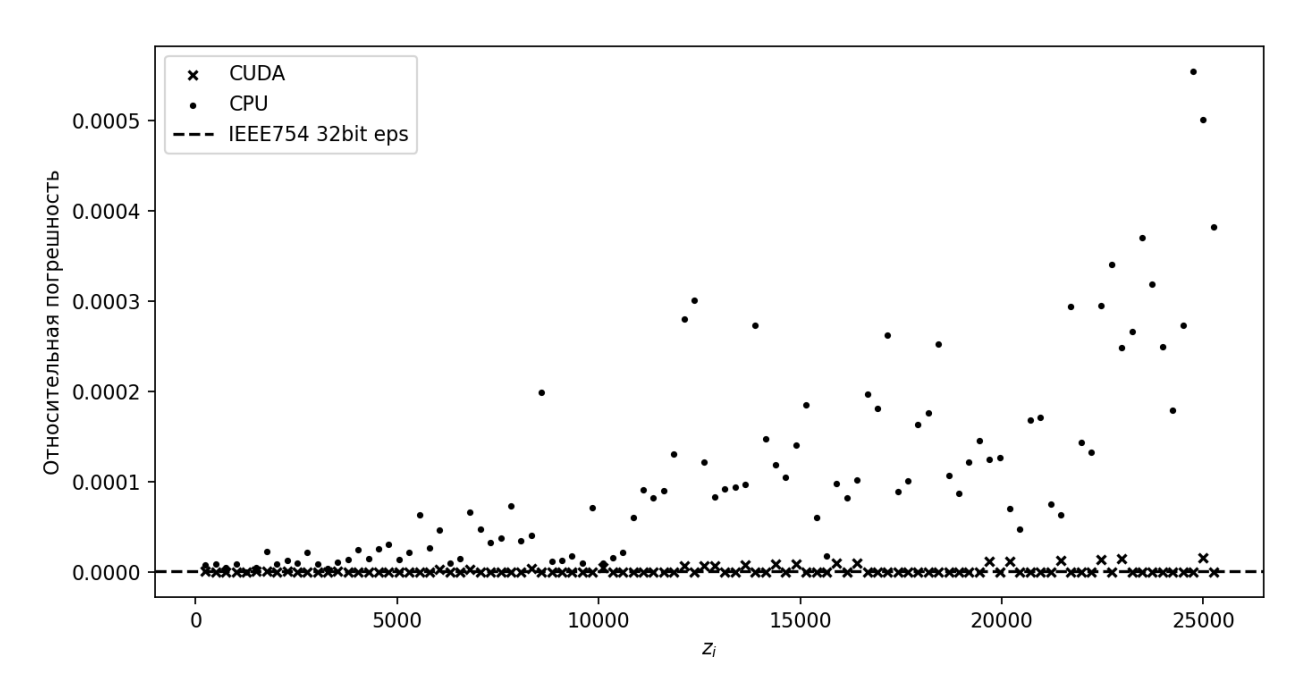

Рисунок 4.13. Относительная ошибка расчёта  $r_L(\mu)$  для сетки  $\Omega_1$  с  $n=1$ 4000.

Для моделирования магнитных аномальных полей, приведённых к полюсу, используется следующая формула:

$$
u'(v) = u'(z_i, r) = 10^{-1} \left( 3 \left( \frac{z}{r} \right)^2 - 1 \right) \left( \frac{1}{r} \right)^3
$$

где  $r$  – длина радиус-вектора от центра аномалообразующего элемента до точки сетки с координатами  $(x, y), r = \left| x^2 + y^2 + z_i^2 \right|$ . Несмотря на то, что в случае непрерывных функций  $\bar{u}'(v)=0$  (понимая под знаком черты первый начальный момент), ввиду того, что значения рассчитываются на сетке, то при усреднении по точкам сетки  $\bar{u}'(v) \neq 0$ , поэтому требуется расчёт  $u(v) =$  $u'(v) - \bar{u}'(v)$ . Следовательно, отдельно необходимо рассчитывать и средние значения  $\bar{u}'(v)$ , и использовать их при расчётах  $r_L(\mu).$ 

Расчёт значений  $\bar{u}(v)$  для магнитного поля не имеет смысла для вырожденной сетки  $\Omega_0$  ввиду того, что граничные характеристики потери точности можно оценить соответствующим образом через потери точности для «обычной» сетки  $\Omega_1$  и полученные ранее точностные характеристики для  $\Omega_0$  для гравитационного поля. На рисунке 4.14 представлена относительная ошибка расчёта среднего значения поля для сетки  $Ω_1$  с  $n = 100$  и на рисунке

13 – для сетки  $\Omega_1$  с  $n = 4000$ . В целом, можно сделать те же выводы о применимости CUDA и вычислений с одинарной (32-битной) точностью для вычислений постоянной составляющей магнитного аномального поля. При этом по рисунку 4.15 видно, что при расчётах на сетке размером 4000 на 4000 точек программная реализация монтажного метода находится близко к пределу по точности.

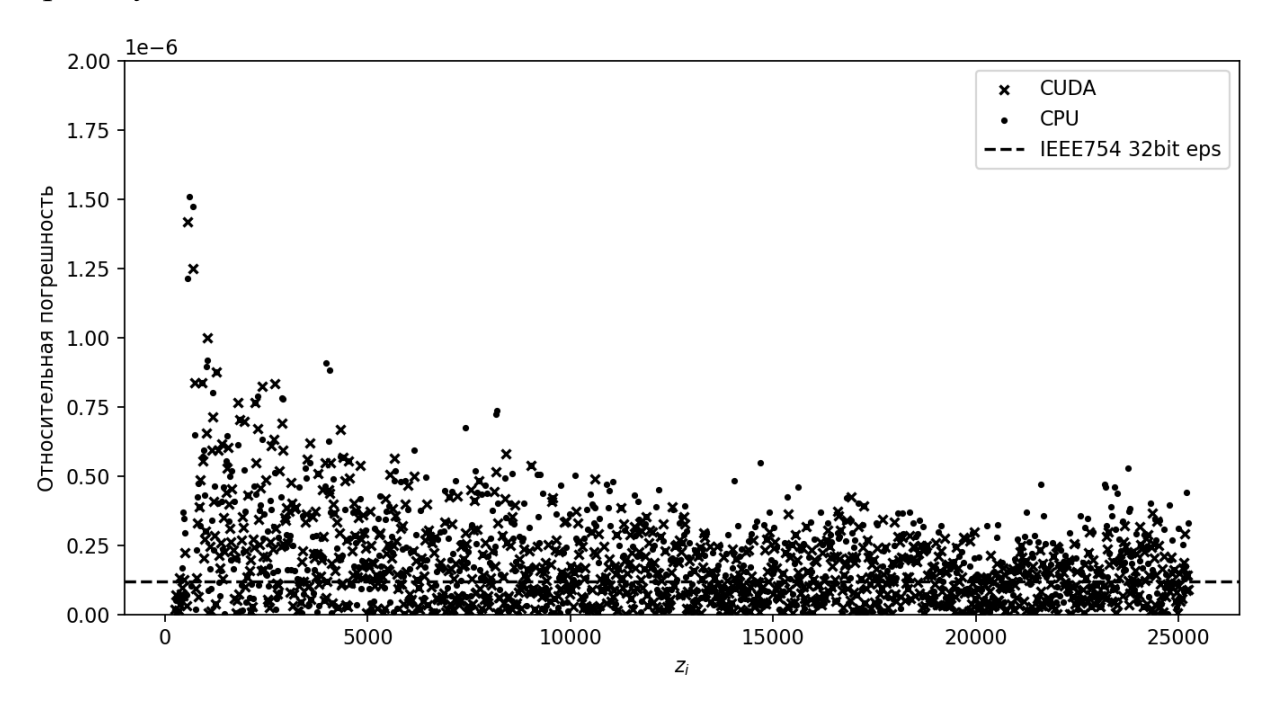

Рисунок 4.14. Относительная ошибка расчёта  $\bar{u}(v)$  магнитного поля для

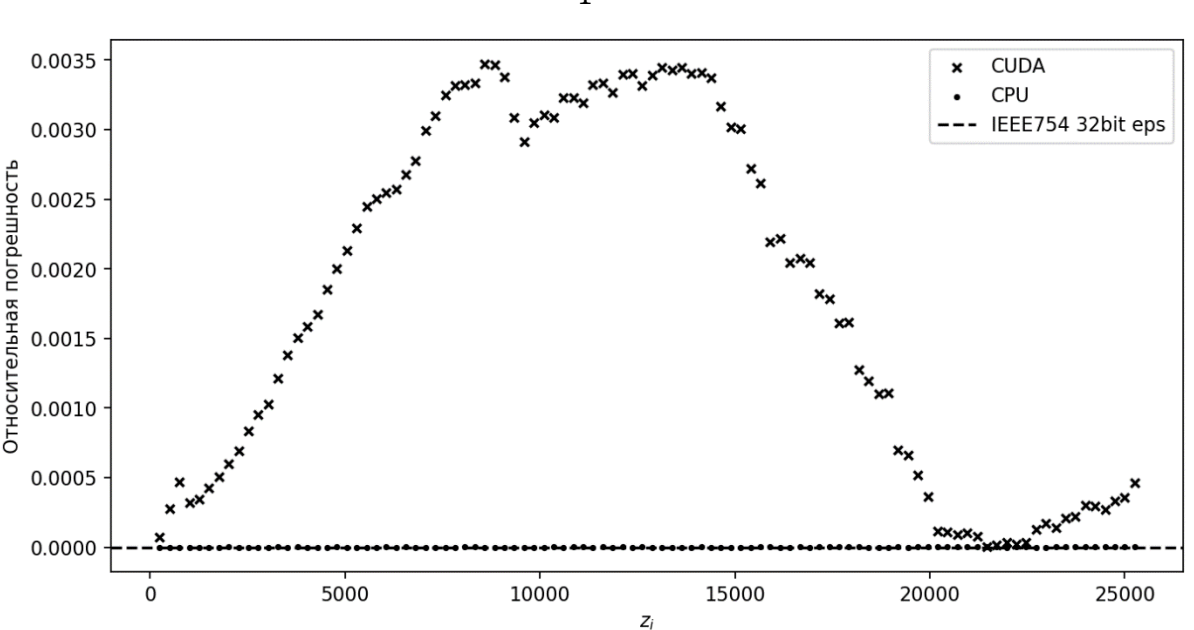

сетки  $Ω_1$  с  $n = 100$ .

Рисунок 4.15. Относительная ошибка расчёта  $\bar{u}(v)$  магнитного поля для

$$
Cet{f}n \Omega_1 c n = 4000.
$$

На рисунках 4.16-4.18 изображены погрешности расчёта  $r_L(\mu)$  для магнитных аномальных полей для сетки  $\Omega_1$  с  $n = 100$ , при этом имеется картина, полностью аналогичная расчёту для поля силы тяжести: для  $r_L(\mu)$ имеется переходы через 0 (рис. 4.18), где относительная погрешность уходит в бесконечность (рис. 4.16), при этом абсолютная погрешность меняется не сильно (рис. 4.17).

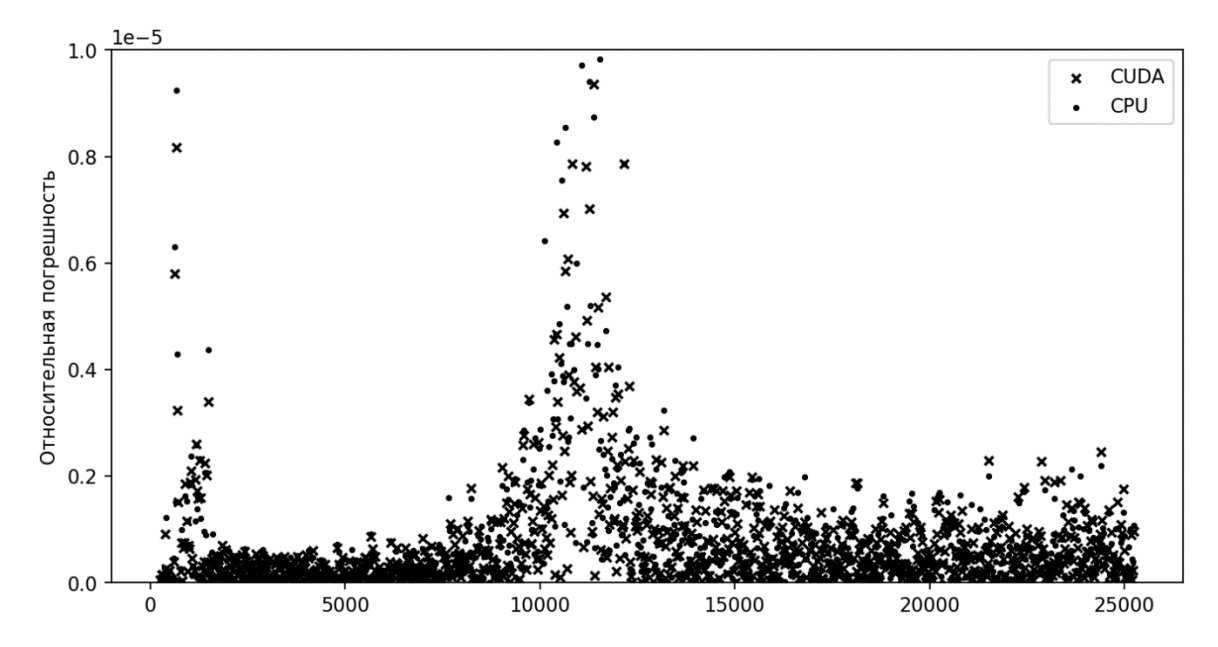

Рисунок 4.16. Относительная ошибка расчёта  $r_L(\mu)$  магнитного поля для

сетки Ω<sub>1</sub> с  $n = 100$ .

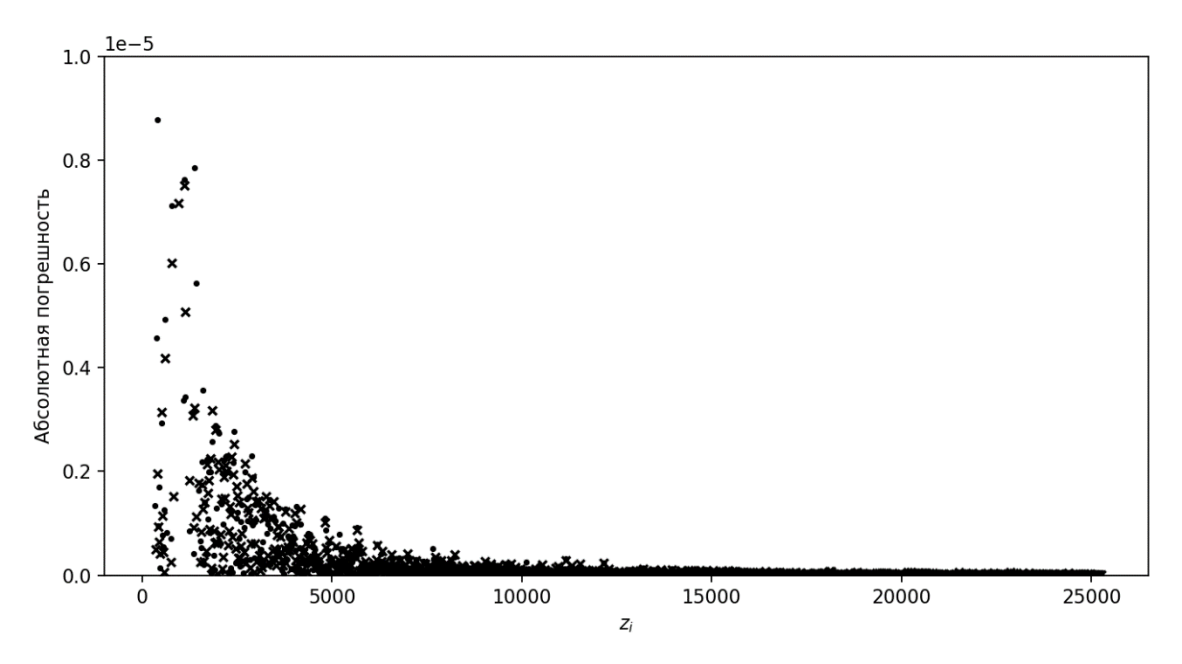

Рисунок 3.17. Абсолютная ошибка расчёта  $r_L(\mu)$  магнитного поля для сетки

$$
\Omega_1 \, \mathrm{c} \, n = 100.
$$

При расчёте  $r_L(\mu)$  для магнитного поля для большой сетки  $\Omega_1$  с  $n = 4000$  результаты также аналогичны случаю с расчётами для гравитационного поля: хотя ошибка и увеличивается, она всё ещё на уровне 0.2% и имеет случайный характер.

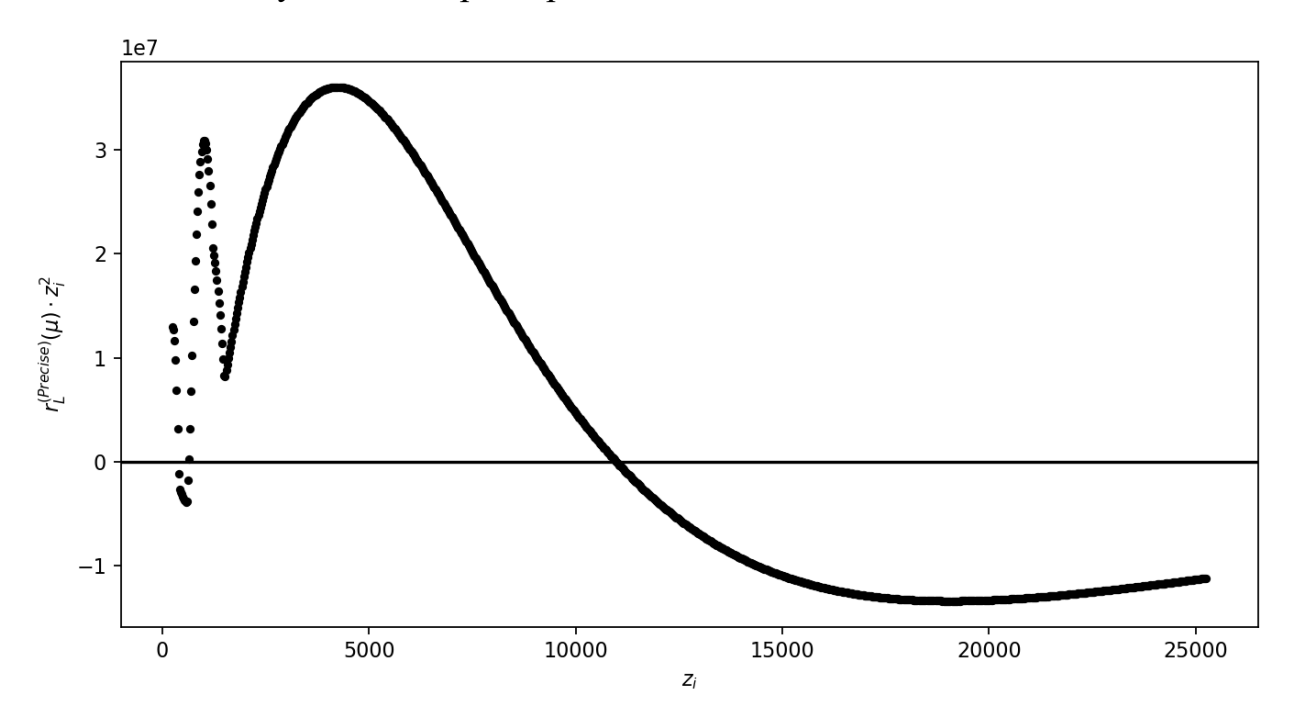

Рисунок 4.18. Значения расчёта  $r_L(\mu) z_t^2$  магнитного поля для сетки  $\Omega_1$  с  $n=$ 100, переходы через 0.

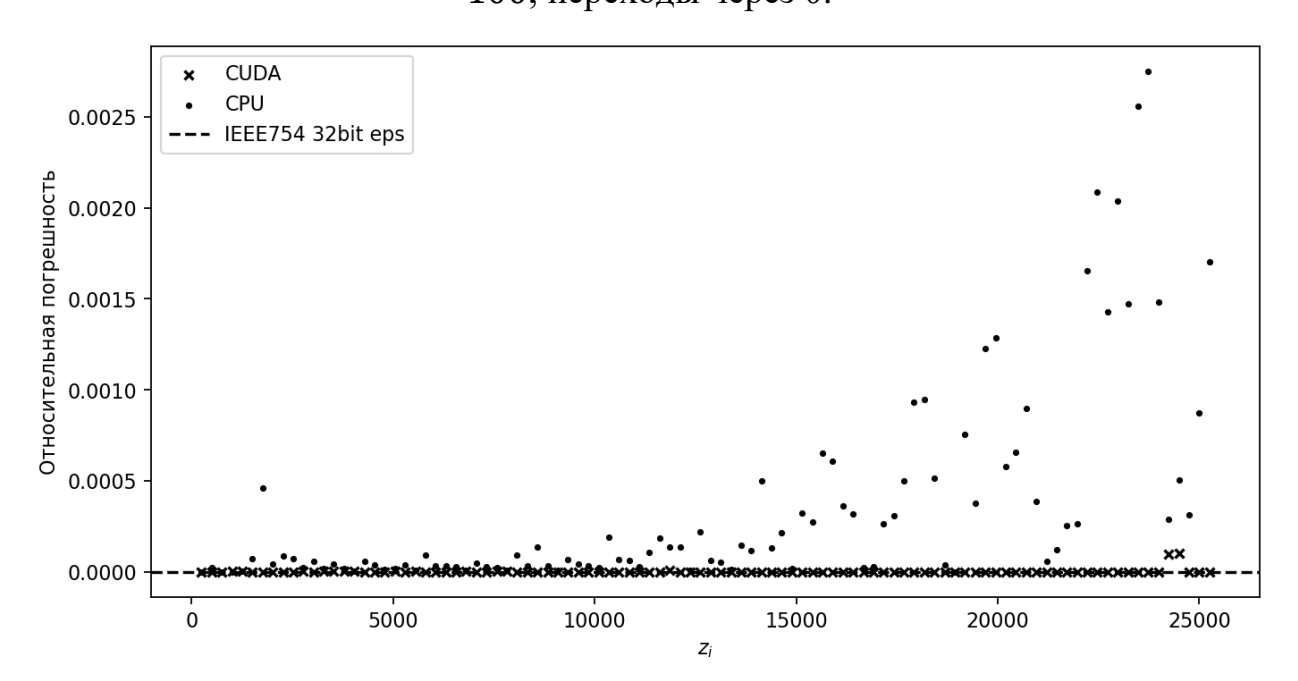

Рисунок 4.19. Значения расчёта  $r_l(\mu)$  магнитного поля для сетки  $\Omega_1$  с  $n =$  $4000.$ 

В связи с потенциально большими накладными расходами при вычислении невязок  $r_l(\mu)$  и параметра  $\bar{u}(v)$  на графических ускорителях вычисления реализованы в пакетном формате: поток исполнения для вычислений на графическом ускорителе собирает до kl модификаций из  $Q^{(in)}$ , необработанных доступных ИЛИ ДО момента опустошения списка модификаций. Здесь  $k$  – максимальное количество вычислительных блоков CUDA (CUDA block), доступных для исполнения одновременно, а параметр l - целое число, определяющее баланс между относительным уменьшением накладных расходов и латентностью операции пакетной обработки: чем l больше, тем больше латентность, но тем меньше относительная доля накладных расходов на запуск операции по сравнению с длительностью самой операции.

Схема вычислений представлена на рисунке 4.20. Смысл схемы в том, что модификации  $\mu_i$  из пакета статически и равномерно распределяются между блоками, а блоки вычисляют значения  $r_l(\mu)$  последовательно.

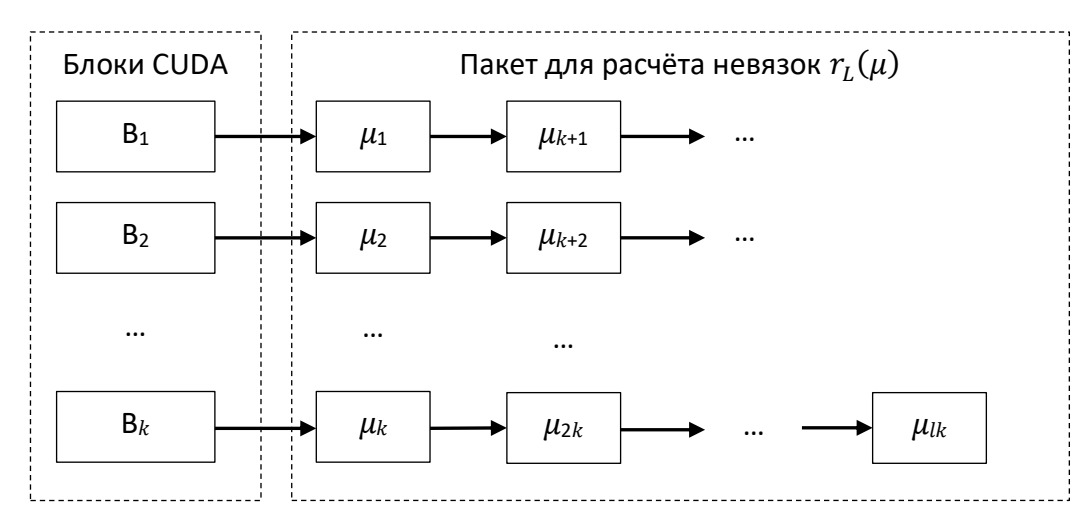

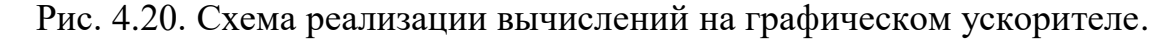

Плюсом такой схемы является отсутствие синхронизации между блоками. Минусы:

- 1. Существует потолок для максимального размера сетки поля. Так, обычно параметрами операционной системы определено максимальное время вычислений для одного пакета – обычно 5 секунд, после чего программа принудительно завершается в аварийном режиме. Это соответствует общему числу точек сетки поля в примерно  $2^{16}$  при  $l = 1$ , что, в свою очередь, совпадает с практическим потолком моделирования данной программной реализацией монтажного метода.
- 2. Скорость обработки всего пакета равно скорости самого медленного блока. Эта проблема может быть актуальна для новых архитектур CUDA, согласно которым возможна вытесняющая многопоточность. На более старых архитектурах (до 7.0) блоки обрабатывают задания с примерно одинаковой скоростью, различия обосновываются лишь разделяемой шиной до общей памяти графического ускорителя. При этом имея в виду то, что операции отображения и свёртки списка объединены в одну, и поэтому программная реализация не хранит вычисленные значения  $u(v)$  во временном списке, этот фактор практически не влияет на скорость вычислений.

В рамках одного блока вычисления производятся в 128 потоках, поэтому суммирование (в рамках операции свёртки) производится в 128 потоках исполнения CUDA, что позволяет повысить точность вычислений  $\bar{u}(v)$  при 32-битной использовании аккумулирующей переменной, **ЧТО** было продемонстрировано на рисунках 4.2 и 4.3.

Оценка производительности была проведена для расчёта  $r_l(\mu)$  для поля силы тяжести. Производительность операций вычисления  $\bar{u}(v)$  примерно в 2.5 раза больше для всех указанных графических ускорителей. Для оценки были взяты несколько графических ускорителей потребительского сегмента разных эпох: Nvidia GeForce 750 Ti, GeForce 1650 GT, GeForce 3060 GTX. Заметим, что, хоть первый вариант ускорителя достаточно старый, он всё ещё

может быть актуален в геофизической практике в задачах на геопотенциальные поля.

Результаты представлены на рисунках 4.21-4.23: для графического ускорителя Nvidia GeForce 750 Ti (рисунок 4.21), GeForce 1650 GT(рисунок 4.22), и GeForce 3060 GTX (рисунок 4.23). Единицы – млрд. точек сетки поля в секунду; «nan» – отсутствующее значение ввиду ограничений операционной системы. Для каждого случая удалось добиться максимальной утилизации (не менее 95%) при оптимальных размерах пакетов.

|                                          |         | ஃ    | $\frac{1}{2} \sigma_Q$ | 350  | $6_{9}$ | $z_{\delta_{\scriptscriptstyle O}}$ | $\mathcal{Z}_{\mathcal{S}_{\mathsf{G}_O}}$ | $s_{I_{cO}}$ | $z_{0z_{q_0}}$ | 20480 | $\sqrt[4]{a_{9}}_{60}$ | $8^{29}$ | $z_{638q_0}$ |      |
|------------------------------------------|---------|------|------------------------|------|---------|-------------------------------------|--------------------------------------------|--------------|----------------|-------|------------------------|----------|--------------|------|
| ПОЛЯ<br>сетки<br>точек<br>CTBO<br>Количе | 8388608 | 7.17 | 6.92                   | 5.93 | 5.29    | nan                                 | nan                                        | nan          | nan            | nan   | nan                    | nan      | nan          | nan  |
|                                          | 4194304 | 7.17 | 7.08                   | 6.7  | 5.87    | 5.21                                | nan                                        | nan          | nan            | nan   | nan                    | nan      | nan          | nan  |
|                                          | 2097152 | 7.33 | 7.33                   | 7.25 | 6.7     | 6.0                                 | 5.29                                       | nan          | nan            | nan   | nan                    | nan      | nan          | nan  |
|                                          | 1048576 | 7.02 | 7.33                   | 7.25 | 7.09    | 6.79                                | 6.15                                       | 5.29         | nan            | nan   | nan                    | nan      | nan          | nan  |
|                                          | 524288  | 7.13 | 7.17                   | 7.09 | 7.01    | 7.08                                | 6.84                                       | 6.62         | 6.09           | nan   | nan                    | nan      | nan          | nan  |
|                                          | 262144  | 6.86 | 6.95                   | 7.0  | 7.26    | 7.02                                | 6.86                                       | 6.84         | 6.81           | 6.75  | nan                    | nan      | nan          | nan  |
|                                          | 131072  | 6.77 | 6.9                    | 7.03 | 7.02    | 7.01                                | 7.09                                       | 7.01         | 6.92           | 6.95  | 7.1                    | nan      | nan          | nan  |
|                                          | 65536   | 6.45 | 6.63                   | 6.86 | 6.97    | 7.17                                | 7.1                                        | 7.09         | 7.09           | 7.17  | 7.1                    | 7.17     | nan          | nan  |
|                                          | 32768   | 6.12 | 6.57                   | 6.77 | 7.06    | 7.21                                | 7.27                                       | 7.32         | 7.33           | 7.33  | 7.34                   | 7.25     | 7.25         | nan  |
|                                          | 16384   | 5.24 | 5.98                   | 6.52 | 6.77    | 7.1                                 | 7.29                                       | 7.34         | 7.25           | 7.25  | 7.33                   | 7.26     | 7.17         | 7.25 |

Количество рассчитываемых невязок

Рис. 4.21. Производительность графического ускорителя GeForce 750 Ti.

#### Количество рассчитываемых невязок

|                                      |         | 320   | $6_{9}$ | $z_{\delta_{O}}$ | $\mathcal{Z}_{\mathcal{S}_{\widehat{G}_{O}}}$ | $s_{I_{cO}}$ | $z_{0}z_{40}$ | 20480 | $\frac{4000}{60}$ | $8^{19}$ | $z_{638}$ | 327680 | 1310720<br>655360 |       |
|--------------------------------------|---------|-------|---------|------------------|-----------------------------------------------|--------------|---------------|-------|-------------------|----------|-----------|--------|-------------------|-------|
| поля<br>сетки<br>точек<br>Количество | 8388608 | 19.33 | 18.08   | 17.85            | 18.33                                         | nan          | nan           | nan   | nan               | nan      | nan       | nan    | nan               | nan   |
|                                      | 4194304 | 19.98 | 19.3    | 19.09            | 19.36                                         | 19.36        | nan           | nan   | nan               | nan      | nan       | nan    | nan               | nan   |
|                                      | 2097152 | 19.57 | 19.3    | 19.09            | 19.09                                         | 19.09        | 19.09         | nan   | nan               | nan      | nan       | nan    | nah               | nan   |
|                                      | 1048576 | 19.77 | 19.35   | 19.09            | 18.88                                         | 19.09        | 19.09         | 19.09 | nan               | nan      | nan       | nan    | nan               | nan   |
|                                      | 524288  | 19.67 | 19.72   | 19.48            | 19.3                                          | 19.09        | 18.88         | 18.83 | 18.33             | nan      | nan       | nan    | nan               | nan   |
|                                      | 262144  | 19.52 | 19.45   | 19.33            | 19.35                                         | 19.09        | 18.88         | 18.88 | 18.83             | 18.83    | nan       | nan    | nan               | nan   |
|                                      | 131072  | 19.75 | 19.59   | 19.45            | 19.54                                         | 18.82        | 18.76         | 18.63 | 18.47             | 18.33    | 18.33     | nan    | nah               | nah   |
|                                      | 65536   | 19.3  | 19.47   | 19.09            | 19.45                                         | 19.11        | 18.41         | 18.34 | 18.41             | 18.28    | 18.33     | 18.08  | nan               | nan   |
|                                      | 32768   | 17.78 | 18.33   | 18.88            | 18.85                                         | 18.79        | 19.11         | 19.14 | 19.09             | 19.09    | 18.88     | 18.57  | 18.83             | nan   |
|                                      | 16384   | 16.55 | 17.98   | 18.67            | 18.88                                         | 19.09        | 18.94         | 19.11 | 19.14             | 19.09    | 18.88     | 18.88  | 18.83             | 18.57 |

Рис. 4.22. Производительность графического ускорителя GeForce 1650 GT.

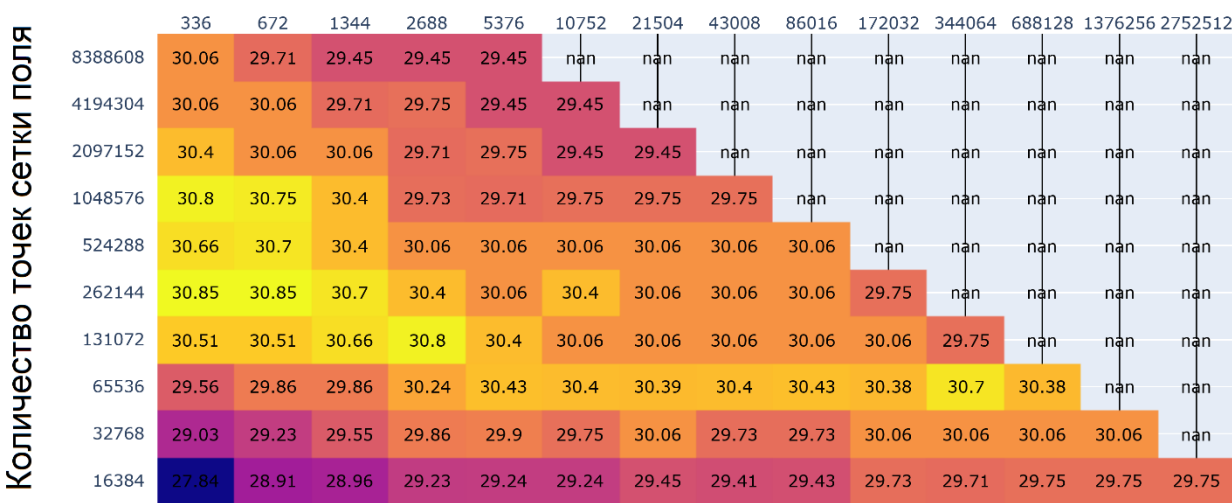

### Количество рассчитываемых невязок

Рис. 4.23. Производительность графического ускорителя GeForce 3060 GTX.

Можно заметить, что для всех случаев достаточно «хорошую» оценку оптимального размера пакета можно получить из выражения  $n_{ul} = 2^{16}$ , или  $l=2^{16}n_{u}$ <sup>-1</sup>, где  $n_{u}$  – количество точек в сетке аномального поля. При этом латентность вычисления одной пакетной операции составляет около 300 мс.

Также надо учитывать другую практическую составляющую оптимального размера пакета: возможность совершать другую работу, не нагружающую вычислительные ресурсы рабочего компьютера. Как уже

указывалось ранее, для вычислений достаточно персонального компьютера или рабочей станции, и, как следствие, на практике вычисления часто производятся на рабочем компьютере специалиста-геофизика или даже геолога. В связи с большой длительностью вычислений желательно не выключать специалиста из работы и предоставить возможность выполнять другие рабочие операции, не нагружающие вычислительные ресурсы. Для ускорителей более старых архитектур без вытесняющей многозадачности латентность пакетной операции вычисления  $r_l(\mu)$  и  $\bar{u}(v)$  тесно связана с латентностью всех операций, связанных с графическим вводом-выводом. Для комфортной работы латентность в 300 мс может оказаться слишком большой. поэтому, возможно, оптимальные значения для размера пакетов следует брать меньше.

#### 4.8 Стабилизация через механизм приоритетов

В этом параграфе продемонстрирована особенность механизма приоритетов, связанная со стабилизацией алгоритма монтажного метода., на модельных примерах. Рассматривается простая модель - эллипсоид равномерной плотности в гомогенной вмещающей среде, и продуцируемое им аномальное гравитационное поле. Было синтезировано две сеточные конечноэлементные модели, аппроксимирующие соответствующие эллипсоиды – один большой эллипсоид и один малый внутри большого (рис. 4.24а). От эллипсоидов было рассчитано поле решением прямой задачи по формуле (1.6), и в различных вариантах модельных примеров либо малый эллипсоид будет использоваться как начальное приближение, а большой – как целевая модель (обозначим такую модельную задачу как « $\epsilon \to E$ »), либо большой – начальное приближение, а малый – целевая модель (« $E \rightarrow \epsilon$ »). В идеале, получаемое решение должно быть похоже на целевую модель.

С помощью разработанной методики на основе монтажного метода была решена обратная задача (рис. 4.24-4.30) несколько раз в семи вариантах с различными параметрами приоритета и ограничениями:

 $\epsilon \rightarrow E$ ; приоритет по глубине  $\beta = 0.25$ . 1.

2. 
$$
\epsilon \rightarrow E
$$
;  $\beta = 0.5$ .

$$
3. \qquad \epsilon \to E; \beta = 1.
$$

 $\epsilon \rightarrow E$ ;  $\beta = 1$ ; добавлено дополнительное ограничение - тело не  $\overline{4}$ . должно быть ниже большого эллипсоида.

 $E \rightarrow \epsilon$ ;  $\beta = 0.5$ , приоритет окрестности  $\alpha = 0.05$ . 5.

6. 
$$
E \rightarrow \epsilon
$$
;  $\beta = 0.5$ ,  $\alpha = 0.25$ .

 $E \rightarrow \epsilon$ ;  $\beta = 0.5$ ,  $\alpha = 0.05$ , радиус окрестности  $L_n = 2$  (во всех  $7<sub>1</sub>$ 

остальных вариантах  $L_n=1$ ).

Результаты - начальное приближение и различные снимки эволюции модели  $L_{in}$  – представлены на рисунках 4.24-4.30.

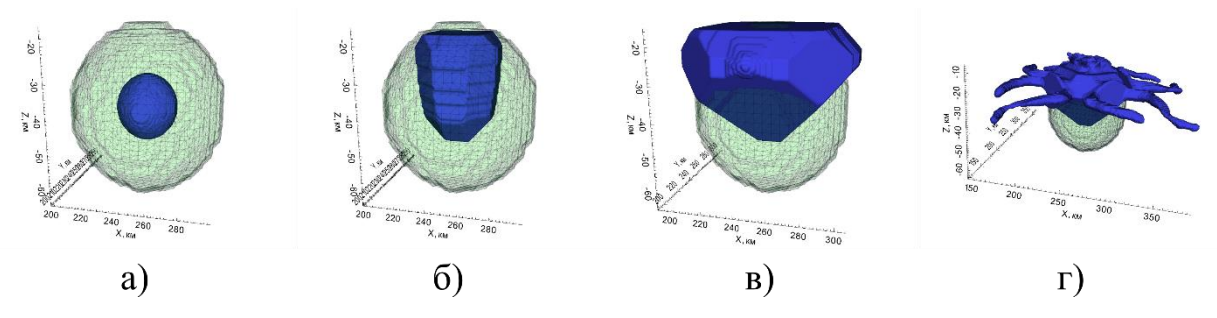

Рис. 4.24. Начальное приближение для вариантов 1-4 и эволюция модели для

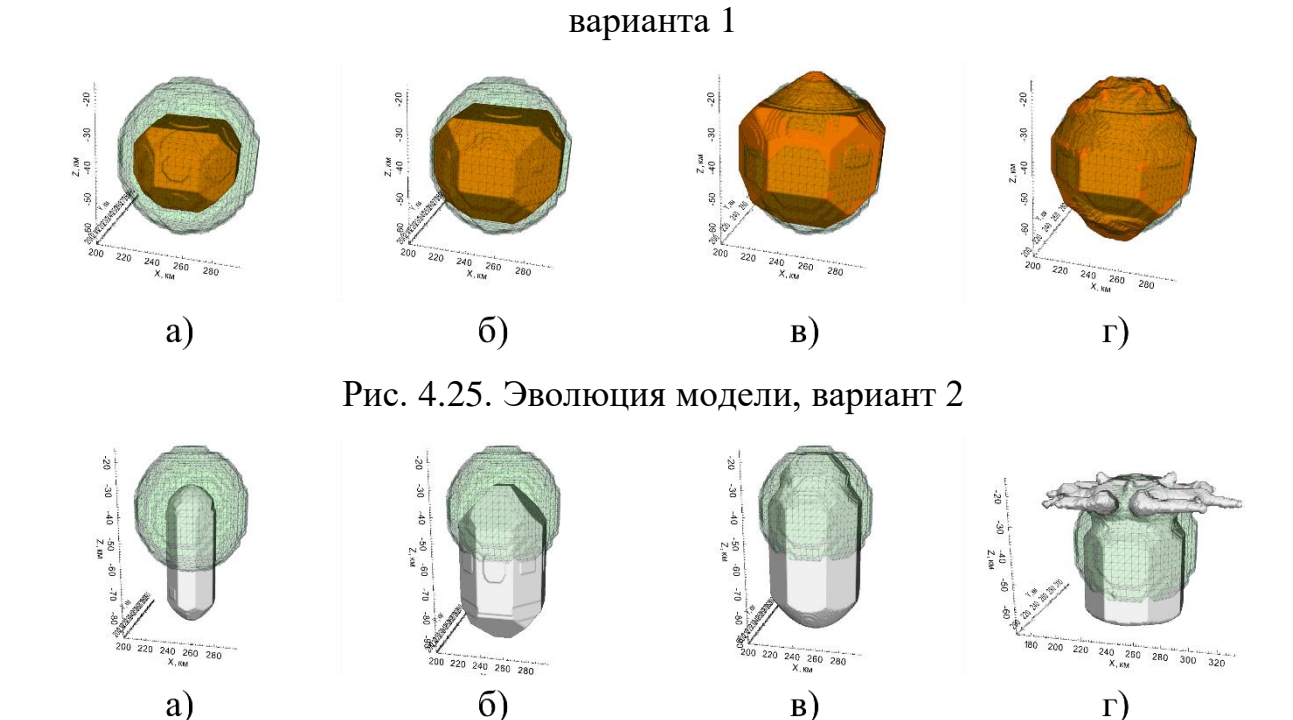

Рис. 4.26. Эволюция модели, вариант 3

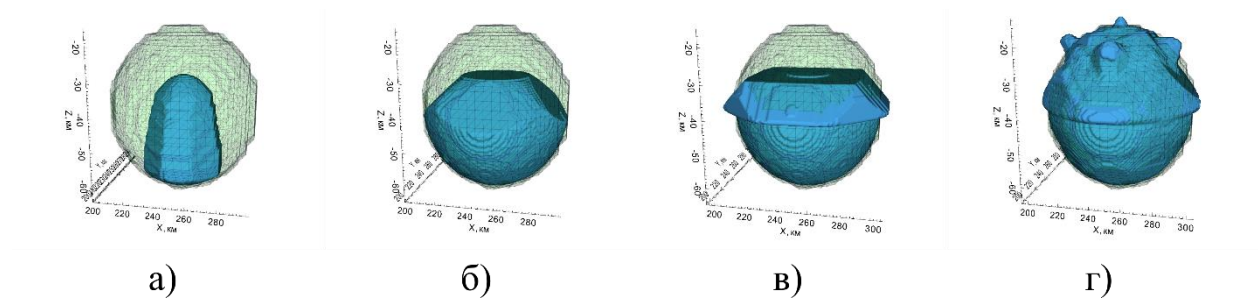

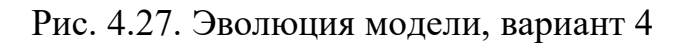

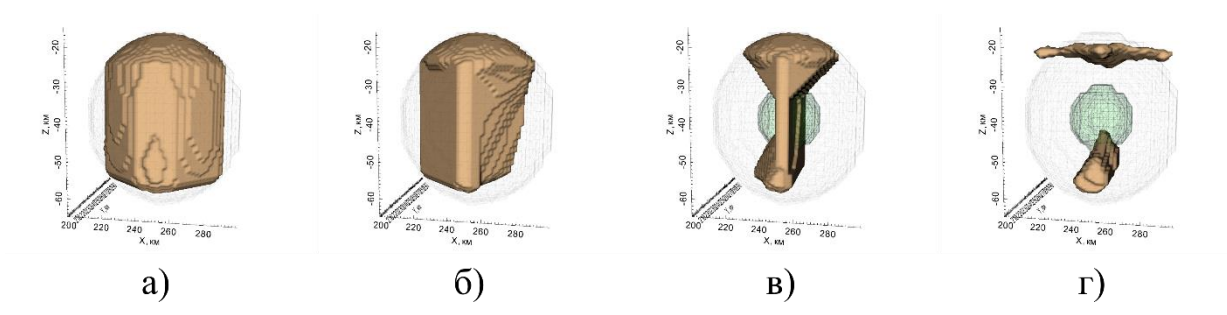

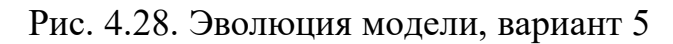

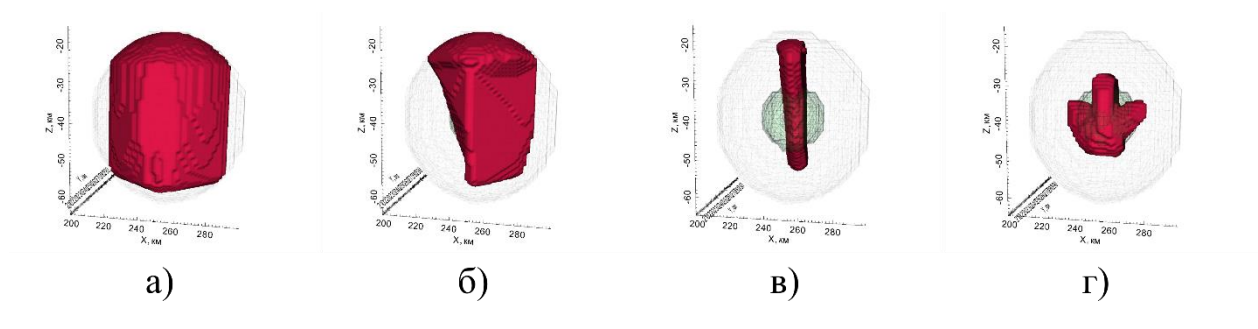

Рис. 4.29. Эволюция модели, вариант 6

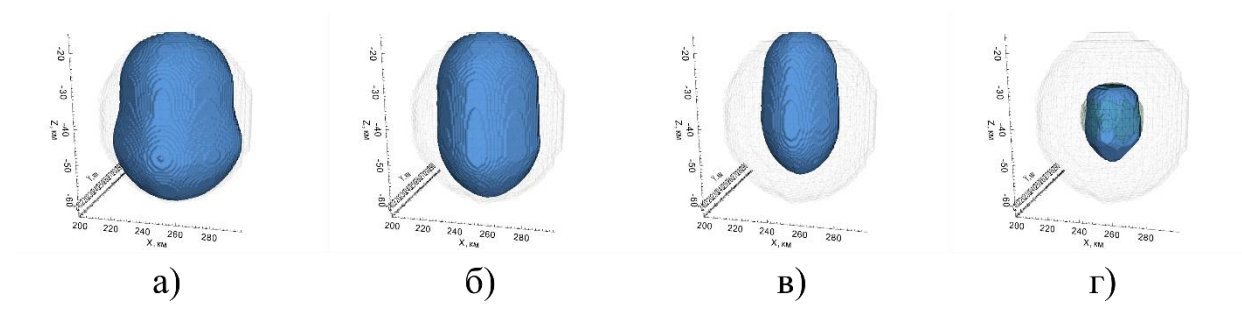

Рис. 4.30. Эволюция модели, вариант 7

Как видно из рисунков (4.24-4.27), на эволюцию модели сильно влияют параметры, задающие характер эволюции. Так, при сравнении рисунков 4.24(в), 4.25(в) и 4.26(в) видно, что параметр приоритета кардинально «меняет» ориентированность эволюции – аномалообразующий объект

«растёт» вверх, вниз или вокруг малого эллипса. Чем больше приоритет у глубоких модификаций, тем больше модификаций совершается именно на глубине тела.

Влияние введённых ограничений на эволюцию демонстрирует модель варианта 4 (рис. 4.27): в ходе своей эволюции в монтажном методе объект также начал рост вниз, как и в случае варианта 3, но, дойдя до заданной границы, начал распространяться в стороны. Начиная с 400 итерации объект «переливается» за границы целевого эллипсоида (рис. 4.27б, в), но спустя некоторое время «заполняет» целевой объём с некоторыми дефектами (рис. 4.27г). Это свидетельствует в пользу того, что ограничения являются не такими эффективными инструментами управления эволюцией, как приоритет.

Можно заметить явление, заключающееся в том, что, начиная с некоторого шага, решение становится всё менее адекватным (т.е., непохожим на целевой эллипсоид): в ходе эволюции монтажный метод продуцирует модель, совершенно не похожую на целевую, хотя при этом невязка убывает с каждой новой итерацией (рис. 4.24г, 4.26г). С одной стороны, это – проявление известного свойства скрытой эквивалентности [33], когда одно и то же поле аппроксимируется различными хорошо непохожими вариантами территориального распределения физического параметра. B случае монтажного метода, где на процедуру построение решения можно смотреть как на вычислительную динамическую систему, явление имеет сходство с машинного области обучения, другим явлением **ИЗ** называемым «переобучением» – с какого-то момента невязка ещё формально убывает, но при этом «качество» решения «ухудшается». Также это называется «нестабильностью» метода, или неустойчивостью решения[39], хотя под устойчивостью обычно понимается зависимость величины ошибки результата от ошибок в исходных данных или округлений [10].

Варианты 5-7 модельных примеров показывают важность параметра окрестности в приоритете. Так, в случае варианта 5 (рис. 4.28в) видно, что с малым параметром приоритета тело «обтачивается» в центре и далее

129

окончательно разделяется на 2 части (рис. 4.28г). Такая эволюция интуитивно понятна – поле от текущего приближения намного больше целевого поля, с целевым полем лучше всего коррелируют поля элементов, находящихся в центре тела, и можно ожидать, что именно они быстрее всего уменьшают невязку. При этом эволюция заходит в локальный минимум, глобально непохожий на целевую модель.

Рассмотрим вариант 6 (рис. 4.29): бо́льший, чем в варианте 5, приоритет окрестности увеличивает приоритет у модификаций, относящихся к выступающим частям вверху и внизу. Таким образом, создаётся модель, которая представляет собой некоторый «столб», но после чего столб «скашивается» и разрастается как раз в области, занимаемой целевой моделью. Увеличение радиуса окрестности  $L_n$ , как в случае варианта 7 (рис. 4.30), позволяет создать более гладкую модель, чем в варианте 6. Надо учитывать, что увеличение радиуса окрестности автоматически увеличивает приоритет окрестности: в окрестности каждого элемента теперь суммарно не 26 элементов, а 124 – то есть, можно сказать, что «эквивалентный» приоритет окрестности  $\alpha \approx 0.238$ . Но при этом модель получается намного более гладкой. Действительно, в случае  $L_n = 1$  на приоритет влияют ячейки, находящиеся непосредственно в кубе 3×3, а их центры располагаются строго по осям или под углами в 45 градусов к осям, что отражается на промежуточных моделях: хорошо заметно, например, на рисунках 4.24(б, в), 4.25(а-г), 4.26(а-в) – промежуточные (и иногда финальные) модели имеют участки поверхности, близкие к плоскостям, находящимся под углом в 45 или 90 градусов к осям.

Важным индуктивным выводом является то, что модели с важными характеристиками – в частности, гладкостью, – удаётся получить не с помощью введения ограничений, а с помощью установки приоритетов. Так, некоторыми исследователями [24] предлагается реализовывать гладкость модели через запрет на «отростки» радиуса в 1 ячейку (при этом вводятся понятия ядра и оболочки тела, через которые определяется данное понятие радиуса). Хотя при использовании предлагаемого метода в модельном примере «1» имеются отростки (рис. 4.24г), благодаря приоритету окрестности они намного шире одной ячейки, и описанное ограничение не нарушается. Преимуществом же приоритета по окрестности является то, что в начале эволюции отростки любой толщины вообще отсутствуют - в конкретных примерах при изменении метки приоритет имеют ячейки, окружённые ячейками, уже имеющими новую метку. Учитывая это, появление отростков предлагается связывать с переобучением.

Следствием вышесказанного является то, что с большой долей вероятности эволюция без специальных правил остановки остановится на неадекватной, «нежелательной» модели, однако можно использовать различные варианты промежуточных моделей. На практике работа с монтажным методом в ГИС INTEGRO осуществляется именно таким образом. Но работать с большим количеством моделей затруднительно. Здесь встаёт другая проблема об облегчении работы с рядом промежуточных моделей. Например, интересным полем для изучения может являться упрощение когнитивной нагрузки через анализ этого ряда. Таковым может быть классификация моделей: по обобшённому диаметру аномалообразующих объектов, по количеству связных компонент и его динамике, по связности классов и компонент (или размере минимального множества ячеек, которых достаточно удалить из класса, чтобы изменилось количество связных компонент) и др.; по геофизическим признакам: средней плотности модели, суммарной массе или средней плотности классов или связных компонент и др.

Эффект от взятия различных значений ограничения на максимальную длину очереди продемонстрирован на следующем примере (рис. 4.31). Общая схема моделирования аналогична использованной ранее, но в качестве начального приближения взята прямоугольная призма, а в качестве целевой модели – объединение трёх пересекающихся прямоугольных призм; на рисунке 4.31(а) изображена система из исходной и целевой модели в трёхмерном виде: исходная модель изображена синим цветом, целевая -

131

фиолетовым с установленной прозрачностью. Значения параметр  $n_c$ установлены в 1, 5, 25, 125 для четырёх разных вариантов. Так как цель примера – показать эффекты от различной длины очереди модификаций, то, чтобы избежать проблем с переобучением на результирующей модели, были специально подобраны параметры приоритета методом подбора ( $\beta = 0.25$ ,  $\alpha =$ 0.4), а оптимизация проводилась с нередуцированным полем. Во всех четырёх случаях результирующие модели являются локальным оптимумом (то есть, любая разрешённая модификация увеличивает невязку), и они получились похожими (рис. 4.31б-д), но с небольшими отличиями: действительно, как указывалось ранее, выбор максимального количества применяемых модификаций за одну итерацию  $n_c$  влияет не только на скорость оптимизации, но и на её результат.

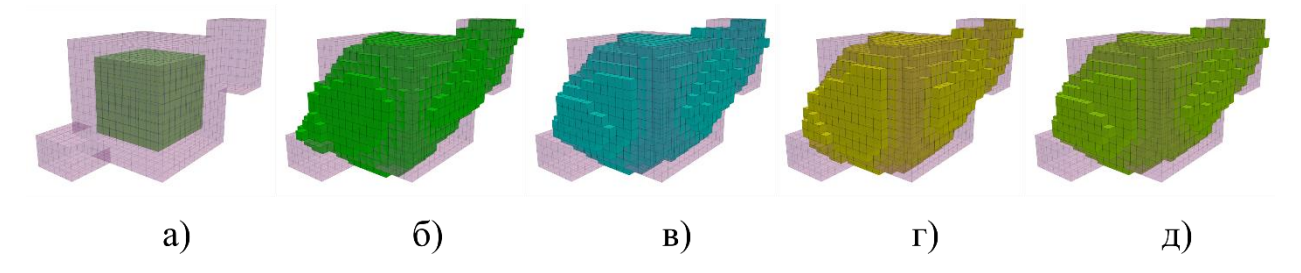

Рис. 4.31. Эффект от различных значений ограничения  $n_c$ : а) начальное приближение и целевая модель; б)  $n_c=1$ ; в)  $n_c=5$ ; г)  $n_c=25$ ; д)  $n_c=125$ .

Отдельные характеристики процессов оптимизации представлены в таблице 4.1. Здесь  $m$  – количество принятых модификаций за одну итерацию,  $\bar{m}$  – среднее количество модификаций за итерацию,  $M^{(0)}$  и  $M^{(n)}$  – начальная и результирующая модель,  $d$  – количество ячеек результирующей модели с меткой, отличающейся от отметки в исходной модели. Приведено время заполнения очереди модификаций и применения модификаций из очереди (с повторной проверкой на удовлетворение ограничениям), указанное в секундах. Процесс модификации целиком занимает большее время, включая время на инициализацию и запись результата, но он не включён в таблицу, так как в реальных условиях большую часть времени занимает исполнение двух изложенных выше задач.

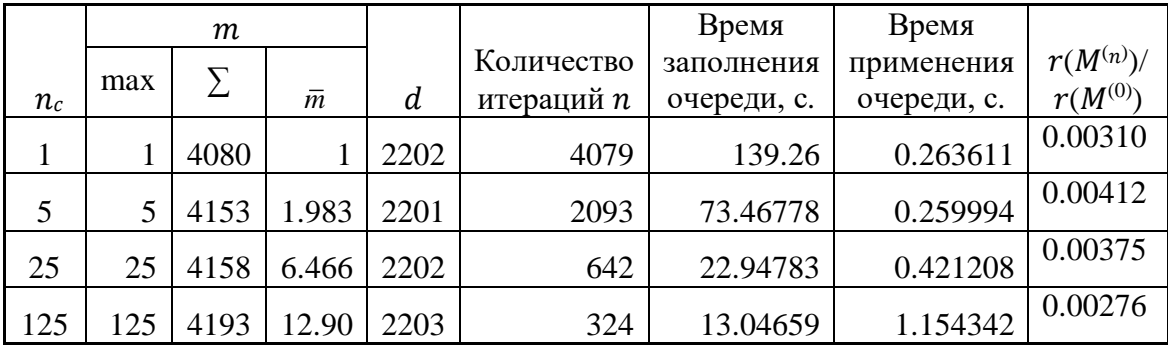

Таблица 4.1. Характеристики скорости исполнения программной реазилации монтажного метода на модельном примере при различных

#### значениях п.

Как видно из полученных статистических результатов, общее количество принятых модификаций оказывается примерно одинаковое, хотя при большей длине очереди их количество оказывается чуть больше. Количество отличающихся ячеек намного меньше модификаций, что говорит о том, что большое количество модификаций отвечали противоположным по сущности операциям (увеличивали и уменьшали аномалообразующий объект) и взаимно аннигилировались. Суммарное время исполнения значительно меньше для больших  $n_c$ ; время заполнения очереди уменьшается вместе с уменьшением  $n_c$ , так как уменьшается количества итераций, а время применения очереди растёт, так как растёт количество отвергнутых кандидатов по невязке.

Для больших  $n_c$  наблюдается явление, когда со временем количество применённых модификаций резко снижается, и, начиная с некоторой итерации, применяется только одна модификация за итерацию, и общее количество применённых модификаций после этого момента очень мало (рис.  $4.32$ ).

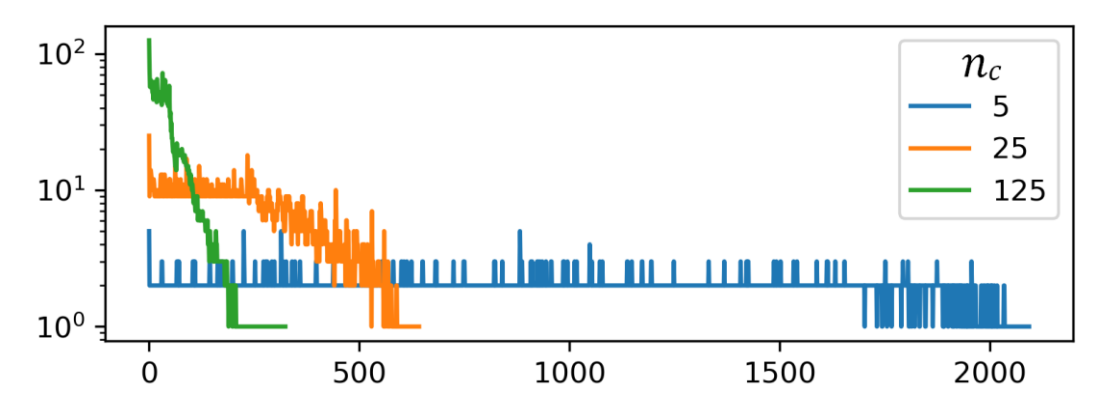

Рис. 4.32. Количество применённых кандидатов в зависимости от номера итерации на приведённом модельном примере.

В соответствии с обсуждениями выше можно с прийти к выводу, что следует прекрашать оптимизацию. когда количество применённых модификаций становится ниже некоторого порога в течение одной или нескольких итераций подряд.

#### 4.9 Выводы

Согласно анализу, проведённому в главе 1, при региональном моделировании глубинного строения территории требуется разработка методики моделирования для интрузивных тел. В этой главе проведён анализ монтажного метода решения обратных задач, который осуществляет поддержку построения геометрии при её наполнение физическим параметром, и подходит для моделирования интрузивных тел. Показано, что при построении региональных моделей требуется моделирование в рамках интегрированной модели, включающей модель окружающего пространства в виде структурного каркаса и модели интрузий. Для этого разработана новая модель вмещающей среды, которая позволяет использовать не эффективные физического значения параметра, a некоторые усреднённые ЛЛЯ соответствующих горных пород.

Разработана методика и алгоритмическое обеспечение решения обратных задач на основе монтажного метода, показано, что она продуцирует прообраз, представленный содержательными значениями физического параметра.

Также показано, что для использования содержательных значений физического параметра необходимо отказаться от важного стабилизирующего монтажный метод фактора, заключающегося в формальной минимизации по значению (эффективного) физического параметра. Для этого разработан способ стабилизации алгоритма на основе приоритета модификаций, задающего то, в каком направлении итеративная минимизация меняет состояние – текущее приближение для прообраза геообъекта.

Для ускорения вычислений было разработано алгоритмическое обеспечение, заключающееся в двухэтапности каждой итерации, где на первом этапе осуществляется сбор множества допустимых атомарных модификаций текущего приближения прообраза геообъекта, а на втором – применение ряда наиболее подходящих модификаций из собранного множества. Изучены особенности такого алгоритма, его важные отличия от известных алгоритмов на основе монтажного метода. Выявлено, что благодаря введению множественности модификаций за одну итерацию достигается значительное ускорение выполнения алгоритма без ущерба для конечного результата.

Исследованы основные проблемы, связанные с параллелизацией алгоритма и программного обеспечения на графических ускорителях. Указано, что эффективная параллелизация может быть обеспечена на первом этапе (сбора атомарных модификаций), проведены экспериментально измерения производительности на различных графических ускорителях. Показано, что достигается значительное ускорение исполнения алгоритма, в дополнение к его двухэтапности.

В итоге, доказано **третье защищаемое положение**: разработана методика и алгоритмическое обеспечение решения обратных гравимагнитных задач на основе монтажного метода, использующая механизм приоритетов и

135

групповые операции, чем достигается возможность построения моделей сложнопостроенных сред на персональных компьютерах.

# **Глава 5. Практическое применение разработок на примере геоинформационного моделирования Енисей-Хатангского регионального прогиба**

Разработанное методическое и алгоритмическое обеспечение нацелено на построение 3D моделей глубинного строения территории, проводимое в рамках региональных исследований. Как пример их практического применения здесь изложены отдельные этапы моделирования глубинного строения территории Енисей-Хатангского регионального прогиба. В последнее десятилетие активно проводится комплексное геологогеофизическое изучение его строения с целью уточнения углеводородного потенциала центрального арктического сектора России. Оценка этого потенциала требует опоры на знания о глубинном строении региона и истории его тектонического развития, без которых нельзя обеспечить научный геологический прогноз[2], в связи с чем и требуется проведение региональных исследований.

Изложенные ниже этапы входят в исследование, сфокусированное на выделении пермотриасовых магматических образований, возникших в ключевой момент зарождения Енисей-Хатангского регионального прогиба и остающихся одним из важнейших элементов его современного глубинного строения. Эти магматические структуры могут представлять интерес при прогнозе углеводородов, однако они недоступны для прямого геологического изучения, но, как правило, четко проявлены в геофизических аномалиях.

Разработанная методика моделирования на основе дискретных преобразований Фурье использовалась на этапе построения слоистой модели территории[16] (параграф 5.1), а методика на основе монтажного метода – при моделировании интрузий (параграф 5.2). Построенная глубинная модель территории отвечает имеющимся на данный момент буровым и сейсмическим данным, электроразведочной, магнитометрической и гравиметрической информации, а также представлениям о геологическом строении.

137

## 5.1 Построение структурной модели территории с использованием инверсии поля силы тяжести

В качестве базовой модели геологического пространства Енисей-Хатангского регионального прогиба была выбрана слоистая модель. В состав ее слоев вошли основные границы раздела земной коры и осадочного чехла, на которых значимо изменяются физические параметры геологической среды: а) кровля палеозойских отложений; б) кровля рифейских отложений; в) кровля верхней коры (кристаллический фундамент); г) кровля нижней (базитовой) коры; д) подошва земной коры (кровля верхней мантии).

Основу структурных построений составили привязанные в ГИС INTEGRO профильные сейсморазведочные и электроразведочные данные, а также информация по нескольким скважинам. Начальные структурные поверхности были созданы посредством интерполяции (многоуровневый билинейный метод) по массиву точечных данных. Корректировка первого приближения структурной модели геологической среды в пространстве между редкими профилями далее проводилась на основе инверсии поля силы тяжести, с использованием представленных в данной работе методики и алгоритмического обеспечения, реализованного в ГИС INTEGRO. Для этого по аномальному гравитационному полю на основе метода инверсии рассчитывались распределения эффективной/избыточной плотности. При этом сетки, соответствующие данным гравитационных полей, были изначально расширены представленным методом экстраполяции с целью подавления краевых эффектов. Важным этапом при построении инверсии был подбор параметров процедуры инверсии. Первый критерий их выбора заключался в обеспечении наилучшего пространственного совмещения получаемых аномалий избыточной плотности с объектами на разрезах сейсмических профилей, предположительно имеющих единую природу с плотностными неоднородностями. Вторым критерием подбора параметров инверсии служило выполнение с некоторой точностью совмещения областей раздела различных вариантов распределения эффективных плотностей с границами разделов коры на глубинных сейсмических профилях[48].

На рис. 5.1 представлен совместный анализ построенной для ЕХРП 3D модели распределения эффективной плотности и сейсмических данных, осуществленный средствами ГИС INTEGRO. Объемный монтаж сейсмических разрезов и изоповерхностей положительных аномальных значений эффективной плотности позволил наглядно выявить важные корреляции в их пространственных распределениях. Линейные структуры повышенной эффективной плотности, ограниченные изоповерхностями  $g_{\psi} =$ 0, пересекают плоскости сейсмических разрезов в областях «прозрачности» сейсмической записи. Это позволяет связывать оба типа аномалообразующих объектов воедино.

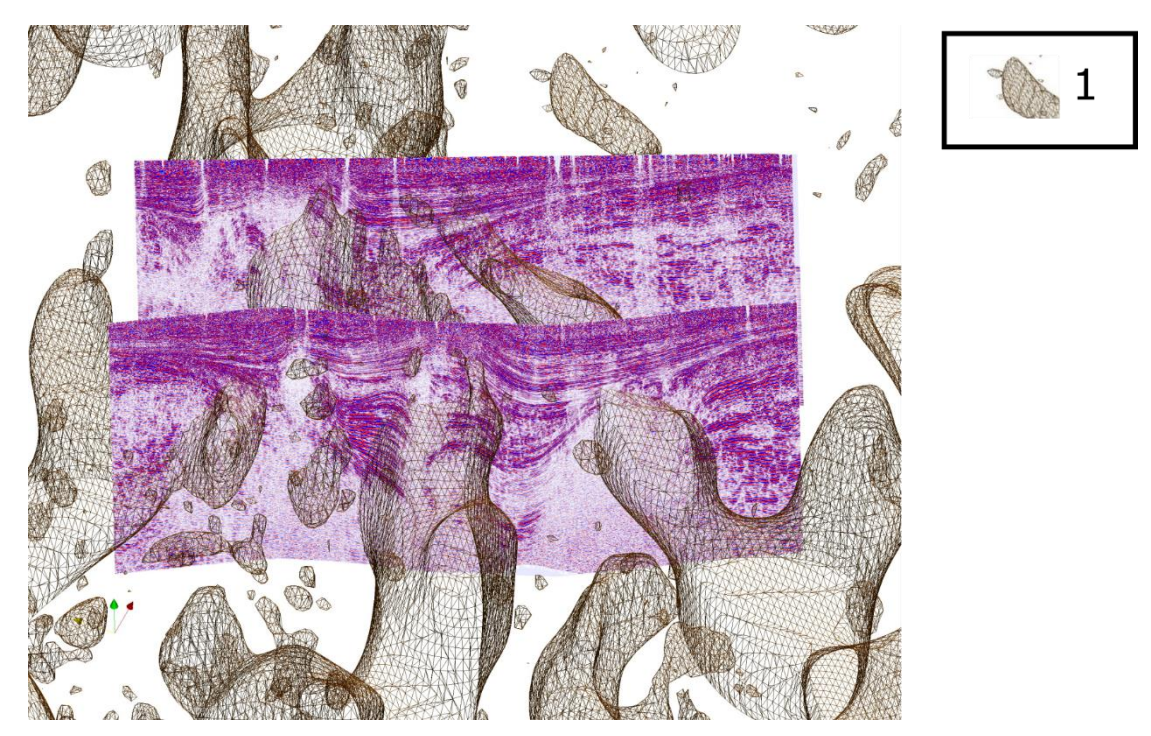

Рисунок 5.1 Пространственный монтаж изоповерхностей, ограничивающих области положительных аномалий эффективной плотности, и глубинных сейсмических разрезов: 1 – изоповерхность, ограничивающая области положительных аномалий эффективной плотности. Ориентация осей: х (желтая) – север, у (красная) – восток, z (зеленая) – вниз.

После подбора параметров инверсии было осуществлено построение сети модельных профилей, пересекающих имеющиеся исходные профили, которым соотносятся данные сейсморазведки и электроразведки, и секущих построенную разработанной методикой инверсии 3D модель эффективного параметра. Далее по профилям проводилась корреляция глубинных границ раздела с опорой на соответствующие границы в исходных профилях и характер распределения избыточных плотностей. Впоследствии были построены поверхности методом интерполяции между модельными профилями, и значения глубин этих плотностей подвергались дальнейшей оптимизации через минимизацию невязки аномального поля (рис. 5.2).

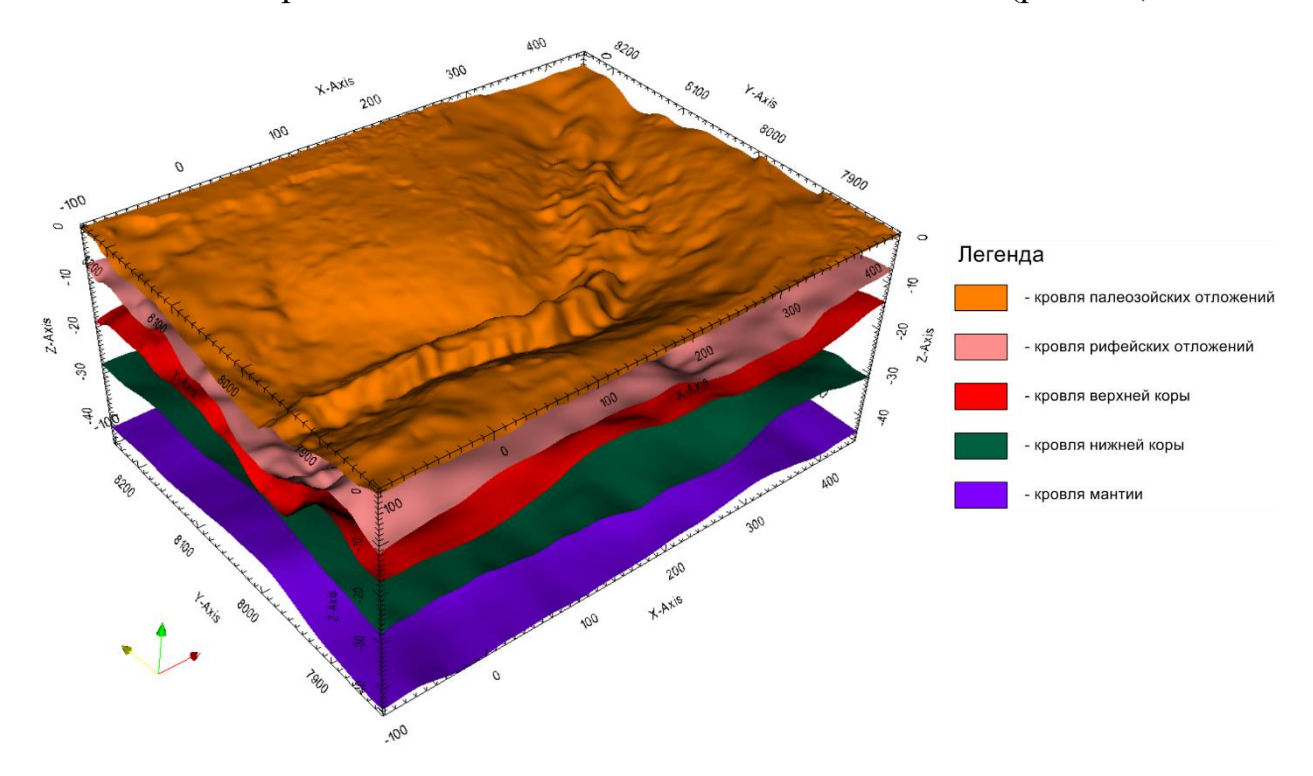

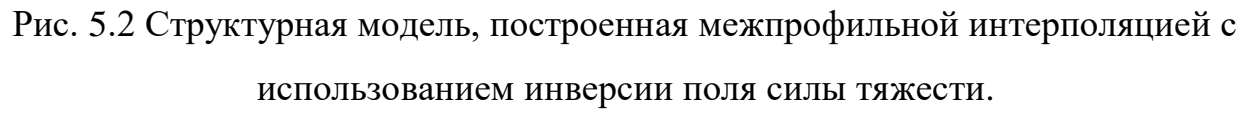

Таким образом, подбор параметров инверсии и совместный анализ инверсии и имеющихся профильных данных позволил построить структурный каркас территории, который являлся основой ДЛЯ лальнейшего моделирования.

#### **5.2 Построение модели интрузий монтажным методом**

Построенная структурная модель не объясняет полностью наблюдённое аномальное поле (рис. 5.3), что согласуется с представлениями о наличии значительных аномалообразующих пермотриасовых магматических интрузий. Следующим этапом дальнейшей минимизации невязки стало введение в модель локальных аномалообразующих объектов, имитирующих интрузии. Средствами ГИС INTEGRO была создана начальная грубая модель интрузий (рис. 5.4а). Эти объекты были сгруппированы в классы по плотностным характеристикам и инкорпорированы во вмещающую среду, представляющую из себя градиентно-слоистую модель, построенную на основе вышеперечисленных данных, в соответствии с модельным классом композитных моделей, описанным в параграфе 4.1.

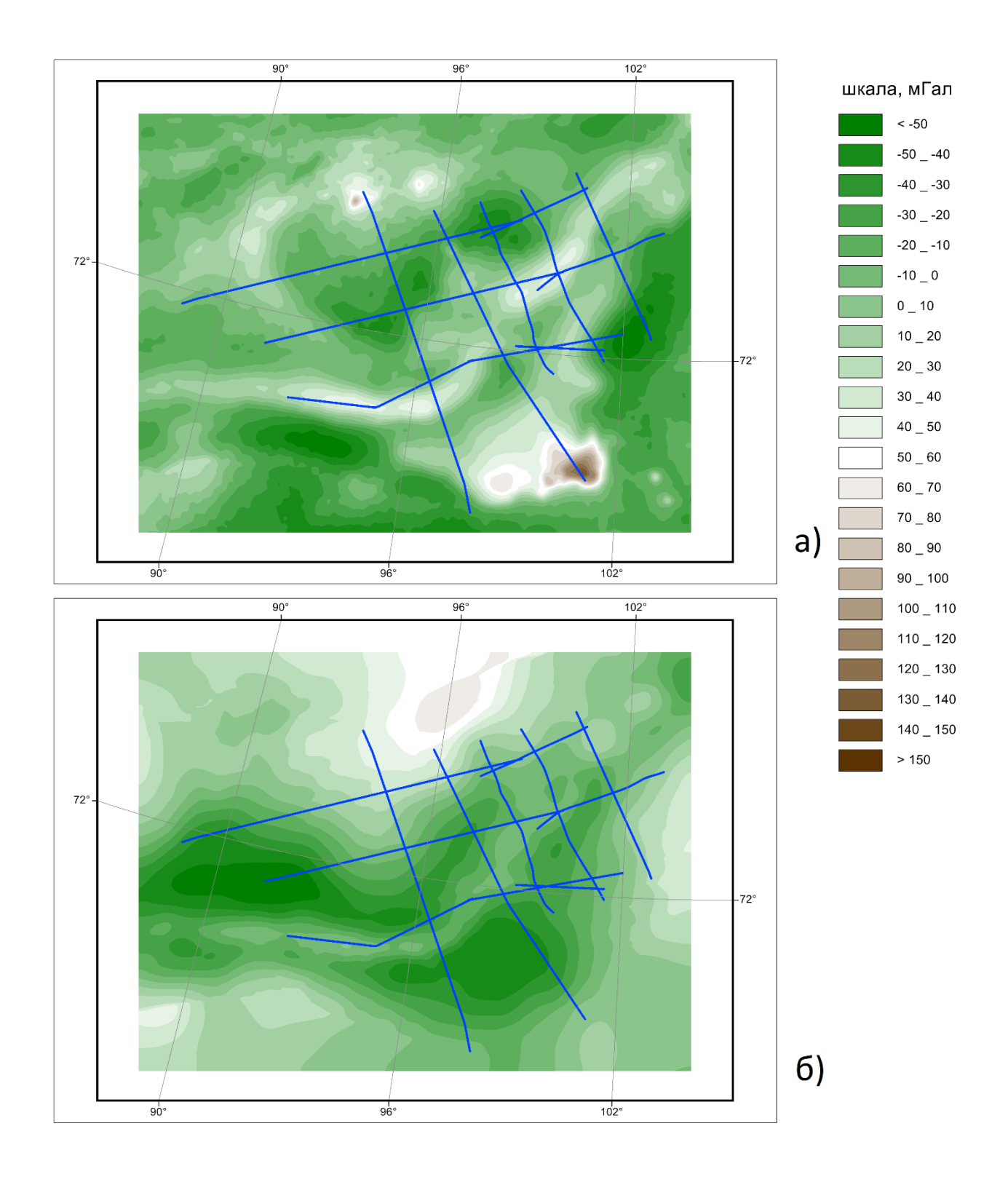

Рис. 5.3 Карты аномального поля силы тяжести: а) наблюдённое; б) аномальное поле от структурной модели.

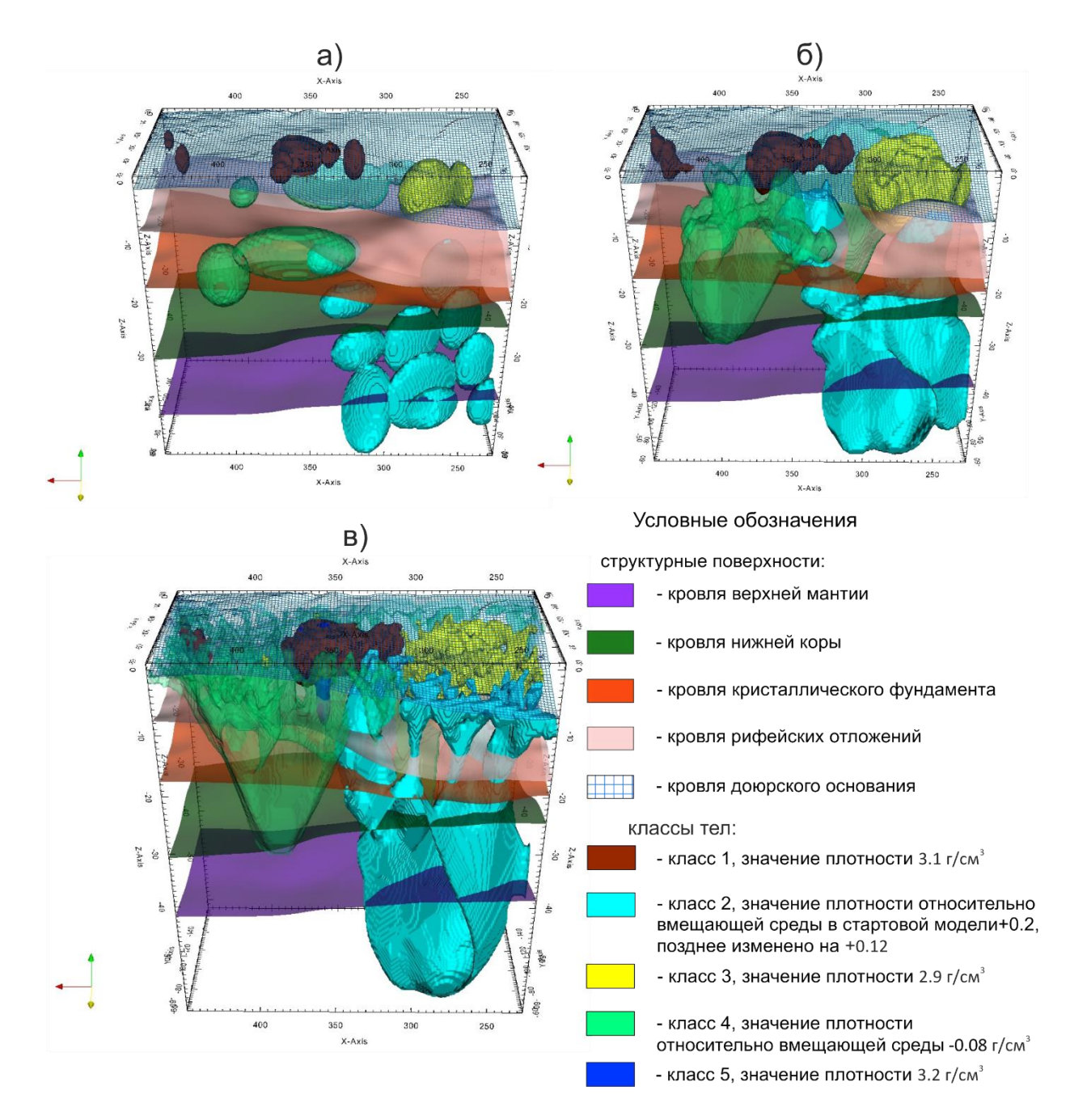

Рис. 5.4. Эволюция модели в 3Д: а) стартовая модель; б) промежуточный вариант; в) итоговая модель.

Основной интерес моделирования представляли именно интрузивные тела, собственно класс 1 описывал в первом приближении сам Гулинский массив и схожие по плотностям интрузии, с заданной плотностью 3.1 г/см<sup>3</sup>. Класс 2 был присвоен объектам, залегающим на большей глубине, им задана избыточная плотность +0.2 г/см<sup>3</sup> по отношению к вмещающей среде. Классу 3 присвоена плотность 2.9 г/см<sup>3</sup>, как относящемуся предположительно к менее плотной интрузии находящемуся на небольшой глубине к Ю-З от Гулинского массива. Класс 4 с заданной относительной плотностью  $-0.08$  г/см<sup>3</sup> добавлен для грубого описания областей разуплотнения, таких как разломные зоны и пр. Более формально,  $D_0$  задаёт слоистую градиентную вмещающую среду,  $D_1(v) = 3.1$ ;  $D_2(v) = D_0(v) + 0.2$  и т.д. Таким образом, композитная модель имеет смысл уже не просто эффективной модели, а имеет отдельные штрихи содержательной модели.

В начальном приближении композитная модель также  $\Pi$  $\Pi$  $\Omega$  $X$  $\Omega$ соответствует аномальному полю, и для построения модели интрузий использовались разработанные методика и алгоритмическое обеспечение подбора геометрии интрузий на основе монтажного метода, реализованные в рамках ГИС INTEGRO.

Из анализа опорных данных вытекает, что объекты, соответствующие интрузиям, не должны быть выше доюрского основания. Для таких классов было введено ограничение на положение в конфигурацию монтажного метода.

Процесс моделирования ПОЗВОЛИЛ подтвердить некоторые представления о магматизме на изучаемой территории, а часть из них скорректировать, что является важным результатом моделирования, так как магматические образования являются важным критерием при поиске месторождений полезных ископаемых. Полученная трехмерная плотностная модель (рис. 5.4в) не противоречит опорным данным и описывает с достаточной точностью наблюденное поле.

Модель достаточно хорошо аппроксимирует наблюденное поле силы тяжести и, в целом, разумно соответствует геологическим данным. В то же время ряд характеристик этой модели существенно уточняют глубинные структурные представления [17].

#### 5.3 Выводы

В главе демонстрируется качество разработок через их валидацию на примере построения трёхмерной модели глубинного строения территории Енисей-Хатангского регионального прогиба. Разработанные методики и

144
алгоритмическое обеспечение использовались вместе с существующими методами моделирования в рамках единой экосистемы внутри программного комплекса ГИС INTEGRO.

Построенная глубинная модель территории объясняет наблюдённое поле и не противоречит имеющимся априорным данным и имеющимся представлениям о строении территории, при этом уточняя их.

Таким образом, доказана практическая значимость работы.

## Заключение

В результате исследований по решению задачи разработки методик и программного обеспечения для моделирования трехмерного строения территорий на основе интерпретации геопотенциальных полей были разработаны три методики для решения обратных задач для использования их на различных этапах построения региональных трёхмерных геофизических и геологических моделей для целей развития недропользования. Разработанное методическое и программное обеспечение в совокупности с существующими разработками в этой области позволяют повысить адекватность создаваемых моделей и решить конечную задачу.

обеспечение  $\mathbf{1}$ . Разработаны методика  $\overline{M}$ алгоритмическое построения сеточных моделей эквивалентного распределения физического параметра на основе дискретного преобразования Фурье, которое отличается от метода Приезжева тем, что является корректной при применении к исходным данным, заданным в виде дискретных сеток, а также допускает параметризацию, позволяющую получать модели физической среды, согласующиеся с априорными данными, и отвечающие исходному полю. Разработанная методика позволяет согласовать инверсию с данными профильной сейсморазведки, электроразведки, буровыми данными и др.

 $2^{1}$ Разработана экстраполяции методика сеточных моделей потенциальных полей, обеспечивающие периодичность сеточной модели поля и непрерывность продолжения и его первой производной, что позволяет избавиться от краевых эффектов при применении методов инверсии, основанных на дискретных преобразованиях Фурье. При применении вместе с разработанной методикой построения сеточных моделей эквивалентного распределения физического параметра, она позволяет проводить интерпретацию результата инверсии в непосредственной близости к краям сеточных данных.

3. Разработана методика и алгоритмическое обеспечение решения обратных гравимагнитных задач на основе монтажного метода. Методика предназначена для моделирования геометрии интрузивных тел в рамках построения объёмных моделей глубинного строения территории. Методика позволяет использовать содержательные значения физического параметра по сравнению с классическим монтажным методом, оперирующим с избыточными значениями. Для этого реализован механизм приоритетов, позволяющий стабилизировать построение модели. Алгоритмическое обеспечение поддерживает распараллеливание вычислений и групповые операции, чем достигается ускорение и возможность построения интегрированных геоинформационных моделей на персональных компьютерах.

## **Список литературы**

1. Андреев Б. А. Геологическое истолкование гравитационных аномалий / Б. А. Андреев, И. Г. Клушин. – Ленинград : Недра, 1965. – 495 с.

2. Андреев В. С. Морфоструктурные и вещественные характеристики магматических образований Енисей-Хатангского прогиба: новые результаты анализа геофизических данных / В. С. Андреев, И. А. Бисеркин, Е. М. Большаков [и др.] // Геология нефти и газа. – 2021. – № 6. – С. 83-105.

3. Бабаянц П. С. Возможности структурно-вещественного картирования по данным магниторазведки и гравиразведки в пакете программ СИГМА-3D / П. С. Бабаянц, Ю. И. Блох, А. А. Трусов // Геофизический вестник. – 2004. – № 3.  $- C. 11-15.$ 

4. Бабаянц П. С. Интерпретационная томография по данным гравиразведки и магниторазведки в пакете программ «СИГМА-ЗD» / П. С. Бабаянц, Ю. И. Блох, А. А. Трусов // Вопр. теории и практики геологической интерпретации гравитационных, магнитных и электрических полей: материалы 31 сессии Междунар. семинара им. Д.Г.Успенского. – М. : ОИФЗ РАН, 2004. – С. 6-7.

5. Балк П. И. Эффективность применения многопроцессорных вычислительных систем с целью оценки достоверности решения обратной задачи гравиметрии / П. И. Балк, А. Г. Деменев, А. С. Долгаль [и др.] // Вестник Пермского Университета. Геология. – 2010. – № 1.

6. Балк П. И. Аддитивные методы решения обратных задач гравиразведки и магниторазведки / П. И. Балк, А. С. Долгаль. – М. : Научный мир, 2020. – 456 с.

7. Балк П. И. Априорная информация о помехах измерений в конечноэлементных монтажных технологиях интерпретации гравитационных аномалий / П. И. Балк, А. С. Долгаль, Т. В. Балк, Л. А. Христенко // Геоинформатика. – 2016. –  $N_2$ 4.

8. Балк П. И. История развития и современное состояние конечноэлементного подхода в теории интерпретации гравитационных и магнитных аномалий / П. И. Балк, А. С. Долгаль // Вестник Камчатской региональной ассоциации Учебно-научный центр, Науки о земле. – 2022. –  $T. 4. - N_2 56. - C. 19-40.$ 

9. Балк П. И. Монтажный подход В. Н. Страхова к решению обратных задач гравиразведки: современное состояние и реальные возможности / П. И. Балк, А. Йеске // Геофизический Журнал. – 2013. – Т. 35. –  $\mathbb{N}_2$  1.

10. Бахвалов Н. С. Численные методы / Н. С. Бахвалов, Н. П. Жидков, Г. М. Кобельков. – 8 (эл). – М. : Бином. Лаборатория знаний, 2015.

11. Белкина В. А. Основы геологического моделирования (часть 1): учебное пособие / В. А. Белкина, С. Р. Бембель, А. А. Забоева, Н. В. Санькова. – Тюмень : ТюмГНГУ, 2015. – 168 с.

12. Берёзкин В. М. Метод полного градиента при геофизической разведке / В. Берёзкин М. – М. : Недра, 1988. – 188 с.

13. Блох Ю. И. Интерпретация гравитационных и магнитных аномалий / Ю. И. Блох. – 2009. – 231 с.

14. Бойков И. В. Об итерационных методах решения обратных задач магнито- и гравиметрии, представляемых интегральными уравнениями типа свертки / И. В. Бойков // Геофизический журнал. – 1991. – Т. 13. – № 4. – С. 69- 75.

15. Бойков И. В. Приближенное решение обратной задачи гравиметрии методом Ньютона-Канторовича / И. В. Бойков, В. Е. Щукина // Изв. АН СССР. Физика Земли. – 1989. – № 11. – С. 67-78.

16. Большаков Е. М. Применение ГИС INTEGRO при комплексном геофизическом изучении глубинного строения нефтегазоперспективных регионов (часть 1) / Е. М. Большаков, И. А. Бисеркин, И. С. Куприянов [и др.] // Геоинформатика. – 2022. – № 4. – С. 63-74.

17. Большаков Е. М. Применение ГИС INTEGRO при комплексном геофизическом изучении глубинного строения нефтегазоперспективных

регионов (часть 2) / Е. М. Большаков, И. А. Бисеркин, И. С. Куприянов [и др.] // Геоинформатика. – 2023. – № 1. – С. 31-42.

18. Булах Е. Г. Определение плотности гравитирующих масс в горизонтально слоистой модели / Е. Г. Булах, М. Н. Маркова // Физика Земли.  $-2006. - N_2 6.$ 

19. Бычков С. Г. Томографическая интерпретация аномалий силы тяжести с использованием системы VECTOR / С. Г. Бычков, А. С. Долгаль, Г. П. Щербинина, Г. В. Простолупов // Вестник Пермского федерального исследовательского центра. – 2009. – № 4.

20. Бычков С. Г. Методы обработки и интерпретации гравиметрических наблюдений при решении задач нефтегазовой геологии / С. Г. Бычков; ред. В. И. Костицын. – Екатеринбург : УрО РАН, 2010. – 187 с.

21. Бычков С. Г. Связь глубины залегания источников поля и параметров векторного сканирования / С. Г. Бычков, В. М. Новоселицкий // Перспективы развития геофизических методов в XXI веке: материалы Междунар.науч. практ. конф. Перспективы развития геофизических методов в XXI веке. – Пермь, 2004. – С. 28-33.

22. Воскобойников Г. М. Методические рекомендации по применению метода особых точек для интерпретации потенциальных полей. / Г. М. Воскобойников, Н. И. Начапкин. – Свердловск : УНЦ АН СССР, 1980. – 130 с.

23. Гравиразведка: справочник геофизика. Гравиразведка / ред. Е. А. Мудрецова, К. Е. Веселов. – Москва : Недра, 1990.

24. Долгаль А. С. Использование метода конечных элементов при интерпретации данных гравиразведки и магниторазведки / А. С. Долгаль, П. И. Балк, А. Г. Деменев [и др.] // Вестник Камчатской Региональной Организации Учебно-Научный Центр. Серия: Науки О Земле. – 2012. –  $N_2$  1 (19).

25. Долгаль А. С. Декомпозиция решения обратной задачи гравиразведки рудного типа монтажным методом / А. С. Долгаль // Вестник Камчатской

Региональной Организации Учебно-Научный Центр. Серия: Науки О Земле. –  $2019. - N<sub>2</sub> 1(41).$ 

26. Долгаль А. С. Практическое применение истокообразной аппроксимации геолого-геофизических данных / А. С. Долгаль, П. Н. Новикова // Геофизика. – 2017. – № 5.

27. Долгаль А. С. История метода истокообразных аппроксимаций геопотенциальных полей / А. С. Долгаль, А. В. Пугин, П. Н. Новикова // Физика Земли. – 2022. – Т. 2. – № 2. – С. 3-26.

28. Долгаль А. С. О гравитационной томографии и путях ее дальнейшего развития / А. С. Долгаль, А. Ф. Шархимуллин // Вестник Пермского Университета. Геология. – 2009. – № 11. – С. 114-121.

29. Камышникова Н. Н. Визуализация результатов экологического мониторинга города Рубцовска с использованием ГИС MapInfo 11.5 / Н. Н. Камышникова, М. В. Досымова // Ученые заметки ТОГУ. – 2017. – Т. 8. –  $\mathbb{N}_2$  1. – С. 116-121.

30. Капралов Е. Г. Геоинформатика: в 2 книгах. Книга 1 / Е. Г. Капралов, А. В. Кошкарев, В. С. Тикунов, [и др.]; ред. В. С. Тикунов. – Издательский центр «Академия». – Москва, 2008. – 384 с.

31. Кобрунов А. И. Об одном методе ε-эквивалентного перераспределения и его использовании для интерпретации гравитационного поля / А. И. Кобрунов, В. А. Варфоломеев // Физика Земли. – 1981. – Физика Земли. – № 10.  $- C. 25 - 44.$ 

32. Кобрунов А. И. Геодинамические принципы постановки обратных задач гравиметрии / А. И. Кобрунов // Геофизика. – 2005. – № 3. – С. 33-45.

33. Кобрунов А. И. Математические основы теории интерпретации геофизических данных / А. И. Кобрунов. – М. : ЦентрЛитНефтеГаз, 2008. – 286 с.

34. Кобрунов А. И. Скрытая эквивалентность и эффективность интерпретации гравиметрических данных / А. И. Кобрунов // Физика земли. – 2014. – Т. 2014. –  $N_2$  2. – С. 53-62.

35. Коскад 3Dt - Статистика. – URL: http://www.coscad3d.ru/statistics.php (дата обращения: 15.02.2023). – Текст : электронный.

36. Любивая Л. С. Проектирование объектов инфраструктуры в среде MapInfo / Л. С. Любивая // Интерэкспо Гео-Сибирь. – 2014. – Т. 1. – № 1. – С. 39-41.

37. Мартышко П. С. О решении линейной обратной задачи гравиметрии методом сопряженных градиентов с выбором условий оптимизации / П. С. Мартышко, Д. Д. Бызов, А. И. Черноскутов // Уральский геофизический вестник.  $-2018$ .  $-$  С. 52-55.

38. Мартышко П. С. Технология разделения источников гравитационного поля по глубине / П. С. Мартышко, И. Л. Пруткин // Геофизический журнал. – 2003. – Т. 25. –  $N_2$  3. – С. 159-168.

39. Мицын, С. В. Монтажный метод в ГИС INTEGRO и его использование для решения обратной гравитационной задачи / С. В. Мицын,, Е. М. Большаков // Геоинформатика. – 2021. – № 3. – С. 36-47.

40. Мицын С. В. О численной реализации спектрального метода решения обратной задачи гравиразведки / С. В. Мицын // Геоинформатика. – 2018. – N<sup>o</sup> 3.

41. Никитин А. А. Возможности интерпретационной обработки геологогеофизических данных методами вероятностно-статистического подхода в компьютерной технологии «КОСКАД 3D 2021» / А. А. Никитин, А. В. Петров // Вопросы теории и практики геологической интерпретации геофизических полей : материалы 48-й сессии Международного научного семинара им. Д. Г. Успенского - В. Н. Страхова 48-я сессия Международного научного семинара им. Д. Г. Успенского - В. Н. Страхова. – Санкт-Петербург, 2022. – С. 196-198. 42. Никитин А. А. Теоретические основы обработки геофизической информации / А. А. Никитин. – М. : Недра, 1986. – 341 с.

43. Новоселицкий В. М. Система «VECTOR» и результаты её реализации / В. М. Новоселицкий, С. Г. Бычков // Горное эхо. Вестник Горного института.  $-2008. - N_2$  3-4. – C. 53-63.

44. Новоселицкий В. М. К теории определения плотности в горизонтальном пласте по аномалиям силы тяжести : Физика Земли / В. М. Новоселицкий // Известия Академии Наук СССР. – 1965. – № 5. – С. 25-32.

45. Новоселицкий В. М. О построении плотностных границ по аномалиям силы тяжести / В. М. Новоселицкий // Прикладная Геофизика. – 1966. – № 47. – С. 120-129.

46. Новоселицкий В. М. Векторная обработка гравиметрических наблюдений с целью обнаружения и локализации источников аномалий / В. М. Новоселицкий, Г. В. Простолупов // Геофизика и математика: Материалы 1-й Всероссийской конференции Геофизика и математика. – М. : ОИФЗ РАН, 1999.

47. Новоселицкий В. М. Метод векторного сканирования / В. М. Новоселицкий, М. С. Чадаев, С. В. Погадаев, В. А. Кутин // Геофизические методы поисков и разведки месторождений нефти и газагаза: межвуз. сб. науч. тр. – 1998. – С. 54-59.

48. Пиманова Н. Н. Выбор параметров обработки при решении 3D обратной задачи гравиразведки методом дискретного преобразования Фурье в ГИС ИНТЕГРО / Н. Н. Пиманова, В. А. Спиридонов // Геоинформатика. – 2021. – Т. 2. – С. 47-52.

49. Приезжев И. И. Инверсия гравитационного поля с учетом детальной сейсмогеологической плотностной модели в программном комплексе Petrel / И. И. Приезжев // Расширенные тезисы докладов EAGE/EAGO/SEG International Geoscience Conference&Exhibition. – Тюмень, 2009.

50. Приезжев И. И. Информационные технологии комплексной интерпретации геофизических данных для геологического моделирования : дис. ... д-ра техн.наук: 25.00.10 / И. И. Приезжев. – Москва, 2010.

51. Приезжев И. И. Построение распределений физических параметров среды по данным гравиразведки, магнитометрии / И. И. Приезжев // Геофизика. – 2005. – Геофизика. – № 3. – С. 46-51.

52. Прилепко А. И. Об единственности определения плотности и формы тела в обратных задачах теории потенциала. / А. И. Прилепко // Докл. АН СССР. – 1970. – Т. 193. – № 2. – С. 288-291.

53. Простолупов Г. В. Об интерпретации гравитационного и магнитного полей на основе трансформации горизонтальных градиентов в системе «VECTOR» / Г. В. Простолупов, В. М. Новоселицкий, В. Н. Конешов, Г. П. Щербинина // Физика Земли. – 2006. – № 6. – С. 90-96.

54. Смит С. Цифровая обработка сигналов: практическое руководство для инженеров и научных работников : Серия «Схемотехника». Цифровая обработка сигналов / С. Смит. – Москва : Додэка-XXI, 2008. – 718 с.

55. Сретенский Л. Н. О единственности определения формы притягивающего тела по значениям его внешнего потенциала / Л. Н. Сретенский // Докл. АН СССР. – 1954. – Т. 99. – № 1. – С. 21-22.

56. Старостенко В. И. Обратная задача гравиметрии для контактной поверхности. I / В. И. Старостенко, Н. Н. Черная, А. В. Черный // Изв. РАН. Физика Земли. – 1992. – № 6. – С. 48-58.

57. Старостенко В. И. Обратная задача гравиметрии для контактной поверхности. II / В. И. Старостенко, Н. Н. Черная, А. В. Черный // Изв. РАН. Физика Земли. – 1993. – № 7. – С. 47-56.

58. Старостенко В. И. Обратная задача гравиметрии для контактной поверхности. III / В. И. Старостенко, Н. Н. Черная, А. В. Черный // Изв. РАН. Физика Земли. – 1993. – № 7. – С. 57-66.

59. Страхов В. Н. О решении линейных обратных задач гравиразведки / В. Н. Страхов, Т. А. Гванцеладзе // Сообщения АН ГССР. – 1989. – Т. 33. – № 2. – С. 289-292.

60. Страхов В. Н. К теории обратной задачи логарифмического потенциала для контактной поверхности / В. Н. Страхов // Изв. АН СССР. Физика Земли.  $-1974. - N_2$  6. – C. 39-60.

61. Страхов В. Н. Монтажный метод решения обратной задачи гравиметрии / В. Н. Страхов, М. И. Лапина // Докл. АН СССР. – 1976. – Т. 227. – № 2. – С. 344-347.

62. Страхов В. Н. О монтажном принципе построения решений обратной задачи гравиметрии / В. Н. Страхов, М. И. Лапина // Геофиз. сборник АН УССР. – 1976. – № 74. – С. 3-19.

63. Цирульский А. В. О решении обратной задачи гравиметрии для произвольных классов двумерных и терхмерных потенциалов / А. В. Цирульский, И. Л. Пруткин // Изв. АН СССР. Физика Земли. – 1981. – № 11. – С. 54-61.

64. Чередниченко В. Г. Обратная задача для потенциала слоистых сред в двумерном случае / В. Г. Чередниченко // Дифференциальные уравнения. –  $1978. - T. 14. - N_2 1. - C. 140-147.$ 

65. Черемисина Е. Н. ГИС INTEGRO. Состояние и перспективы развития в условиях импортозамещения / Е. Н. Черемисина, М. Я. Финкельштейн, К. В. Деев, Е. М. Большаков // Геология нефти и газа. – 2021. – № 3. – С. 31-40.

66. Черемисина Е. Н. Ближайшие перспективы развития геоинформационного комплекса INTEGRO / Е. Н. Черемисина, М. Я. Финкельштейн, К. В. Деев, А. В. Мурадян // Геоинформатика. – 2021. – № 1. 67. Черемисина Е. Н. ГИС INTEGRO - импортозамещающий программно-

технологический комплекс для решения геолого-геофизических задач / Е. Н. Черемисина, М. Я. Финкельштейн, А. В. Любимова // Геоинформатика. – 2018.  $-\mathcal{N}\circ 3$ .

68. Широкова Т. П. Монтажный метод в ГИС INTEGRO для решения обратной задачи магнитного поля / Т. П. Широкова, И. В. Спиридонов, С. В. Мицын // Геоинформатика. – 2022. – № 3. – С. 30-38.

69. Camacho A. G. Gravity inversion by means of growing bodies / A. G. Camacho, F. G. Montesinos, R. Vieira // Geophysics. – 2000. – T. 65. –  $\mathbb{N}_2$  1. – С. 95-101.

70. Connolly C. Oil exploration in challenging environments / C. Connolly // Sensor Review. – 2008. – Т. 28. – № 4. – С. 288-293.

71. Cooper G. R. J. Euler Deconvolution Applied to Potential Field Gradients / G. R. J. Cooper // Exploration Geophysics. – 2004. – Т. 35. – № 3. – С. 165-170.

72. Malehmir A. The Paleoproterozoic Kristineberg mining area, northern Sweden: Results from integrated 3D geophysical and geologic modeling, and implications for targeting ore deposits / A. Malehmir, H. Thunehed, A. Tryggvason // Geophysics. – 2009. – Т. 74. – The Paleoproterozoic Kristineberg mining area, northern Sweden. –  $N_2$  1. – C. B9-B22.

73. Martyshko P. Gravity Data Inversion with Method of Local Corrections for Finite Elements Models / P. Martyshko, I. Ladovskii, D. Byzov, A. Tsidaev // Geosciences. – 2018. – Т. 8. –  $\mathbb{N}$  10. – С. 373.

74. Nagy D. The gravitational potential and its derivatives for the prism / D. Nagy, G. Papp, J. Benedek // Journal of Geodesy. – 2000. – Т. 74. – № 7-8. – С. 552-560. 75. Parker R. L. The Rapid Calculation of Potential Anomalies / R. L. Parker // Geophysical Journal International. – 1973. – T. 31. –  $N_2$  4. – C. 447-455.

76. Priezzhev I. I. Regional production prediction technology based on gravity and magnetic data from the Eagle Ford formation, Texas, USA / I. I. Priezzhev, A. Scollard, Z. Lu // SEG Technical Program Expanded Abstracts 2014 SEG Technical Program Expanded Abstracts 2014. – Denver, Colorado : Society of Exploration Geophysicists, 2014. – С. 1354-1358.

77. Reid A. B. Magnetic interpretation in three dimensions using Euler deconvolution / A. B. Reid, J. M. Allsop, H. Granser [и др.] // GEOPHYSICS. –  $1990. - T. 55. - N_2 1. - C. 80-91.$ 

78. Uieda L. 3D gravity inversion by planting anomalous densities / L. Uieda, V. C. F. Barbosa // 12th International Congress of the Brazilian Geophysical Society & EXPOGEF, Rio de Janeiro, Brazil, 15–18 August 2011 12th International Congress of the Brazilian Geophysical Society & EXPOGEF, Rio de Janeiro, Brazil, 15-18 August 2011. – Rio de Janeiro, Brazil : Brazilian Geophysical Society, 2011. – С. 867-871.